# LAMPIRAN Foto Alat

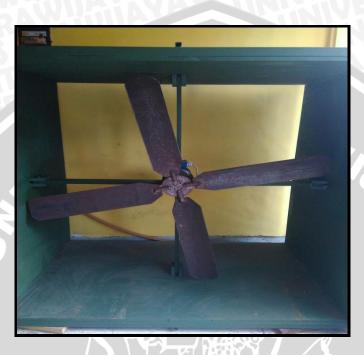

Alat Tampak Depan

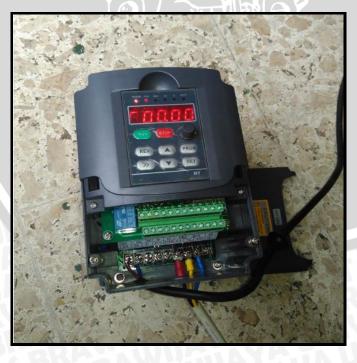

Variable Frequency Drive

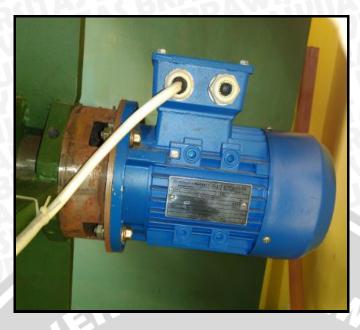

Motor Induksi 3 Fasa

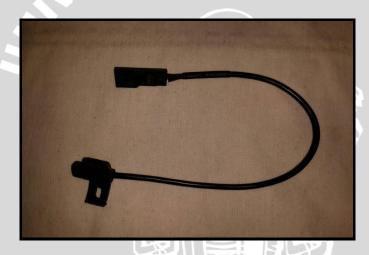

Sensor Hall Effect

# BRAWIJAY

# Datasheet

### Arduino Mega 2560

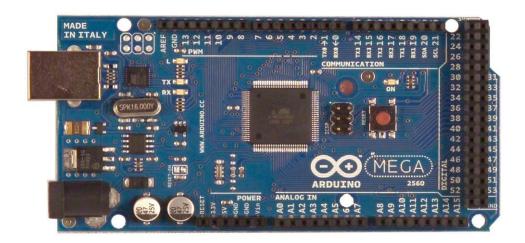

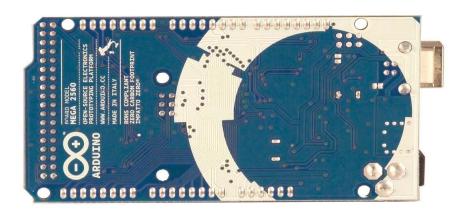

The Arduino Mega 2560 is a microcontroller board based on the ATmega2560 (datasheet). It has 54 digital input/output pins (of which 14 can be used as PWM outputs), 16 analog inputs, 4 UARTs (hardware serial ports), a 16 MHz crystal oscillator, a USB connection, a power jack, an ICSP header, and a reset button. It contains everything needed to support the microcontroller; simply connect it to a computer with a USB cable or power it with a AC-to-DC adapter or battery to get started. The Mega is compatible with most shields designed for the Arduino Duemilanove or Diecimila.

#### **Schematic & Reference Design**

EAGLE files: arduino-mega2560-reference-design.zip

Schematic: arduino-mega2560-schematic.pdf

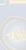

#### **Summary**

Microcontroller ATmega2560

Operating Voltage 5V

Input Voltage (recommended) 7-12V

Input Voltage (limits)

54 (of which 14 provide PWM output) Digital I/O Pins

16 **Analog Input Pins** 

DC Current per I/O Pin 40 mA DC Current for 3.3V Pin 50 mA

Flash Memory 256 KB of which 8 KB used by bootloader RAWIN

**SRAM 8 KB** 

4 KB **EEPROM** 

Clock Speed 16 MHz

#### **Power**

The Arduino Mega can be powered via the USB connection or with an external power supply. The power source is selected automatically.

External (non-USB) power can come either from an AC-to-DC adapter (wall-wart) or battery. The adapter can be connected by plugging a 2.1mm center-positive plug into the board's power jack.

Leads from a battery can be inserted in the Gnd and Vin pin headers of the POWER connector.

The board can operate on an external supply of 6 to 20 volts. If supplied with less than 7V,

however, the 5V pin may supply less than five volts and the board may be unstable. If using more than 12V, the voltage regulator may overheat and damage the board. The recommended range is 7 to 12 volts.

The Mega2560 differs from all preceding boards in that it does not use the FTDI USB-to-serial driver chip. Instead, it features the Atmega8U2 programmed as a USB-to-serial converter.

The power pins are as follows:

- ♣ VIN. The input voltage to the Arduino board when it's using an external power source (as opposed to 5 volts from the USB connection or other regulated power source). You can supply voltage through this pin, or, if supplying voltage via the power jack, access it through this pin.
- ♣ 5V. The regulated power supply used to power the microcontroller and other components on the board. This can come either from VIN via an on-board regulator, or be supplied by USB or another regulated 5V supply.
- **4 3V3.** A 3.3 volt supply generated by the on-board regulator. Maximum current draw is 50 mA.
- **GND.** Ground pins.

#### **Memory**

The ATmega2560 has 256 KB of flash memory for storing code (of which 8 KB is used for the bootloader), 8 KB of SRAM and 4 KB of EEPROM (which can be read and written with the EEPROM library).

#### **Input and Output**

Each of the 54 digital pins on the Mega can be used as an input or output, using pinMode(), digitalWrite(), and digitalRead() functions. They operate at 5 volts. Each pin can provide or receive a maximum of 40 mA and has an internal pull-up resistor (disconnected by default) of 20-50 kOhms. In addition, some pins have specialized functions:

- ♣ Serial: 0 (RX) and 1 (TX); Serial 1: 19 (RX) and 18 (TX); Serial 2: 17 (RX) and 16 (TX); Serial 3: 15 (RX) and 14 (TX). Used to receive (RX) and transmit (TX) TTL serial data. Pins 0 and 1 are also connected to the corresponding pins of the ATmega8U2 USB-to-TTL Serial chip.
- + External Interrupts: 2 (interrupt 0), 3 (interrupt 1), 18 (interrupt 5), 19 (interrupt 4), 20 (interrupt 3), and 21 (interrupt 2). These pins can be configured to trigger an interrupt on a low value, a rising or falling edge, or a change in value. See the attachInterrupt() function for details.
- **PWM: 0 to 13.** Provide 8-bit PWM output with the analogWrite() function. **PWM: 0 to 13.** Provide 8-bit PWM output with the analogWrite() function.
- → SPI: 50 (MISO), 51 (MOSI), 52 (SCK), 53 (SS). These pins support SPI communication using the SPI library. The SPI pins are also broken out on the ICSP header, which is physically compatible with the Uno, Duemilanove and Diecimila.
- **LED:** 13. There is a built-in LED connected to digital pin 13. When the pin is HIGH value, the LED is on, when the pin is LOW, it's off.
- **♣** I<sup>2</sup>C: 20 (SDA) and 21 (SCL). Support I<sup>2</sup>C (TWI) communication using the Wire library (documentation on the Wiring website). Note that these pins are not in the same location as the I<sup>2</sup>C pins on the Duemilanove or Diecimila.

The Mega2560 has 16 analog inputs, each of which provide 10 bits of resolution (i.e. 1024 different values). By default they measure from ground to 5 volts, though is it possible to change the upper end of their range using the AREF pin and analogReference() function.

There are a couple of other pins on the board:

- **♣ AREF.** Reference voltage for the analog inputs. Used with analogReference().
- ♣ Reset. Bring this line LOW to reset the microcontroller. Typically used to add a reset button to shields which block the one on the board.

#### Communication

The Arduino Mega2560 has a number of facilities for communicating with a computer, another Arduino, or other microcontrollers. The ATmega2560 provides four hardware UARTs for TTL (5V) serial communication. An ATmega8U2 on the board channels one of these over USB and

provides a virtual comport to software on the computer (Windows machines will need a .inf file, but OSX and Linux machines will recognize the board as a COM port automatically. The Arduino software includes a serial monitor which allows simple textual data to be sent to and from the board. The RX and TX LEDs on the board will flash when data is being transmitted via the ATmega8U2 chip and USB connection to the computer (but not for serial communication on pins 0 and 1).

A SoftwareSerial library allows for serial communication on any of the Mega2560's digital pins. The ATmega2560 also supports I2C (TWI) and SPI communication. The Arduino software includes a Wire library to simplify use of the I2C bus; see the documentation on the Wiring website for details. For SPI communication, use the SPI library.

#### **Programming**

The Arduino Mega can be programmed with the Arduino software (download). For details, see the reference and tutorials.

The ATmega2560 on the Arduino Mega comes preburned with a bootloader that allows you to upload new code to it without the use of an external hardware programmer. It communicates using the original STK500 protocol (reference, C header files).

You can also bypass the bootloader and program the microcontroller through the ICSP (In-Circuit Serial Programming) header; see these instructions for details.

The ATmega8U2 firmware source code is available in the Arduino repository. The ATmega8U2 is loaded with a DFU bootloader, which can be activated by connecting the solder jumper on the back of the board (near the map of Italy) and then resetting the 8U2. You can then use Atmel's FLIP software (Windows) or the DFU programmer (Mac OS X and Linux) to load a new firmware. Or you can use the ISP header with an external programmer (overwriting the DFU bootloader). See this user-contributed tutorial for more information.

#### Automatic (Software) Reset

Rather then requiring a physical press of the reset button before an upload, the Arduino Mega2560 is designed in a way that allows it to be reset by software running on a connected computer. One of the hardware flow control lines (DTR) of the ATmega8U2 is connected to the reset line of the ATmega2560 via a 100 nanofarad capacitor. When this line is asserted (taken low), the reset line drops long enough to reset the chip. The Arduino software uses this capability to allow you to upload code by simply pressing the upload button in the Arduino environment. This means that the bootloader can have a shorter timeout, as the lowering of DTR can be wellcoordinated with the start of the upload.

This setup has other implications. When the Mega2560 is connected to either a computer running Mac OS X or Linux, it resets each time a connection is made to it from software (via USB). For the following half-second or so, the bootloader is running on the Mega2560. While it is programmed to ignore malformed data (i.e. anything besides an upload of new code), it will intercept the first

few bytes of data sent to the board after a connection is opened. If a sketch running on the board receives one-time configuration or other data when it first starts, make sure that the software with which it communicates waits a second after opening the connection and before sending this data. The Mega2560 contains a trace that can be cut to disable the auto-reset. The pads on either side of the trace can be soldered together to re-enable it. It's labeled "RESET-EN". You may also be able to disable the auto-reset by connecting a 110 ohm resistor from 5V to the reset line; see this forum thread for details.

#### **USB Overcurrent Protection**

The Arduino Mega2560 has a resettable polyfuse that protects your computer's USB ports from shorts and overcurrent. Although most computers provide their own internal protection, the fuse provides an extra layer of protection. If more than 500 mA is applied to the USB port, the fuse will automatically break the connection until the short or overload is removed.

#### **Physical Characteristics and Shield Compatibility**

The maximum length and width of the Mega2560 PCB are 4 and 2.1 inches respectively, with the USB connector and power jack extending beyond the former dimension. Three screw holes allow the board to be attached to a surface or case. Note that the distance between digital pins 7 and 8 is 160 mil (0.16"), not an even multiple of the 100 mil spacing of the other pins.

The Mega2560 is designed to be compatible with most shields designed for the Uno, Diecimila or Duemilanove. Digital pins 0 to 13 (and the adjacent AREF and GND pins), analog inputs 0 to 5, the power header, and ICSP header are all in equivalent locations. Further the main UART (serial port) is located on the same pins (0 and 1), as are external interrupts 0 and 1 (pins 2 and 3 respectively). SPI is available through the ICSP header on both the Mega2560 and Duemilanove / Diecimila. Please note that  $I^2C$  is not located on the same pins on the Mega (20 and 21) as the Duemilanove / Diecimila (analog inputs 4 and 5).

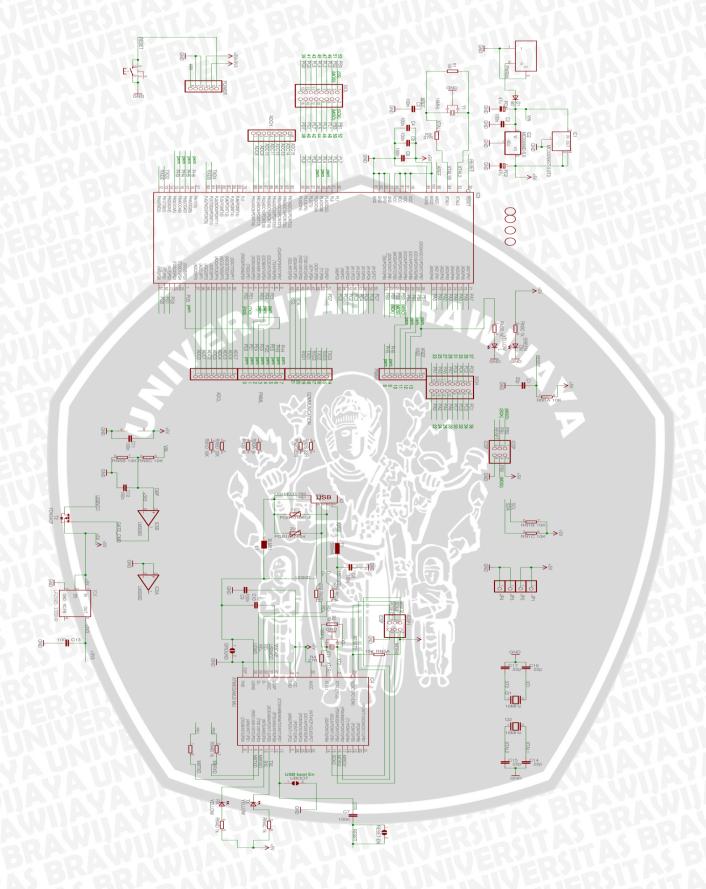

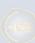

#### Hall Effect Sensors Flange Mount > 55100

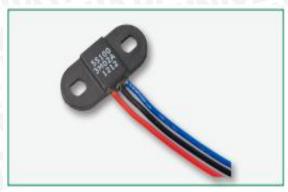

#### **Dimensions**

Dimensions in mm (inch)

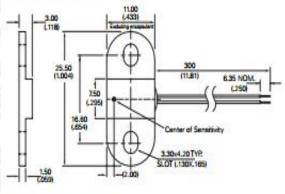

Note: Two-wire version illustrated.

#### **Block Diagram**

Two-wire Version

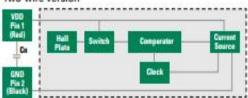

Three-wire Version

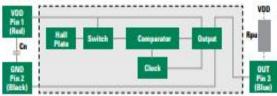

Nates:

- 1. Add capcitor Cn as shown, close to the sensor, for transient suppression if required.
- Add pull-up resistor Rpu as shown for sinking output. The Rpu value should be calculated using your supply voltage while keeping the ON state current at a level below the maximum. Rpu = VDO/Io;

Rpu = 12Vdc/10mA = 1.2kOhm

#### Description

The 55100 is a miniature flange mounting hall effect sensor 25.5mm (1.004") x 11.00m (0.433") and only 3.00mm (0.118") high with a choice of digital or programmable analogue outputs. It is available as three-wire (voltage output) or two-wire (current output) versions. It's case design enables screw or adhesive mounting and capable of switching up to 28Vdc and 20mA. It comes with a range of sensitivity, cable length and connector options.

#### **Features**

- Magnetically operated position sensor
- Digital or programmable analog types available
- Medium, high or programmable sensitivities
- Three-wire (voltage output) or twowire (current output) versions
- . Open Drain Output
- · Reverse/Over voltage protection
- . Built in temperature compensation
- Vibration 50g max. Ø 50-2,000Hz
- Shock 150g max. @ 11ms ½ Sine

#### Benefits

- . High switching speed up to 10kHz
- Long life up to 20 billion operations
- . Unaffected by harsh environments
- Operates in static or dynamic magnetic field
- Customer selection of cable length and connector type

#### Applications

- . Position and limit sensing
- · RPM measurement
- Flow metering
- . Commutaion of brushless dc motors
- · Angle sensing
- Magnetic encoders

#### **Electrical Ratings**

| Hall Type                                                                         |                          | Digital Switch<br>Three-Wire<br>(Voltage Output) | Digital Switch<br>Two-Wire (Current<br>Output) | A - Analogue<br>(Programmable Only) <sup>2</sup> |  |
|-----------------------------------------------------------------------------------|--------------------------|--------------------------------------------------|------------------------------------------------|--------------------------------------------------|--|
| Supply Voltage <sup>1</sup> Absolute Ratings<br>Operate<br>Overvoltage Protection | Vdc<br>Vdc<br>Vdc - max. | -15 to +28<br>+3.8 to +24<br>32                  | -15 to +28<br>+3.75 to +24<br>32               | 8.5<br>4.5 - 5.5<br>19.5                         |  |
| Output High Voltage                                                               | Vdc - min.               | Sinking output                                   | N/A                                            | 4.65                                             |  |
| Output Low Voltage                                                                | Vdc - max.               | 0.4 @ 20mA N/A                                   |                                                | 0.35                                             |  |
| Output Current<br>(continuously on)                                               | mA - max.                | 20                                               | N/A                                            | -1.0 to +1.0                                     |  |
| Current Consumption Low<br>Over Temperature Range High                            | mA - min.<br>mA - max.   | 1.6 - 5.2<br>1.6 - 5.2                           | 5.0 - 6.9<br>12.0 - 17.0                       | 2.0 - 10.0<br>2.0 - 10.0                         |  |
| Switching Speed                                                                   | kHz - max                | 10                                               | 10                                             | 2                                                |  |
| Temperature Operating                                                             | °C                       | -40 to +100                                      | -40 to +100                                    | -40 to +100                                      |  |

#### Notes:

#### **Hall Options**

| Select Option | Hall Type     | Sensitivity Gauss<br>(typ.) | Activate - D<br>mm (inch) |  |  |
|---------------|---------------|-----------------------------|---------------------------|--|--|
| 2M            | 2 Wire Switch | 120                         | 13.5 (.531)               |  |  |
| 2H            | 2 Wire Switch | 57                          | 18.5 (.728)               |  |  |
| 3M            | 3 Wire Switch | 130                         | 12.5 (.492)               |  |  |
| 3H            | 3 Wire Switch | 59                          | 18.0 (709)                |  |  |
| AP            | Analog        | Programmable                | Consult Littelfuse        |  |  |

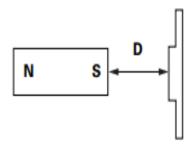

Note: Active distances are approximate using NEFEB Magnet 21 x 7 x 4.7 (,827i x .276W x .185H) LITTELFUSE P/N H-58

As long as Tj (Junction Temperature) is not exceeded. It is recommended to operate within the normal Operate Supply Voltage of +24Vdc maximum.
 Operating beyond Absolute Ratings may cause permanent damage to the Hall IC.

<sup>2.</sup> Preprogrammed by Littelfuse or Customer pending agreement.

<sup>3.</sup> For custom modifications to the wire length or size, or adding a special connector, please contact Littelfuse.

| Cable Type: 24 AWG 7/32 PVC 105°C UL1430/UL1569 |                           |  |  |  |  |  |  |
|-------------------------------------------------|---------------------------|--|--|--|--|--|--|
| Select Option                                   | Cable Length<br>mm (inch) |  |  |  |  |  |  |
| 02                                              | 300 (11.81)               |  |  |  |  |  |  |

#### **Part Numbering System**

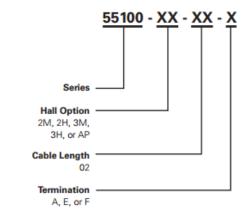

#### **Termination Specification**

| Termina          | Termination Options                 |  |  |  |  |  |  |  |  |  |  |  |
|------------------|-------------------------------------|--|--|--|--|--|--|--|--|--|--|--|
| Select<br>Option | Description<br>(Two-wire versions i |  |  |  |  |  |  |  |  |  |  |  |
| Α                | Tinned leads (6.4±0.76)mm           |  |  |  |  |  |  |  |  |  |  |  |
| F                | Untinned leads (6.4±0.76)mm         |  |  |  |  |  |  |  |  |  |  |  |
| Е                | JST type XHP 2.5mm pitch            |  |  |  |  |  |  |  |  |  |  |  |

#### **Packaging**

| Packaging Option | Packaging Specification | Quantity | Quantity & Packaging Code | Taping Width |
|------------------|-------------------------|----------|---------------------------|--------------|
| Bulk             | Bulk                    | 500      | N/A                       | N/A          |

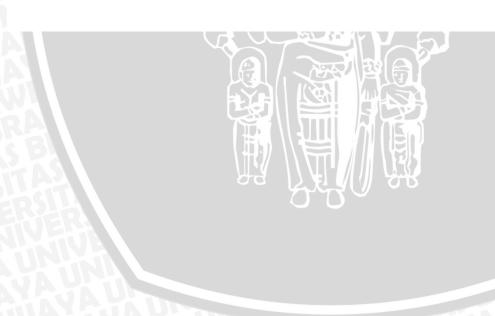

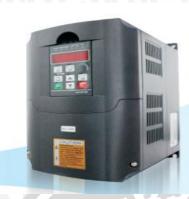

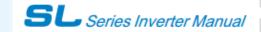

#### General

#### 1.1 General technical specifications

#### Input & Output

◆ Input Voltage Range: 380/220V ± 15%

◆ Input Frequency Range: 47 – 63Hz

Output Voltage Range: 0~rated input voltage

Output Frequency Range: 0 ~ 600Hz

#### I/O features

- ◆Programmable Digital Input: Provide 6 terminals which can accept ON-OFFinputs.
- ◆Programmable Analog Input: Al1 can accept input of 0 ~10V; Al2 can accept input of 0~10V or 0~20mA.
- ◆Open Collector Output: Provide 2 output terminal.
- ◆Relay Output: Provide 1output terminal.
- ♦ Analog Output:Provide 1analog output terminal, 0/4~20 mA or 0~10 V is Available.

#### Technical features

- ◆Control Mode: Sensorless Vector Control (SVC), V/F Control.
- Overload Capacity: 60s with 150% of rated current and 10s with 180% of rated current.
- ◆Starting Torque: 150% of rated torque at 0.5Hz (SVC).
- ◆Speed Adjusting Range: 1:100 (SVC).
- ◆Speed Accuracy: + 0.5% of maximum speed (SVC).
- ◆Carrier Frequency: 1.0KHz ~15.0KHz.

#### Function features

- Reference Frequency Source: keypad, analog input, serial communication, multi-step speed, PID and so on.
- ◆PID Control Function.
- ♦ Multi-Step Speed Control Function: 8 steps speed can be set.
- ◆Traverse Control Function.
- ♦ Non-Stop when power is instantaneously cut off.
- ◆ Speed tracking restart function: make the revolving motor spindle realize non-impact smooth start
- ◆QUICK/JOG Key: User-defined shortcut key.
- Automatic Voltage Regulation (AVR) Function: Automatically keep the output voltage stable when input voltage fluctuating.
- ◆ Up to 25 fault protections: protect from overcurrent, overvoltage, undervoltage, overtemperature, phase loss and overload etc.

#### 1.2Description of name plate

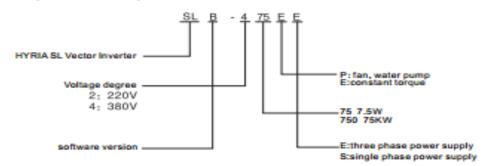

Figure 1-1 Nameplate description

#### 1.3Selection guide

| Model No.          | Input voltage          | Rated output<br>power(KW) | Rated input<br>current(A) | Rated output current(A) | Motor power |
|--------------------|------------------------|---------------------------|---------------------------|-------------------------|-------------|
| SL-207EE           |                        | 0.75                      | 5.0                       | 4.5                     | 0.75        |
| SL-215EE           |                        | 1.5                       | 7.7                       | 7                       | 1.5         |
| SL-222EE           |                        | 2.2                       | 11.0                      | 10                      | 2.2         |
| SL-240EE           |                        | 3.7                       | 17.0                      | 16                      | 3.7         |
| SL-255EE           |                        | 5.5                       | 21.0                      | 20                      | 55          |
| SL-275EE           | Single &               | 7.5                       | 31.0                      | 30                      | 7.5         |
| SL-2110EE          | Three Phase            | 11.0                      | 43.0                      | 42                      | 11.0        |
| SL-2150EE          | +15%                   | 15.0                      | 56.0                      | 55                      | 15.0        |
| SL-2180EE          | $\neg$                 | 18.5                      | 71.0                      | 70                      | 18.5        |
| SL-2220EE          |                        | 22.0                      | 81.0                      | 80                      | 22.0        |
| SL-2300EE          | _                      | 30.0                      | 112.0                     | 110                     | 30.0        |
| SL-2370EE          |                        | 37.0                      | 132.0                     | 130                     | 37.0        |
| SL-2450EE          |                        | 45.0                      | 163.0                     | 160                     | 45.0        |
| SL-407EE           |                        | 0.75                      | 3.4                       | 2.5                     | 0.75        |
| SL-415EE           |                        | 1.5                       | 5.0                       | 3.7                     | 1.5         |
| SL-422EE           |                        | 2.2                       | 5.8                       | 5                       | 2.2         |
| SL-440EE/455PE     | ┑ ।                    | 4.0/5.5                   | 10/15                     | 9/13                    | 4.0/5.5     |
| SL-455EE/475PE     | $\neg$                 | 5.5/7.5                   | 15/20                     | 13/17                   | 5.5/7.5     |
| SL-475EE/4110PE    | _                      | 7.5/11.0                  | 20/26                     | 17/25                   | 7.5/11.0    |
| SL-4110EE/4150PE   | ┑ ।                    | 11.0/15.0                 | 26/35                     | 25/32                   | 11.0/15.0   |
| SL -4150EE/4180PE  | Three                  | 15,0/18,5                 | 35/38                     | 32/37                   | 15.0/18.5   |
| SL-4180EE/4220PE   | phase 380V<br>-15%+15% | 18.5/22.0                 | 38/46                     | 37/45                   | 18.5/22.0   |
| SL -4220EE/4300PE  |                        | 22.0/30.0                 | 46/62                     | 45/60                   | 22.0/30.0   |
| SL -4300EE/4370PE  |                        | 30,0/37,0                 | 62/76                     | 60/75                   | 30.0/37.0   |
| SL -4370EE/4450PE  | _                      | 37.0/45.0                 | 76/90                     | 75/90                   | 37.0/45.0   |
| SL-4450EE/4550PE   |                        | 45.0/55.0                 | 90/105                    | 90/110                  | 45.0/55.0   |
| SL -4550EE/4750PE  |                        | 55.0/75.0                 | 105/140                   | 110/150                 | 55,0/75,0   |
| SL-4750EE/4900PE   |                        | 75.0/90.0                 | 140/160                   | 150/176                 | 75.0/90.0   |
| SL -4900EE/41100PE | $\neg$                 | 90/0/110/0                | 160/210                   | 176/210                 | 90,0//110.0 |

|                     |                     | A CAU O O                 |                           |                         |             |  |  |  |  |  |
|---------------------|---------------------|---------------------------|---------------------------|-------------------------|-------------|--|--|--|--|--|
| Model No.           | Input voltage       | Rated output<br>power(KW) | Rated input<br>current(A) | Rated output current(A) | Motor power |  |  |  |  |  |
| SL -41100EE/41320PE |                     | 110.0/132.0               | 210/240                   | 210/253                 | 110.0/132.0 |  |  |  |  |  |
| SL -41320EE/41600PE |                     | 132.0/160.0               | 240/290                   | 253/300                 | 132.0/160.0 |  |  |  |  |  |
| SL-41600EE/41850PE  |                     | 160.0/185.0               | 290/330                   | 300/340                 | 160.0/185.0 |  |  |  |  |  |
| SL-41850EE/42000PE  |                     | 185.0/200.0               | 330/370                   | 340/380                 | 185.0/200.0 |  |  |  |  |  |
| SL-42000EE/42200PE  |                     | 200.0/220.0               | 370/410                   | 380/420                 | 200.0/220.0 |  |  |  |  |  |
| SL-42200EE/42500PE  |                     | 220.0/250.0               | 410/460                   | 420/470                 | 220.0/250.0 |  |  |  |  |  |
| SL-42500EE/42800PE  | Three<br>phase 380V | 250.0/280.0               | 460/500                   | 470/520                 | 250.0/280.0 |  |  |  |  |  |
| SL-42800EE/43150PE  | -15%+15%            | 280.0/315.0               | 500/580                   | 520/600                 | 280.0/315.0 |  |  |  |  |  |
| SL-31500EE/35000PE  |                     | 315.0/350.0               | 580/620                   | 600/640                 | 315.0/350.0 |  |  |  |  |  |
| SL-35000EE/40000PE  |                     | 350.0/400.0               | 620/670                   | 640/690                 | 350.0/400.0 |  |  |  |  |  |
| SL-40000EE/50000PE  |                     | 400.0/500.0               | 670/835                   | 690/860                 | 400.0/500.0 |  |  |  |  |  |
| SL-50000EE/56000PE  |                     | 500.0/560.0               | 835/920                   | 860/950                 | 500.0/560.0 |  |  |  |  |  |
| SL-56000EE/63000PE  |                     | 560.0/630.0               | 920/1050                  | 950/1100                | 560.0/630.0 |  |  |  |  |  |
| SL-63000EE/70000PE  |                     | 630.0/700.0               | 1050/1250                 | 1100/1300               | 630.0/700.0 |  |  |  |  |  |

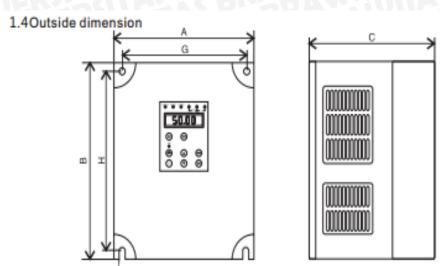

| Model No. | Λ (ππ) | B (nn) | C (nn)  | G (mn) | H (mm) | Фф |  |
|-----------|--------|--------|---------|--------|--------|----|--|
| 207       | 105    | 170    | 150     | 440    | 457    |    |  |
| 215       | 125    | 170    | 162     | 112    | 157    | 4  |  |
| 222       | 150    | 220    | 175 137 |        | 205    | 5  |  |
| 240       | 047    | 200    | 210     | 202    | 200    |    |  |
| 255       | 217    | 300    | 210     | 202    | 288    | 6  |  |
| 275       | 270    | 200    | 240     | 254    | 200    |    |  |
| 2110      | 270    | 380    | 248     | 254    | 365    | 6  |  |

| Model No.               | A (mm) | B (mn)  | C(nn)       | G (mm)     | H (nn) | Фф   |  |
|-------------------------|--------|---------|-------------|------------|--------|------|--|
| 407<br>415              | 125    | 170     | 162         | 112        | 157    | 4    |  |
| 422<br>440              | 150    | 220     | 175         | 137        | 205    | 5    |  |
| 455<br>475              | 217    | 300     | 210         | 202        | 288    | 6    |  |
| 4110<br>4150            | 229    | 294     | 227         | 204        | 284    | 6    |  |
| 4185<br>4220            | 297    | 450     | 253         | 270        | 432    | 6    |  |
| 4300<br>4370<br>4450    | 341    | 696.5   | 335.5       | 240        | 650.5  | 10.5 |  |
| 4550<br>4750            | 368    | 756     | 327 286     |            | 710    | 10.5 |  |
| 4900<br>41100<br>41320  | 570    | 796     | 325         | 420        | 747    | 12   |  |
| 41600<br>41850          | 695    | 980     | 325         | 580        | 932    | 12   |  |
| 42000<br>42200          |        |         |             |            |        |      |  |
| 42500<br>42800<br>43150 | 890    | 1160    | 360         | 750        | 1112   |      |  |
| 43550<br>44000          |        | cabinet | 660(A)*2000 | (B)*600(C) |        |      |  |

#### 3.1Environmental requirement

#### 3.1.1 Temperature

The ambient temperature is among -10°C to +40°C and the inverter has to derate by 4% for every additional I°C if the ambient temperature exceeds 40°C.

#### 3.1.2 Humidity

Relative humidity of the air: ≤ 95%. No condensation is allowed.

#### 3.1.3 Altitude

The inverter can run at the rated power if the installation site is less than 1000m (including 1000m) above the sea level. But it has to derate if the altitude exceeds 1000m.

#### See the following figure for details:

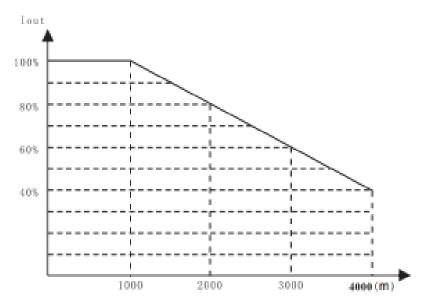

Figure 3.1 Relationship between output current and altitude

#### 3.1.4 Impact Or Shock

The inverter can not bear fierce impact or shock.

The inverter should keep away from place where vibration frequently occur.

#### 3.1.5 Electromagnetic radiation

The inverter should keep away from the electromagnetic radiation source.

#### 3.1.6 Water

The inverter should keep away from water and condensation.

#### 3.1.7 Air contamination

The inverter should keep away from contaminative air, such as corrosive gas, oil mist and conductive dust.

#### 3.1.8 Storage enviroment

The inverter should keep away from direct sunlight, oil mist, and steam environment.

#### 3.2Installation interval and distance

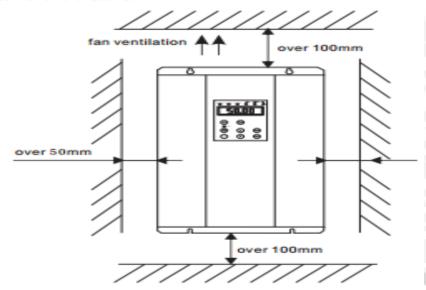

figure 3-2 Installation interval

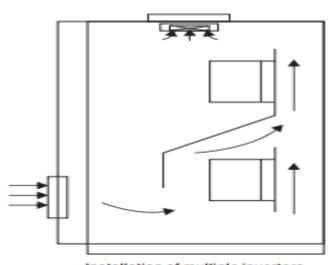

Installation of multiple inverters

Baffler should be mounted when two inverters be installed up and down

#### 3.3Operation keypad installation size (small)

Unit: mm

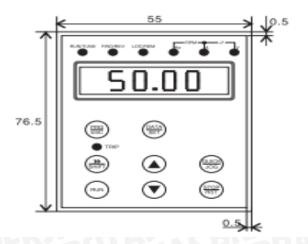

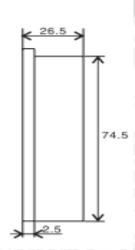

#### 3.4Operation keypad installation size (big)

Unit: mm

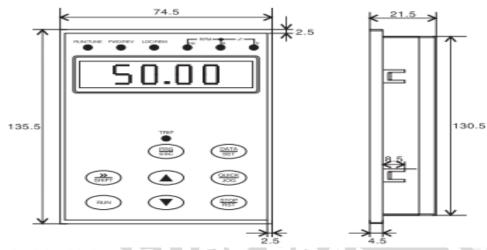

#### 4.1Connection of peripheral devices

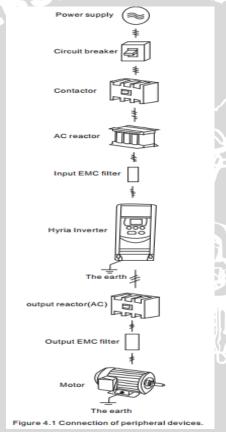

#### 4.2 Terminal configuration

#### 4.2.1 Main circuit terminals

| HY0D40                        | 043B~F   | 1Y02D2   | 43B | HYOD               | 4023         | B~HY03   | 3D4023E  | 3        |          |  |  |  |  |
|-------------------------------|----------|----------|-----|--------------------|--------------|----------|----------|----------|----------|--|--|--|--|
| R                             | S        | Т        | P   |                    | Pr           | U        | ~        | w        | ÷        |  |  |  |  |
| $\oplus$                      | $\oplus$ |          |     | $\exists \mid \in$ | $\oplus$     | $\oplus$ | $\oplus$ | $\oplus$ | $\oplus$ |  |  |  |  |
|                               |          |          |     |                    |              |          |          |          |          |  |  |  |  |
| HY04D043B~HY05D043B HY04D023B |          |          |     |                    |              |          |          |          |          |  |  |  |  |
| ÷                             | R        | S        | Т   |                    | P            | Pr       | U        | ~        | w        |  |  |  |  |
| $\oplus$                      | $\oplus$ | $\oplus$ |     | $\exists \mid \in$ | $\oplus$     | $\oplus$ | $\oplus$ | $\oplus$ | $\oplus$ |  |  |  |  |
| HY11D0                        | 43B~H    | Y30D0    | 43B |                    |              |          |          |          |          |  |  |  |  |
| R                             | S        | Т        |     |                    | ÷            | -        | U        |          | W        |  |  |  |  |
| $\oplus$                      | $\oplus$ | $\oplus$ |     |                    | $\mathbb{P}$ | >        | $\oplus$ | →        | $\oplus$ |  |  |  |  |

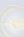

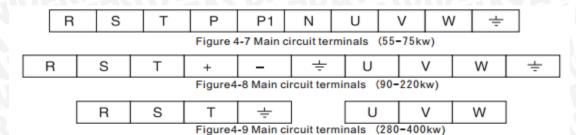

#### Functions instruction:

| Terminals | Function Description                         |
|-----------|----------------------------------------------|
| R. S. T   | Terminals of 3 phase AC input                |
| P+、P-     | Spare terminals of external braking unit     |
| P+、PB     | Spare terminals of external braking resistor |
| P+、P1     | Spare terminals of external DC reactor       |
| P-        | Terminal of negative DC bus                  |
| U. V. W   | Terminals of 3 phase AC output               |
| PE        | Grounding terminals                          |

(Note: The terminal configuration above is consult only, if there is fluctuation, according to the real object please.)

#### 4.2.2 Control circuit terminals

| A  | O1 GND AI1 + |    | +10 | )V X2 |   | сом х |   | 5 +24V |   | Υ | Y2 |   | TA |   |   |   |   |   |   |   |
|----|--------------|----|-----|-------|---|-------|---|--------|---|---|----|---|----|---|---|---|---|---|---|---|
| 48 |              | 5+ | 48  | 5-    | Α | 12    | Х | 1      | Х | 3 | X  | 4 | Х  | 6 | Υ | 1 | Т | В | Т | С |

Figure 4-10 Control circuit terminals

#### 4.3 Wiring control circuits

#### 4.3.1 Precautions

Use shielded or twisted-pair cables to connect control terminals. Connect the ground terminal (PE) with shield wire. The cable connected to the control terminal should leave away from the main circuit and heavy current circuits (including power supply cable, motor cable, relay and contactor connecting cable) at least 20cm and parallel wiring should be avoided. It is suggested to apply perpendicular wiring to prevent inverter malfunction caused by external interference.

#### 4.3.2 Control circuit terminals

| Terminal No. | Function                                                                          |
|--------------|-----------------------------------------------------------------------------------|
|              | ON-OFF signal input, optical coupling and COM.                                    |
| X1 ~ X6      | Input voltage range:9 ~ 30V                                                       |
|              | Input impedance: 3.3KΩ                                                            |
| +24V         | Local power supply of +24V.Maximum output current: 200mA                          |
| COM          | Common ground terminal for digital signal and +24V (or external power supply).    |
|              | Analog input: O~10V                                                               |
| Al1          | Input impedance: 10 KΩ                                                            |
|              | Analog input: O~10V/ 0~20mA, switched by J3.                                      |
| AI2          | Input impedance: 10 KΩ(/ (voltage input) / 250Ω(current input).                   |
|              | when current input is 0-20mA the correspondent voltage is 5V                      |
| +10V         | Supply +10V to inverter                                                           |
| GND          | +10V reference zero electric potential                                            |
| Y1-Y2        | COM is the correspondent common port of open circuit collector                    |
| 401          | Analog output terminal, providing voltage or current output which can be switched |
| AO1          | by J4.<br>(0-20mA) Output range: 0~10V/ 0~20mA.                                   |
| TA TR TO     | TABC electric relay output, TA common port, TB normally closed,TC normally open   |
| TA, TB, TC   | contact capacity: AC250V/3A, DC30V/1A                                             |

#### 4.3.3 Jumpers and control board

| 4.0.000 |                                                                                                    |
|---------|----------------------------------------------------------------------------------------------------|
| Jumper  | Function                                                                                                    |
| J3      | Switch between (0~1 0V) voltage input and (0~20mA) current input. Jumper 1、2 is voltage input; 2、3is current input |
| J4      | Switch between (0~10V) voltage input and (0~20mA) current input.  Jumper 1、2is voltage input; 2、3 is current input |

#### 4.5.2 Specification of Input AC reactor, output AC reactor, DC reactor

| Inverter capacity KW | Input A     | Creactor           | Output A    | C reactor          | DC r        | eactor             |
|----------------------|-------------|--------------------|-------------|--------------------|-------------|--------------------|
| Inverter capacity KV | Current (A) | Inductance<br>(mH) | Current (A) | Inductance<br>(mH) | Current (A) | Inductance<br>(mH) |
| SL-4300EE/4370PE     | 60          | 0.24               | 63          | 80                 | 80          | 0.86               |
| SL-4370EE/4450PE     | 75          | 0.235              | 80          | 100                | 100         | 0.70               |
| SL -4450EE/4550PE    | 91          | 0.17               | 100         | 120                | 120         | 0.58               |
| SL -4550EE/4750PE    | 112         | 0.16               | 125         | 146                | 146         | 0.47               |
| SL -4750EE/4900PE    | 150         | 0.12               | 160         | 200                | 200         | 0.35               |
| SL -4900EE/41100PE   | 180         | 0.10               | 200         | 238                | 238         | 0.29               |
| SL -41100EE/41320PE  | 220         | 0.09               | 224         | 291                | 291         | 0.24               |
| SL -41320EE/41600PE  | 265         | 0.08               | 280         | 326                | 326         | 0.215              |
| SL-41600EE/41850PE   | 300         | 0.07               | 315         | 395                | 395         | 0.177              |
| SL-42000EE/42200PE   | 360         | 0.06               | 400         | 494                | 494         | 0.142              |
| SL-42200EE/42500PE   | 400         | 0.05               | 560         | 557                | 557         | 0.126              |
| SL -4280EE/43150PE   | 560         | 0.03               | 600         | 700                | 700         | 0.10               |
| SL-43150EE/43500PE   | 640         | 0.0215             | 630         | 800                | 800         | 0.08               |
| SL-44000EE/45000PE   | 754         | 0.15               | 720         | 1000               | 1000        | 0.04               |
| SL-46300EE/47000PE   | 1180        | 0.01               | 1250        | 1540               | 1540        | 0.015              |

#### 4.6 Wiring main circuit

#### 4.6.1 Wiring at input side of main circuit

#### 4.6.1.1Circuit breaker

It is necessary to connect a circuit breaker which is compatible with the capacity ofinverter between 3ph AC power supply and power input terminals (R, S and T). The capacity of breaker is 1.5-2 times to the rated current of inverter. Please refer to the chapter of Specifications of Breaker, Cable, and Contactor for details.

#### 4.6.1.2 Contactor

In order to cut off the input power effectively when something is wrong in the system, contactor should be installed at the input side to control the on/off of the main circuit power supply.

#### 4.6.1.3 AC reactor

High current in the input power circuit may cause damage to the rectifying components. It is appropriate to use AC reactor in the input side for the avoidance of high-voltage input of the power supply and improvement of the power factors.

#### 6.1.4 Input EMC filter

The surrounding device may be disturbed by the cables when the inverter is working.EMC filter can minimize the interference. Just like the following figure.

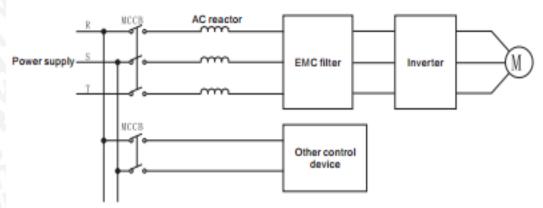

Figure 4-12 Wiring at input side of main circuit

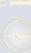

#### 4.6.2 Wiring at inverter side of main circuit

#### 4.6.2.1 DC reactor

Inverters are equipped with internal DC reactors for the improvement of power factors and the avoidance of damage from high input current to the rectifying components because of the high-capacity transformer. The device can also cease the damage to the rectifying components which are caused by supply net voltage transients and harmonic waves

#### 4.6.2.2 Braking unit and braking resistor

In order to dissipate the regenerative energy generated by dynamic braking, the braking resistor should be installed at (P+) and PB terminals. The wire length of the braking resistor should be less than 5m.

The temperature of braking resistor will increase because the regenerative energy will be transformed to heat. Safety protection and good ventilation is recommended.

Inverter above 11KW need connect external braking unit which should be installed at (P+) and (P-) terminals. The cable between inverter and braking unit should be less than 5m. The cable between braking unit and braking resistor should be less than 10m.

Note: Be sure that the electric polarity of (+) (-) terminals is right; it is not allowed to connect (+) with (-) terminals directly, otherwise damage or fire could occur.

#### 4.6.3 Wiring at motor side of main circuit

#### 4.6.3.1 Output Reactor

When the distance between inverter and motor is more than 50m, inverter may be tripped by over-current protection frequently because of the large leakage current resulted from the parasitic capacitance with ground. And at the same time to avoid the damage of motor insulation, the output reactor should be installed.

#### 4.6.3.2 Output EMC filter

EMC filter should be installed to minimize the leak current caused by the cable and minimize the radio noise caused by the cables between the inverter and cable. Just see the following figure.

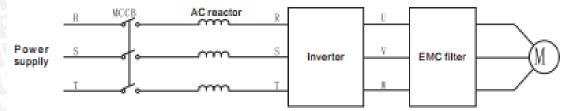

Figure 4-13 Wiring at motor side of main circuit

#### 4.6.4 Wiring of regenerative unit

Regenerative unit is used for putting the electricity generated by braking of motor to the grid. Compared with traditional 3 phase inverse parallel bridge type rectifier unit, regenerative unit uses IGBT so that the total harmonic distortion (THD) is less than 4%. Regenerative unit is widely used for centrifugal and hoisting equipment.

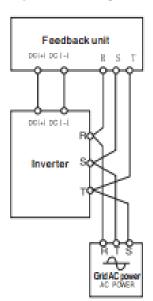

Figure 4-14 Wiring of regenerative unit.

#### 4.6.5 Wiring of Common DC bus

Common DC bus method is widely used in the paper industry and chemical fiber industry which need multi-motor to coordinate. In these applications, some motors are in driving state while some others are in regenerative braking (generating electricity) state. The regenerated energy is automatically balanced through the common DC bus, which means it can supply to motors in driving state. Therefore the power consumption of whole system will be less compared with the traditional method (one inverter drives one motor).

When two motors are running at the same time (i.e. winding application), one is in driving state and the other is in regenerative state. In this case the DC buses of these two inverters can be connected in parallel so that the regenerated energy can be supplied to motors in driving state whenever it needs. Detailed wiring is shown in the following figure:

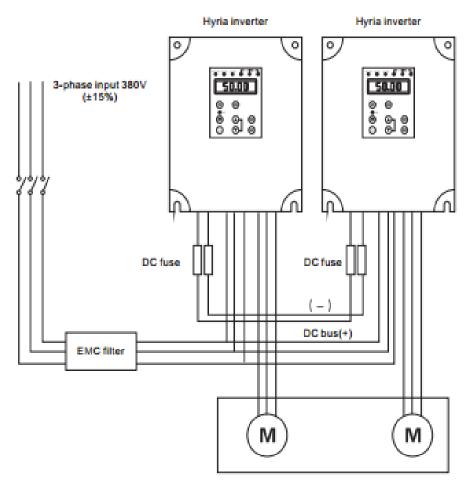

Figure 4-15 Wiring of common DC bus.

Note: When two inverters be wired to bus directly, same model types are suggested, and be powered on at the same time.

#### 4.6.6 Ground wiring (PE)

Ground the PE terminal of the inverter with grounding resistors for the insurance of safety and avoidance of electrical shock and fire. It is appropriate to use thick and short multiple copper core wires whose sectional area is larger than 3.5mm'. It is not recommended to use the public earth wire; otherwise, the grounding wires may complete the circuit.

#### 4.7 Installation guidline to EMC compliance

#### 4.7.1 General description of EMC

EMC is the abbreviation of electromagnetic compatibility, which means the device or system has the ability to work normally in the electromagnetic environment and will not generate any electromagnetic interference to other equipments. EMC includes two subjects: electromagnetic interference and electromagnetic anti-jamming. According to the transmission mode, Electromagnetic interference can be divided into two categories: conducted interference and radiated interference.

Conducted interference is the interference transmitted by conductor. Therefore, any conductors (such as wire, transmission line, inductor, capacitor and so on) are the transmission channels of the interference.

Radiated interference is the interference transmitted in electromagnetic wave, and the energy is inverse proportional to the square of distance.

Three necessary conditions or essentials of electromagnetic interference are:interference source, transmission channel and sensitive receiver. For customers, the solution of EMC problem is mainly in transmission channel because of the device attribute of disturbance source and receiver can not be changed

EMC ability varies with different electrical and electronic device which are different in EMC standards or grades.

#### 4.7.2 EMC features of inverter

Like other electric or electronic devices, inverter is not only an electromagnetic interference source but also an electromagnetic receiver. The operating principle of inverter determines that it can produce certain electromagnetic interference noise. And the same time inverter should be designed with certain anti-jamming ability to ensure the smooth working in certain electromagnetic environment. The following is its EMC features:

- 4.7.2.1 Input current is non-sine wave. The input current includes large amount of high-harmonic waves that can cause electromagnetic interference, decrease the grid power factor and increase the line loss.
- 4.7.2.2 Output voltage is high frequency PMW wave, which can increase the temperature rise and shorten the life of motor. And the leakage current will also increase, which can lead to the leakage protection device malfunction and generate strong electromagnetic interference to influence the reliability of other electric devices.

#### 4.6.5 Wiring of Common DC bus

Common DC bus method is widely used in the paper industry and chemical fiber industry which need multi-motor to coordinate. In these applications, some motors are in driving state while some others are in regenerative braking (generating electricity) state. The regenerated energy is automatically balanced through the common DC bus, which means it can supply to motors in driving state. Therefore the power consumption of whole system will be less compared with the traditional method (one inverter drives one motor).

When two motors are running at the same time (i.e. winding application), one is in driving state and the other is in regenerative state. In this case the DC buses of these two inverters can be connected in parallel so that the regenerated energy can be supplied to motors in driving state whenever it needs. Detailed wiring is shown in the following figure:

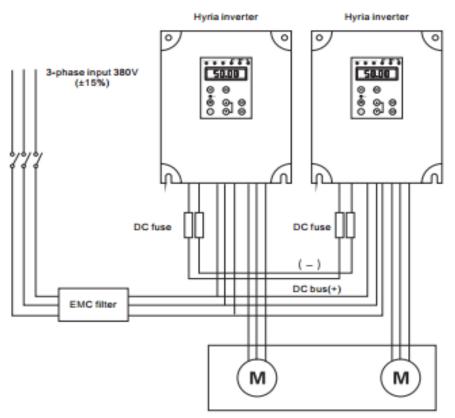

Figure 4-15 Wiring of common DC bus.

Note: When two inverters be wired to bus directly, same model types are suggested, and be powered on at the same time.

#### 4.6.6 Ground wiring (PE)

Ground the PE terminal of the inverter with grounding resistors for the insurance of safety and avoidance of electrical shock and fire. It is appropriate to use thick and short multiple copper core wires whose sectional area is larger than 3.5mm\*. It is not recommended to use the public earth wire; otherwise, the grounding wires may complete the circuit.

#### 4.7 Installation guidline to EMC compliance

#### 4.7.1 General description of EMC

EMC is the abbreviation of electromagnetic compatibility, which means the device or system has the ability to work normally in the electromagnetic environment and will not generate any electromagnetic interference to other equipments. EMC includes two subjects: electromagnetic interference and electromagnetic anti-jamming. According to the transmission mode, Electromagnetic interference can be divided into two categories; conducted interference and radiated interference.

Conducted interference is the interference transmitted by conductor. Therefore, any conductors (such as wire, transmission line, inductor, capacitor and so on) are the transmission channels of the interference.

Radiated interference is the interference transmitted in electromagnetic wave, and the energy is inverse proportional to the square of distance.

Three necessary conditions or essentials of electromagnetic interference are:interference source, transmission channel and sensitive receiver. For customers, the solution of EMC problem is mainly in transmission channel because of the device attribute of disturbance source and receiver can not be changed

EMC ability varies with different electrical and electronic device which are different in EMC standards or grades.

#### 4.7.2 EMC features of inverter

Like other electric or electronic devices, inverter is not only an electromagnetic interference source but also an electromagnetic receiver. The operating principle of inverter determines that it can produce certain electromagnetic interference noise. And the same time inverter should be designed with certain anti-jamming ability to ensure the smooth working in certain electromagnetic environment. The following is its EMC features:

- 4.7.2.1 Input current is non-sine wave. The input current includes large amount of high-harmonic waves that can cause electromagnetic interference, decrease the grid power factor and increase the line loss.
- 4.7.2.2 Output voltage is high frequency PMW wave, which can increase the temperature rise and shorten the life of motor. And the leakage current will also increase, which can lead to the leakage protection device malfunction and generate strong electromagnetic interference to influence the reliability of other electric devices.
- 4.7.2.3 As the electromagnetic receiver, too strong interference will damage the inverter and influence the normal using of customers.
- 4.7.2.4 In the system, EMS and EMI of inverter coexist. Decrease the EMI of inverter can increase its EMS ability.

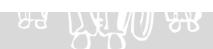

#### 4.7.3 EMC Installation Guideline

In order to ensure all electric devices in the same system to work smoothly, this section, based on EMC features of inverter, introduces EMC installation process in several aspects of application (noise control, site wiring, grounding, leakage current and power supply filter). The good effective of EMC will depend on the good effective of all of these five aspects.

#### 4.7.3.1 Noise control

All the connections to the control terminals must use shielded wire. And the shield layer of the wire must ground near the wire entrance of inverter. The ground mode is 360 degree annular connection formed by cable clips. It is strictly prohibitive to connect the twisted shielding layer to the ground of inverter, which greatly decreases or loses the shielding Connect inverter and motor with the shielded wire or the separated cable tray. One side of shield layer of shielded wire or metal cover of separated cable tray should connect to ground, and the other side should connect to the motor cover. Installing an EMC filter can reduce the electromagnetic noise greatly.

#### 4.7.3.2 Site configuration

Power supply configuration: the power should be separated supplied from electrical transformer. Normally it is 5 core wires, three of which are fire wires, one of which is the neutral wire, and one of which is the ground wire. It is strictly prohibitive to use the same line to be both the neutral wire and the ground wire.

Device categorization: there are different electric devices contained in one control cabinet, such as inverter, filter, PLC and instrument etc, which have different ability of emitting and withstanding electromagnetic noise. Therefore, it needs to categorize these devices into strong noise device and noise sensitive device. The same kinds of device should be placed in the same area, and the distance between devices of different category should be more than 20cm.

Wire Arrangement inside the control cabinet: there are signal wire (light current) and power cable (strong current) in one cabinet. For the inverter, the power cables are categorized into input cable and output cable. Signal wires can be easily disturbed by power cables to make the equipment malfunction. Therefore when wiring, signal cables and power cables should be arranged in different area. It is strictly prohibitive to arrange them in parallel or interlacement at a close distance (less than 20cm) or tie them together. If the signal wires have to cross the power cables, they should be arranged in 90 angles. Power input and output cables should not either be arranged in interlacement or tied together, especially when installed the EMC filter. Otherwise the distributed capacitances of its input and output power cable can be coupling each other to make the EMC filter out of function.

#### 4.7.3.3 Grounding

Inverter must be ground safely when in operation. Grounding enjoys priority in all EMC methods because it does not only ensure the safety of equipment and persons, but also is the simplest, most effective and lowest cost solution for EMC problems. Grounding has three categories: special pole grounding, common pole grounding and series-wound grounding. Different control system should use special pole grounding, and different devices in the same control system should use common pole grounding, and different devices connected by same power cable should use series-wound grounding.

#### 4.7.3.4 Leakage Current

Leakage current includes line-to-line leakage current and over-ground leakage current. Its value depends on distributed capacitances and carrier frequency of inverter. The over-ground leakage current, which is the current passing through the common ground wire, can not only flow into inverter system but also other devices. It also can make leakage current circuit breaker, relay or other devices malfunction. The value of line-to-line leakage current, which means the leakage current passing through distributed capacitors of input output wire, depends on the carrier frequency of inverter, the length and section areas of motor cables. The higher carrier frequency of inverter, the longer of the motor cable and/or the bigger cable section area, the larger leakage current will occur.

#### Countermeasure:

Decreasing the carrier frequency can effectively decrease the leakage current. In the case of motor cable is relatively long (longer than 50m), it is necessary to install AC reactor or sinusoidal wave filter at the output side, and when it is even longer, it is necessary to install one reactor at every certain distance.

#### 4.7.3.5 EMC Filter

EMC filter has a great effect of electromagnetic decoupling, so it is preferred for customer to install it.

- 1. For inverter, noise filter has following categories.
- 2. Install noise isolation for other equipment by means of isolation transformer or power filter.

#### 5. Operation

# 5.1 Keypad description 5.1.1 Keypad schematic diagram

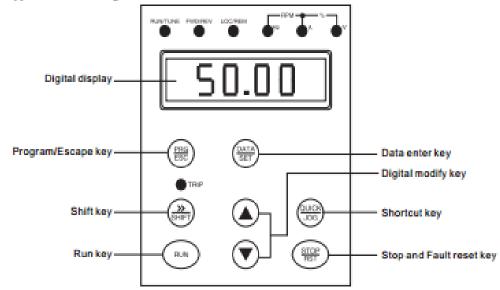

Figure 5-1 Keypad schematic diagram.

#### 5.1.2 Key function description

| Button Symbol                                    | Name                        | Function Description                                                                                                    |
|--------------------------------------------------|-----------------------------|----------------------------------------------------------------------------------------------------|
| (PHS)<br>ESC                                     | Program/Escape              | Enter or escape from the first-level menu.                                                                                                    |
| DATA<br>SET                                      | Data enter key              | Progressively enter menu and confirm parameters.                                                                                                    |
| <b>(A)</b>                                       | Digital modify              | Progressively increase data or function codes.                                                                                                    |
| •                                                | Digital modify              | Progressive decrease data or function codes.                                                                                                    |
| (S) + (B) (S) (S) (S) (S) (S) (S) (S) (S) (S) (S | Combination key             | In parameter setting mode, press this button to cyclically display parameters by left shift. Press DATA/ENT at first, and then QUICK/JOG.                       |
| SHIPT                                            | Shift key                   | In parameter setting mode, press this button to select the bit to be modified. In other modes, cyclically displays parameters by right shift.                   |
| RUN                                              | Run key                     | Start to run the inverter in keypad control mode.                                                                                                    |
| (HET)                                            | Stop key/Fault<br>reset key | In running state, restricted by P1.10, can be used to stop the inverter.  When fault alarm, can be used to reset the inverter without any restriction.          |
| (300<br>(300)                                    | Shortcut key                | Determined by Function Code P1.09  0. Shortcut menu QUICK function. Enter or escape from the first-level menu.  1.FDW/REV switching.  2. Clear UP/DOWN setting. |
| (2) X                                            | Combination key             | Pressing the RUN and STOP/RST at the same time can achieve inverter coast to stop.                                                                              |

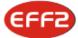

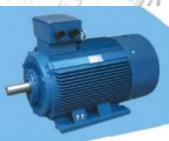

#### **BEARING SIZE**

|           |       | Drive End          | Non-Drive End      |
|-----------|-------|--------------------|--------------------|
| rame Size | Poles | International type | International type |
| 56        | 2-4   | 62012Z             | 62012Z             |
| 63        | 2~4   | 62012Z             | 62012Z             |
| 71        | 2-6   | 62022Z             | 62022Z             |
| 80        | 2-8   | 62042Z             | 62042Z             |
| 90        | 2~8   | 62052Z             | 62052Z             |
| 100       | 2~8   | 62062Z             | 62062Z             |
| 112       | 2~8   | 63062Z             | 63062Z             |
| 132       | 2~8   | 63082Z             | 63082Z             |
| 160       | 2-8   | 63092ZC3           | 63092ZC3           |
| 180       | 2~8   | 6311C3             | 6311C3             |
| 200       | 2~8   | 6312C3             | 6312C3             |
| 225       | 2-8   | 6313C3             | 6313C3             |
| 250       | 2~8   | 6314C3             | 6314C3             |
| 200       | 2     | 6314C3             | 6314C3             |
| 280       | 4-8   | 6317C3             | 6317C3             |
|           | 2     | 6317C3             | 6317C3             |
| 315       | 4-10  | NU319C3            | 6319C3             |
|           | 2     | 6319C3             | 6319C3             |
| 355       | 4~10  | NU322C3            | 6322C3             |
| 400       | 4-10  | NU326C3            | 6326C3             |

#### MAIN DATA FOR TERMINAL BOX

| Classified number       | Frame size  | Max.F.Amps | Entery hole size       |
|-------------------------|-------------|------------|------------------------|
| GIGGOIII GG II GIII GGI | Traine size |            | International standard |
| 1                       | H56-80      | 2.6        | 2×M20×1.5              |
| 2                       | H90-100     | 6.8        | 2×M25×1.5              |
| 3                       | H112-132    | 15.4       | 2×M32×1.5              |
| 4                       | H160-180    | 42.5       | 2×M40×1.5              |
| 5                       | H200-225    | 84.2       | 2×M50×1.5              |
| 6                       | H250-280    | 166.6      | 2×M63×1.5              |
| 7                       | H315        | 358        | 2×M63×1.5              |
| 8                       | H355        | 546        | 2×M63×1.5              |
| 9                       | H400        | 600        | 3XM63X1.5              |

# BRAWIJAYA

### TECHNICAL DATA OF A-Y3 SERIES EFF2

| _                                                             |                                                                                                    |                                                                                                    |                                                                                                    |                                                                                                    | _                                                                                                    |                                                                                                    |                                                                                                   |                                                                                                    |                                                                                                    |                                                     |                                                                             |                                                 |                                                                                                    |                                                                                            | _                                                                                                    |
|---------------------------------------------------------------|----------------------------------------------------------------------------------------------------|----------------------------------------------------------------------------------------------------|----------------------------------------------------------------------------------------------------|----------------------------------------------------------------------------------------------------|----------------------------------------------------------------------------------------------------|----------------------------------------------------------------------------------------------------|---------------------------------------------------------------------------------------------------|----------------------------------------------------------------------------------------------------|----------------------------------------------------------------------------------------------------|-----------------------------------------------------|-----------------------------------------------------------------------------|-------------------------------------------------|----------------------------------------------------------------------------------------------------|--------------------------------------------------------------------------------------------|----------------------------------------------------------------------------------------------------|
|                                                               | Karlin da da da da da da da da da da da da da                                                                                                    | Kalli V                                                                                                    | ord college of the state of                                                                                                    | •                                                                                                    | Refer                                                                                                    | Rozer                                                                                                    |                                                                                                   | atticitence!                                                                                                    | 4 Gardinetor                                                                                                    |                                                     |                                                                             |                                                 | 14                                                                                                    | #edilit*                                                                                   | de de la constante de la constante de la const |
| NO.                                                           | Туре                                                                                                    | 380V                                                                                                    | Amps<br>(A)<br>400V                                                                                                    | 415V                                                                                                    | Pot<br>kW                                                                                                    | wer<br>HP                                                                                                    | Speed<br>r/min                                                                                    | EFF.                                                                                                    | P.F.<br>CosΦ                                                                                                    | LRT<br>RLT                                          | RLA                                                                         | BDT                                             | Noise<br>LwdB(A)                                                                                           | Weight<br>kg                                                                               | J<br>kgm2                                                                                                    |
| 1                                                             | A-Y3-80M1-2                                                                                                    | 1.77                                                                                                    | 1.74                                                                                                    | 1.68                                                                                                    | 0.75                                                                                                    | 1                                                                                                    | 2840                                                                                              | 75.0                                                                                                    | 0.83                                                                                                    | 2.2                                                 | 6.1                                                                         | 2.3                                             | 67                                                                                                    | 16                                                                                         | 0.00075                                                                                                    |
| 2                                                             | A-Y3-80M2-2                                                                                                    | 2.61                                                                                                    | 2.48                                                                                                    | 2.39                                                                                                    | 1.1                                                                                                    | 1.5                                                                                                    | 2840                                                                                              | 76.2                                                                                                    | 0.84                                                                                                    | 2.2                                                 | 6.9                                                                         | 2.3                                             | 67                                                                                                    | 17                                                                                         | 0.00090                                                                                                    |
| 3                                                             | A-Y3-90S-2                                                                                                    | 3.46                                                                                                    | 3.28                                                                                                    | 3.16                                                                                                    | 1.5                                                                                                    | 2                                                                                                    | 2850                                                                                              | 78.5                                                                                                    | 0.84                                                                                                    | 2.2                                                 | 7.0                                                                         | 2.3                                             | 72                                                                                                    | 20                                                                                         | 0.00120                                                                                                    |
| 4                                                             | A-Y3-90L-2                                                                                                    | 4.85                                                                                                    | 4.61                                                                                                    | 4.45                                                                                                    | 2.2                                                                                                    | 3                                                                                                    | 2855                                                                                              | 81.0                                                                                                    | 0.85                                                                                                    | 2.2                                                 | 7.0                                                                         | 2.3                                             | 72                                                                                                    | 23                                                                                         | 0.00140                                                                                                    |
| 5                                                             | A-Y3-100L-2                                                                                                    | 6.34                                                                                                    | 6.03                                                                                                    | 5.81                                                                                                    | 3                                                                                                    | 4                                                                                                    | 2860                                                                                              | 82.6                                                                                                    | 0.87                                                                                                    | 2.2                                                 | 7.5                                                                         | 2.3                                             | 76                                                                                                    | 30                                                                                         | 0.00290                                                                                                    |
| - 6                                                           | A-Y3-112M-2                                                                                                    | 8.2                                                                                                    | 7.79                                                                                                    | 7.51                                                                                                    | 4                                                                                                    | 5.5                                                                                                    | 2880                                                                                              | 84.2                                                                                                    | 0.88                                                                                                    | 2.2                                                 | 7.5                                                                         | 2.3                                             | 77                                                                                                    | 41                                                                                         | 0.00550                                                                                                    |
| 7                                                             | A-Y3-132S1-2                                                                                                    | 11.1                                                                                                    | 10.53                                                                                                    | 10.15                                                                                                    | 5.5                                                                                                    | 7.5                                                                                                    | 2900                                                                                              | 85.7                                                                                                    | 0.88                                                                                                    | 2.2                                                 | 7.5                                                                         | 2.3                                             | 80                                                                                                    | 57.6                                                                                       | 0.01090                                                                                                    |
| - 8                                                           | A-Y3-132S2-2                                                                                                    | 14.9                                                                                                    | 14.1                                                                                                    | 13.6                                                                                                    | 7.5                                                                                                    | 10                                                                                                    | 2900                                                                                              | 87.0                                                                                                    | 0.88                                                                                                    | 2.2                                                 | 7.5                                                                         | 2.3                                             | 80                                                                                                    | 60.5                                                                                       | 0.01260                                                                                                    |
| 9                                                             | A-Y3-160M1-2                                                                                                    | 21.2                                                                                                    | 20.2                                                                                                    | 19.5                                                                                                    | 11                                                                                                    | 15                                                                                                    | 2930                                                                                              | 88.4                                                                                                    | 0.89                                                                                                    | 2.2                                                 | 7.5                                                                         | 2.3                                             | 86                                                                                                    | 107                                                                                        | 0.03770                                                                                                    |
| 10                                                            | A-Y3-160M2-2                                                                                                    | 28.6                                                                                                    | 27.2                                                                                                    | 26.2                                                                                                    | 15                                                                                                    | 20                                                                                                    | 2930                                                                                              | 89.4                                                                                                    | 0.89                                                                                                    | 2.2                                                 | 7.5                                                                         | 2.3                                             | 86                                                                                                    | 114                                                                                        | 0.04990                                                                                                    |
| 11                                                            | A-Y3-160L-2                                                                                                    | 34.7                                                                                                    | 33.0                                                                                                    | 31.8                                                                                                    | 18.5                                                                                                    | -                                                                                                    | 2930                                                                                              | 90.0                                                                                                    | 0.90                                                                                                    | 2.2                                                 | 7.5                                                                         | 2.3                                             | 86                                                                                                    | 133                                                                                        | 0.05500                                                                                                    |
| 12                                                            | A-Y3-180M-2                                                                                                    | 41                                                                                                    | 39.0                                                                                                    | 37.6                                                                                                    | 22                                                                                                    | 30                                                                                                    | 2940                                                                                              | 90.5                                                                                                    | 0.90                                                                                                    | 2.0                                                 | 7.5                                                                         | 2.3                                             | 89                                                                                                    | 165                                                                                        | 0.07500                                                                                                    |
|                                                               |                                                                                                    | -                                                                                                    |                                                                                                    | _                                                                                                    | +                                                                                                    | -                                                                                                    |                                                                                                   |                                                                                                    |                                                                                                    |                                                     |                                                                             |                                                 |                                                                                                    |                                                                                            |                                                                                                    |
| 13                                                            | A-Y3-200L1-2                                                                                                    | 55.4                                                                                                    | 52.6                                                                                                    | 50.7                                                                                                    | 30                                                                                                    | 40                                                                                                    | 2950                                                                                              | 91.4                                                                                                    | 0.90                                                                                                    | 2.0                                                 | 7.5                                                                         | 2.3                                             | 92                                                                                                    | 218                                                                                        | 0.12400                                                                                                    |
| 14                                                            | A-Y3-200L2-2                                                                                                    | 67.9                                                                                                    | 64.5                                                                                                    | 62.2                                                                                                    | 37                                                                                                    | 50                                                                                                    | 2950                                                                                              | 92.0                                                                                                    | 0.90                                                                                                    | 2.0                                                 | 7.5                                                                         | 2.3                                             | 92                                                                                                    | 230                                                                                        | 0.13900                                                                                                    |
| 15                                                            | A-Y3-225M-2                                                                                                    | 82.1                                                                                                    | 78.0                                                                                                    | 75.2                                                                                                    | 45                                                                                                    | 60                                                                                                    | 2960                                                                                              | 92.5                                                                                                    | 0.90                                                                                                    | 2.0                                                 | 7.5                                                                         | 2.3                                             | 92                                                                                                    | 290                                                                                        | 0.23300                                                                                                    |
| 16                                                            | A-Y3-250M-2                                                                                                    | 100                                                                                                    | 94.8                                                                                                    | 91.4                                                                                                    | 55                                                                                                    | 75                                                                                                    | 2970                                                                                              | 93.0                                                                                                    | 0.90                                                                                                    | 2.0                                                 | 7.5                                                                         | 2.3                                             | 93                                                                                                    | 359                                                                                        | 0.31200                                                                                                    |
| 17                                                            | A-Y3-280S-2                                                                                                    | 135                                                                                                    | 129                                                                                                    | 124                                                                                                    | 75                                                                                                    | 100                                                                                                    | 2975                                                                                              | 93.6                                                                                                    | 0.90                                                                                                    | 2.0                                                 | 7.0                                                                         | 2.3                                             | 94                                                                                                    | 475                                                                                        | 0.57900                                                                                                    |
| 18                                                            | A-Y3-280M-2                                                                                                    | 160                                                                                                    | 152                                                                                                    | 147                                                                                                    | 90                                                                                                    | 125                                                                                                    | 2975                                                                                              | 93.9                                                                                                    | 0.91                                                                                                    | 2.0                                                 | 7.1                                                                         | 2.3                                             | 94                                                                                                    | 510                                                                                        | 0.67500                                                                                                    |
| 19                                                            | A-Y3-315S-2                                                                                                    | 195                                                                                                    | 186                                                                                                    | 179                                                                                                    | 110                                                                                                    | 150                                                                                                    | 2975                                                                                              | 94.0                                                                                                    | 0.91                                                                                                    | 1.8                                                 | 7.1                                                                         | 2.2                                             | 96                                                                                                    | 875                                                                                        | 1.18000                                                                                                    |
| 20                                                            | A-Y3-315M-2                                                                                                    | 233                                                                                                    | 222                                                                                                    | 214                                                                                                    | 132                                                                                                    | 180                                                                                                    | 2975                                                                                              | 94.5                                                                                                    | 0.91                                                                                                    | 1.8                                                 | 7.1                                                                         | 2.2                                             | 96                                                                                                    | 963                                                                                        | 1.82000                                                                                                    |
| 21                                                            | A-Y3-315L1-2                                                                                                    | 279                                                                                                    | 265                                                                                                    | 256                                                                                                    | 160                                                                                                    | 220                                                                                                    | 2975                                                                                              | 94.6                                                                                                    | 0.92                                                                                                    | 1.8                                                 | 7.1                                                                         | 2.2                                             | 99                                                                                                    | 1010                                                                                       | 2.08000                                                                                                    |
| 22                                                            | A-Y3-315L2-2                                                                                                    | 348                                                                                                    | 331                                                                                                    | 319                                                                                                    | 200                                                                                                    | 270                                                                                                    | 2975                                                                                              | 94.8                                                                                                    | 0.92                                                                                                    | 1.8                                                 | 7.1                                                                         | 2.2                                             | 99                                                                                                    | 1138                                                                                       | 2.38000                                                                                                    |
| 23                                                            | A-Y3-355M-2                                                                                                    | 433                                                                                                    | 412                                                                                                    | 397                                                                                                    | 250                                                                                                    | 340                                                                                                    | 2980                                                                                              | 95.2                                                                                                    | 0.92                                                                                                    | 1.6                                                 | 7.1                                                                         | 2.2                                             | 103                                                                                                    | 1900                                                                                       | 3.00000                                                                                                    |
|                                                               |                                                                                                    |                                                                                                    |                                                                                                    |                                                                                                    |                                                                                                    |                                                                                                    |                                                                                                   |                                                                                                    |                                                                                                    |                                                     |                                                                             |                                                 |                                                                                                    |                                                                                            |                                                                                                    |
| 24                                                            | A-Y3-355L-2                                                                                                    | 545                                                                                                    | 518                                                                                                    | 499                                                                                                    | 315                                                                                                    | 430                                                                                                    | 2980                                                                                              | 95.4                                                                                                    | 0.92                                                                                                    | 1.6                                                 | 7.1                                                                         | 2.2                                             | 103                                                                                                    | 2300                                                                                       | 3.50000                                                                                                    |
| 24                                                            |                                                                                                    |                                                                                                    |                                                                                                    | -                                                                                                    | 315                                                                                                    | 430                                                                                                    | 2980                                                                                              | 95.4                                                                                                    | 0.92                                                                                                    | 1.6                                                 | 7.1                                                                         | 2.2                                             | 103                                                                                                    | 2300                                                                                       | 3.50000                                                                                                    |
| 24                                                            |                                                                                                    |                                                                                                    |                                                                                                    | -                                                                                                    |                                                                                                    | ۵.                                                                                                    | age diff.                                                                                         |                                                                                                    | 0.92                                                                                                    | 1.6                                                 | 7.1                                                                         | 2.2                                             | 103                                                                                                    | 2300                                                                                       | 3.50000                                                                                                    |
|                                                               |                                                                                                    |                                                                                                    | 518                                                                                                    | -                                                                                                    | 315                                                                                                    | ۵.                                                                                                    | 2980                                                                                              | 95.4                                                                                                    | 0.92                                                                                                    | 1.6                                                 | 7.1                                                                         | 2.2                                             | 103                                                                                                    | 2300                                                                                       | 3.50000                                                                                                    |
| <u> </u>                                                      | red die                                                                                                    |                                                                                                    | Amps                                                                                                    | 8                                                                                                    |                                                                                                    | and the same of the same of th | age diff.                                                                                         |                                                                                                    | 0.92                                                                                                    | 1.6                                                 | 7.1                                                                         | 2.2                                             | 103                                                                                                    | 2300<br>weight                                                                             | 3.50000                                                                                                    |
| NO.                                                           | red die                                                                                                    |                                                                                                    | Amps                                                                                                    | 8                                                                                                    | Q.g.red Of                                                                                                    | and the same of the same of th |                                                                                                   | Efficiency                                                                                                    | <b>Vocase</b> Indicat                                                                                                 |                                                     |                                                                             |                                                 | 11/1                                                                                                    | <sub>del</sub> o <sup>nt</sup><br>Weight                                                   | Barra and Barra and Barra  |
| <u> </u>                                                      | red die                                                                                                    | e de la                                                                                                    | Amps<br>(A)                                                                                                    | ŝ                                                                                                    | Resease Pow                                                                                                    | , det                                                                                                    | Speed                                                                                             | EFF.                                                                                                    | P.F.                                                                                                    | LRT                                                 | LRA                                                                         | BDT                                             | Noise                                                                                                    | <sub>del</sub> o <sup>nt</sup><br>Weight                                                   | god de de de de de de de de de de de de de                                                                                                    |
| NO.                                                           | Type                                                                                                    | 380V                                                                                                    | Amps<br>(A)<br>400V                                                                                                    | 415V                                                                                                    | garadoi<br>Pow<br>kW                                                                                                  | ver<br>HP                                                                                                    | Speed r/min                                                                                       | Ulliabeled<br>EFF.<br>%                                                                                                    | P.F.<br>Cos⊕                                                                                                    | LRT                                                 | LRA<br>RLA                                                                  | BDT<br>RLT                                      | Noise<br>LwdB(A)                                                                                           | weight<br>kg                                                                               | J<br>kgm2                                                                                                    |
| NO.                                                           | Type  A-Y3-80M1-4                                                                                                    | 380V                                                                                                    | Amps<br>(A)<br>400V                                                                                                    | 415V                                                                                                    | Pow<br>kW                                                                                                    | ver<br>HP                                                                                                    | Speed<br>r/min                                                                                    | EFF.<br>%                                                                                                    | P.F.<br>Cos ©                                                                                                    | LRT<br>RLT                                          | LRA<br>RLA                                                                  | BDT<br>RLT                                      | Noise<br>LwdB(A)                                                                                           | Weight kg                                                                                  | J<br>kgm2                                                                                                    |
| NO.                                                           | Type  A-Y3-80M1-4 A-Y3-80M2-4                                                                                                    | 380V<br>1.57<br>2.05                                                                                                    | Amps<br>(A)<br>400V                                                                                                    | 415V<br>1.44<br>1.88                                                                                                    | Pow<br>kW<br>0.55                                                                                                    | ver<br>HP                                                                                                    | Speed<br>r/min<br>1390<br>1380                                                                    | EFF.<br>%<br>71                                                                                                    | P.F.<br>Cos ©<br>0.75                                                                                                 | LRT RLT 2.4 2.3                                     | LRA<br>RLA<br>5.2<br>6.0                                                    | BDT<br>RLT<br>2.3<br>2.3                        | Noise<br>LwdB(A)                                                                                           | Weight kg                                                                                  | J<br>kgm2<br>0.00180<br>0.00210                                                                                                    |
| 1<br>2<br>3                                                   | Type  A-Y3-80M1-4 A-Y3-90S-4                                                                                                    | 380V<br>1.57<br>2.05<br>2.85<br>3.72                                                                                                    | Amps<br>(A)<br>400V<br>1.49<br>2.71                                                                                                    | 415V<br>1.44<br>1.88<br>2.61                                                                                                    | Pow<br>kW 0.55<br>0.75                                                                                                | ver<br>HP<br>0.75                                                                                                    | Speed<br>r/min<br>1390<br>1380                                                                    | EFF. % 71 73 76.2                                                                                                    | P.F.<br>Cos Φ<br>0.75<br>0.76                                                                                         | LRT RLT 2.4 2.3 2.3                                 | LRA<br>RLA<br>5.2<br>6.0                                                    | BDT<br>RLT<br>2.3<br>2.3<br>2.3                 | Noise<br>LwdB(A)<br>58<br>58                                                                               | Weight kg 15 15.5 19                                                                       | J<br>kgm2<br>0.00180<br>0.00210<br>0.00230                                                                                                    |
| 1<br>2<br>3<br>4                                              | Type  A-Y3-80M1-4 A-Y3-90S-4 A-Y3-90L-4                                                                                                    | 380V<br>1.57<br>2.05<br>2.85<br>3.72                                                                                                    | Amps<br>(A)<br>400V<br>1.49<br>2.71<br>3.54                                                                                                    | 415V<br>1.44<br>1.88<br>2.61<br>3.41                                                                                                    | Pow<br>kW 0.55<br>0.75<br>1.1                                                                                         | ver<br>HP<br>0.75<br>1<br>1.5                                                                                                    | Speed<br>r/min<br>1390<br>1380<br>1390                                                            | EFF. % 71 73 76.2 78.5                                                                                                    | P.F.<br>Cos ©<br>0.75<br>0.76<br>0.77                                                                                 | LRT RLT 2.4 2.3 2.3 2.3                             | LRA<br>RLA<br>5.2<br>6.0<br>6.0                                             | BDT RLT  2.3  2.3  2.3  2.3                     | Noise<br>LwdB(A)<br>58<br>58<br>61                                                                         | Weight kg 15 15.5 19 23                                                                    | J<br>kgm2<br>0.00180<br>0.00210<br>0.00230<br>0.00270                                                                                                    |
| 1 2 3 4 5 6 7                                                 | Type  A-Y3-80M1-4  A-Y3-80M2-4  A-Y3-90S-4  A-Y3-100L1-4  A-Y3-100L2-4  A-Y3-112M-4                                                                                                    | 380V<br>1.57<br>2.05<br>2.85<br>3.72<br>5.09<br>6.78<br>8.8                                                                                                    | Amps<br>(A)<br>400V<br>1.59<br>2.71<br>3.54<br>4.90                                                                                                    | 415V<br>1.44<br>1.88<br>2.61<br>3.41<br>4.72                                                                                                    | 0.55<br>0.75<br>1.1<br>1.5<br>2.2                                                                                     | 0.75<br>1<br>1.5<br>2<br>3<br>4<br>5.5                                                                                                    | Speed r/min 1390 1380 1400 1410                                                                   | EFF. % 71 73 76.2 78.5                                                                                                    | P.F.<br>Cos ©<br>0.75<br>0.76<br>0.77<br>0.78                                                                         | LRT RLT 2.4 2.3 2.3 2.3 2.3                         | LRA<br>RLA<br>5.2<br>6.0<br>6.0<br>7.0                                      | BDT<br>RLT<br>2.3<br>2.3<br>2.3<br>2.3          | Noise<br>LwdB(A)<br>58<br>58<br>61<br>61<br>64                                                             | Weight kg 15 15.5 19 23 29                                                                 | J<br>kgm2<br>0.00180<br>0.00210<br>0.00230<br>0.00270<br>0.00540                                                                                                    |
| 1 2 3 4 5 6 7 8                                               | Type  A-Y3-80M1-4  A-Y3-80M2-4  A-Y3-90L-4  A-Y3-100L1-4  A-Y3-112M-4  A-Y3-132S-4                                                                                                    | 380V<br>1.57<br>2.05<br>2.85<br>3.72<br>5.09<br>6.78<br>8.8                                                                                                    | Amps<br>(A)<br>400V<br>1.49<br>1.59<br>2.71<br>3.54<br>4.90<br>6.39<br>8.36<br>11.2                                                                                     | 415V<br>1.44<br>1.88<br>2.61<br>3.41<br>4.72<br>6.16<br>8.06<br>10.8                                                                                                    | Pow<br>kW<br>0.55<br>0.75<br>1.1<br>1.5<br>2.2<br>3<br>4<br>5.5                                                       | 0.75<br>1<br>1.5<br>2<br>3<br>4<br>5.5                                                                                                    | Speed<br>r/min<br>1390<br>1380<br>1390<br>1400<br>1410<br>1410<br>1435                            | EFF. % 71 73 76.2 78.5 80 82.6 84.2 85.7                                                                                                    | P.F.<br>Cos ©<br>0.75<br>0.76<br>0.77<br>0.81<br>0.82<br>0.82                                                         | LRT RLT 2.4 2.3 2.3 2.3 2.3 2.3 2.3 2.3             | LRA<br>RLA<br>5.2<br>6.0<br>6.0<br>7.0<br>7.0<br>7.0                        | BDT RLT  2.3  2.3  2.3  2.3  2.3  2.3  2.3  2.  | Noise<br>LwdB(A)<br>58<br>58<br>61<br>61<br>64<br>64<br>65                                                 | Weight kg 15 15.5 19 23 29 31 42 63.5                                                      | J<br>kgm2<br>0.00180<br>0.00210<br>0.00230<br>0.00270<br>0.00540<br>0.00670<br>0.00950<br>0.02140                                                                                                    |
| 1 2 3 4 5 6 7 8 9                                             | Type  A-Y3-80M1-4 A-Y3-80M2-4 A-Y3-90S-4 A-Y3-100L1-4 A-Y3-112M-4 A-Y3-132S-4 A-Y3-132M-4                                                                                                    | 380V<br>1.57<br>2.05<br>2.85<br>3.72<br>5.09<br>6.78<br>8.8<br>11.7                                                                                                    | Amps<br>(A)<br>400V<br>1.49<br>1.59<br>2.71<br>3.54<br>4.90<br>6.39<br>8.36<br>11.2                                                                                     | 415V<br>1.44<br>1.88<br>2.61<br>3.41<br>4.72<br>6.16<br>8.06<br>10.8                                                                                                    | Pow<br>kW<br>0.55<br>0.75<br>1.1<br>1.5<br>2.2<br>3<br>4<br>5.5<br>7.5                                                | 0.75<br>1<br>1.5<br>2<br>3<br>4<br>5.5<br>7.5                                                                                                    | Speed<br>r/min<br>1390<br>1380<br>1400<br>1410<br>1410<br>1435<br>1440                            | ### Compared to 1                                                                                                    | P.F.<br>Cos D<br>0.75<br>0.76<br>0.77<br>0.81<br>0.82<br>0.82                                                         | LRT RLT 2.4 2.3 2.3 2.3 2.3 2.3 2.3 2.3 2.3         | LRA<br>RLA<br>5.2<br>6.0<br>6.0<br>7.0<br>7.0<br>7.0<br>7.0                 | BDT RLT  2.3  2.3  2.3  2.3  2.3  2.3  2.3  2.  | Noise<br>LwdB(A)<br>58<br>58<br>61<br>61<br>64<br>64<br>65<br>71                                           | Weight kg 15 15.5 19 23 29 31 42 63.5 72                                                   | J<br>kgm2<br>0.00180<br>0.00210<br>0.00230<br>0.00270<br>0.00540<br>0.00670<br>0.00950<br>0.02140<br>0.02960                                                                                                    |
| NO.  1 2 3 4 5 6 7 8 9                                        | Type  A-Y3-80M1-4 A-Y3-80M2-4 A-Y3-90S-4 A-Y3-100L1-4 A-Y3-112M-4 A-Y3-132S-4 A-Y3-132M-4 A-Y3-160M-4                                                                                                    | 380V<br>1.57<br>2.05<br>2.85<br>3.72<br>5.09<br>6.78<br>8.8<br>11.7<br>15.6<br>22.5                                                                                           | 1.49<br>1.59<br>2.71<br>3.54<br>4.90<br>6.39<br>8.36<br>11.2<br>14.8<br>21.4                                                                                            | 415V<br>1.44<br>1.88<br>2.61<br>3.41<br>4.72<br>6.16<br>8.06<br>10.8<br>14.3<br>20.6                                                                                            | Pow<br>kW 0.55<br>0.75<br>1.1<br>1.5<br>2.2<br>3<br>4<br>5.5<br>7.5                                                   | 0.75<br>1<br>1.5<br>2<br>3<br>4<br>5.5<br>7.5                                                                                                    | Speed r/min 1390 1380 1390 1400 1410 1410 1435 1440 1450 1460                                     | ######################################                                                                                                    | P.F.<br>Cos D<br>0.75<br>0.76<br>0.77<br>0.78<br>0.81<br>0.82<br>0.82<br>0.83                                         | LRT RLT 2.4 2.3 2.3 2.3 2.3 2.3 2.3 2.3 2.3 2.3 2.3 | LRA<br>RLA<br>5.2<br>6.0<br>6.0<br>7.0<br>7.0<br>7.0<br>7.0<br>7.0          | BDT RLT  2.3  2.3  2.3  2.3  2.3  2.3  2.3  2.  | Noise<br>LwdB(A)<br>58<br>58<br>61<br>61<br>64<br>64<br>65<br>71<br>71<br>75                               | Weight kg  15 15.5 19 23 29 31 42 63.5 72 110                                              | J<br>kgm2<br>0.00180<br>0.00210<br>0.00230<br>0.00270<br>0.00540<br>0.00670<br>0.00950<br>0.02140<br>0.02960<br>0.07470                                                                                                    |
| NO.  1 2 3 4 5 6 7 8 9 10                                     | Type  A-Y3-80M1-4 A-Y3-80M2-4 A-Y3-90S-4 A-Y3-100L1-4 A-Y3-112M-4 A-Y3-132S-4 A-Y3-160M-4 A-Y3-160M-4                                                                                                    | 380V<br>1.57<br>2.05<br>2.85<br>3.72<br>5.09<br>6.78<br>8.8<br>11.7<br>15.6<br>22.5                                                                                           | 1.49<br>1.59<br>2.71<br>3.54<br>4.90<br>6.39<br>8.36<br>11.2<br>14.8<br>21.4<br>28.5                                                                                    | 415V<br>1.44<br>1.88<br>2.61<br>3.41<br>4.72<br>6.16<br>8.06<br>10.8<br>14.3<br>20.6<br>27.5                                                                                    | Pow<br>kW 0.55<br>0.75<br>1.1<br>1.5<br>2.2<br>3<br>4<br>5.5<br>7.5                                                   | Ver HP 0.75 1 1.5 2 3 4 5.5 7.5 10 15 20                                                                                                    | Speed r/min 1390 1380 1390 1400 1410 1410 1435 1440 1460 1460                                     | ### Compared to 1                                                                                                    | P.F.<br>Cos D<br>0.75<br>0.76<br>0.77<br>0.78<br>0.81<br>0.82<br>0.82<br>0.83<br>0.84<br>0.84                         | LRT RLT 2.4 2.3 2.3 2.3 2.3 2.3 2.3 2.3 2.3 2.3 2.3 | LRA<br>RLA<br>5.2<br>6.0<br>6.0<br>7.0<br>7.0<br>7.0<br>7.0<br>7.0<br>7.0   | BDT RLT  2.3  2.3  2.3  2.3  2.3  2.3  2.3  2.  | Noise<br>LwdB(A)<br>58<br>58<br>61<br>61<br>64<br>64<br>65<br>71<br>71<br>75                               | Weight kg  15 15.5 19 23 29 31 42 63.5 72 110 129                                          | J<br>kgm2<br>0.00180<br>0.00210<br>0.00230<br>0.00270<br>0.00540<br>0.00670<br>0.00950<br>0.02140<br>0.02960<br>0.07470<br>0.09180                                                                                                    |
| NO.  1 2 3 4 5 6 7 8 9 10 11 12                               | Type  A-Y3-80M1-4 A-Y3-80M2-4 A-Y3-90S-4 A-Y3-90L-4 A-Y3-100L2-4 A-Y3-112M-4 A-Y3-132S-4 A-Y3-160M-4 A-Y3-160M-4 A-Y3-180M-4                                                                                                    | 380V<br>1.57<br>2.05<br>2.85<br>3.72<br>5.09<br>6.78<br>8.8<br>11.7<br>15.6<br>22.5<br>30                                                                                     | 1.49<br>1.59<br>2.71<br>3.54<br>4.90<br>6.39<br>8.36<br>11.2<br>14.8<br>21.4<br>28.5<br>34.5                                                                            | 415V<br>1.44<br>1.88<br>2.61<br>3.41<br>4.72<br>6.16<br>8.06<br>10.8<br>14.3<br>20.6<br>27.5<br>33.3                                                                            | Pow<br>kW 0.55<br>0.75<br>1.1<br>1.5<br>2.2<br>3<br>4<br>5.5<br>7.5<br>11<br>15<br>18.5                               | 0.75<br>1 1.5<br>2 3<br>4 5.5<br>7.5<br>10 15<br>20 25                                                                                                    | Speed r/min 1390 1380 1390 1410 1410 1410 1440 1450 1460 1470                                     | ### Compared to the compared to the compared t | P.F.<br>Cos D<br>0.76<br>0.77<br>0.78<br>0.81<br>0.82<br>0.82<br>0.83<br>0.84<br>0.85                                 | LRT RLT 2.4 2.3 2.3 2.3 2.3 2.3 2.3 2.3 2.3 2.2 2.2 | LRA RLA 5.2 6.0 6.0 7.0 7.0 7.0 7.0 7.0 7.5 7.5                             | BDT RLT  2.3  2.3  2.3  2.3  2.3  2.3  2.3  2.  | Noise<br>LwdB(A)<br>58<br>58<br>61<br>61<br>64<br>64<br>65<br>71<br>71<br>75<br>75                         | Weight kg  15 15.5 19 23 29 31 42 63.5 72 110 129 160                                      | J<br>kgm2<br>0.00180<br>0.00210<br>0.00230<br>0.00270<br>0.00540<br>0.00950<br>0.02140<br>0.02960<br>0.07470<br>0.09180<br>0.13900                                                                                                    |
| NO.  1 2 3 4 5 6 7 8 9 10 11 12 13                            | Type  A-Y3-80M1-4 A-Y3-80M2-4 A-Y3-90S-4 A-Y3-90L-4 A-Y3-100L2-4 A-Y3-112M-4 A-Y3-132S-4 A-Y3-160M-4 A-Y3-180M-4 A-Y3-180M-4 A-Y3-180M-4 A-Y3-180M-4                                                                                                    | 380V<br>1.57<br>2.05<br>2.85<br>3.72<br>5.09<br>6.78<br>8.8<br>11.7<br>15.6<br>22.5<br>30<br>36.3                                                                             | 1.49<br>1.59<br>2.71<br>3.54<br>4.90<br>6.39<br>8.36<br>11.2<br>14.8<br>21.4<br>28.5<br>34.5                                                                            | 415V<br>1.44<br>1.88<br>2.61<br>3.41<br>4.72<br>6.16<br>8.06<br>10.8<br>14.3<br>20.6<br>27.5<br>33.3<br>39.3                                                                    | Pow<br>kW 0.55<br>0.75<br>1.1<br>1.5<br>2.2<br>3<br>4<br>5.5<br>7.5<br>11<br>15<br>18.5                               | 0.75<br>1 1.5<br>2 3<br>4 5.5<br>10 15<br>20 25<br>30                                                                                                    | Speed r/min 1390 1380 1390 1400 1410 1410 1450 1460 1460 1470                                     | EFF. % 71 73 76.2 78.5 80 82.6 84.2 85.7 87 88.4 90 90.5                                                                                                    | P.F.<br>Cos Ф<br>0.76<br>0.77<br>0.78<br>0.81<br>0.82<br>0.82<br>0.83<br>0.84<br>0.85<br>0.86                         | LRT RLT 2.4 2.3 2.3 2.3 2.3 2.3 2.3 2.3 2.2 2.2 2.2 | LRA RLA 5.2 6.0 6.0 7.0 7.0 7.0 7.0 7.0 7.5 7.5                             | BDT RLT  2.3  2.3  2.3  2.3  2.3  2.3  2.3  2.  | Noise<br>LwdB(A)<br>58<br>58<br>61<br>61<br>64<br>64<br>65<br>71<br>71<br>75<br>75<br>76                   | Weight kg  15 15.5 19 23 29 31 42 63.5 72 110 129 160 178                                  | J<br>kgm2<br>0.00180<br>0.00210<br>0.00230<br>0.00270<br>0.00540<br>0.00950<br>0.02140<br>0.02960<br>0.07470<br>0.09180<br>0.13900<br>0.15800                                                                                                    |
| NO.  1 2 3 4 5 6 7 8 9 10 11 12 13 14                         | Type  A-Y3-80M1-4 A-Y3-80M2-4 A-Y3-90S-4 A-Y3-90L-4 A-Y3-100L2-4 A-Y3-112M-4 A-Y3-132S-4 A-Y3-160M-4 A-Y3-160M-4 A-Y3-180M-4                                                                                                    | 380V<br>1.57<br>2.05<br>2.85<br>3.72<br>5.09<br>6.78<br>8.8<br>11.7<br>15.6<br>22.5<br>30                                                                                     | 1.49<br>1.59<br>2.71<br>3.54<br>4.90<br>6.39<br>8.36<br>11.2<br>14.8<br>21.4<br>28.5<br>34.5<br>40.8                                                                    | 415V<br>1.44<br>1.88<br>2.61<br>3.41<br>4.72<br>6.16<br>8.06<br>10.8<br>14.3<br>20.6<br>27.5<br>33.3                                                                            | Pow<br>kW 0.55<br>0.75<br>1.1<br>1.5<br>2.2<br>3<br>4<br>5.5<br>7.5<br>11<br>15<br>18.5                               | 0.75<br>1 1.5<br>2 3<br>4 5.5<br>7.5<br>10 15<br>20 25                                                                                                    | Speed r/min 1390 1380 1390 1410 1410 1410 1440 1450 1460 1470                                     | ### Compared to the compared to the compared t | P.F.<br>Cos Ф<br>0.75<br>0.76<br>0.77<br>0.78<br>0.81<br>0.82<br>0.82<br>0.83<br>0.84<br>0.85<br>0.86                 | LRT RLT 2.4 2.3 2.3 2.3 2.3 2.3 2.3 2.3 2.2 2.2 2.2 | LRA RLA 5.2 6.0 6.0 7.0 7.0 7.0 7.0 7.0 7.5 7.5 7.5                         | BDT RLT  2.3  2.3  2.3  2.3  2.3  2.3  2.3  2.  | Noise<br>LwdB(A)<br>58<br>58<br>61<br>61<br>64<br>64<br>65<br>71<br>71<br>75<br>75                         | Weight kg  15 15.5 19 23 29 31 42 63.5 72 110 129 160                                      | J<br>kgm2<br>0.00180<br>0.00210<br>0.00230<br>0.00270<br>0.00540<br>0.00950<br>0.02140<br>0.02960<br>0.07470<br>0.09180<br>0.13900                                                                                                    |
| NO.  1 2 3 4 5 6 7 8 9 10 11 12 13                            | Type  A-Y3-80M1-4 A-Y3-90S-4 A-Y3-90L-4 A-Y3-100L2-4 A-Y3-112M-4 A-Y3-160M-4 A-Y3-160M-4 A-Y3-180M-4 A-Y3-180M-4 A-Y3-180L-4 A-Y3-200L-4                                                                                                    | 380V<br>1.57<br>2.05<br>2.85<br>3.72<br>5.09<br>6.78<br>8.8<br>11.7<br>15.6<br>22.5<br>30<br>36.3<br>43.2                                                                     | 1.49<br>1.59<br>2.71<br>3.54<br>4.90<br>6.39<br>8.36<br>11.2<br>14.8<br>21.4<br>28.5<br>34.5                                                                            | 415V<br>1.44<br>1.88<br>2.61<br>3.41<br>4.72<br>6.16<br>8.06<br>10.8<br>14.3<br>20.6<br>27.5<br>33.3<br>39.3<br>53.1                                                            | Pow<br>kW 0.55<br>0.75<br>1.1<br>1.5<br>2.2<br>3<br>4<br>5.5<br>7.5<br>11<br>15<br>18.5<br>22                         | 0.75<br>1 1.5<br>2 3<br>4 5.5<br>10 15<br>20 25<br>30 40                                                                                                    | Speed r/min 1390 1380 1390 1400 1410 1410 1450 1460 1470 1470                                     | EFF. % 71 73 76.2 78.5 80 82.6 84.2 85.7 87 88.4 90 90.5                                                                                                    | P.F.<br>Cos Ф<br>0.76<br>0.77<br>0.78<br>0.81<br>0.82<br>0.82<br>0.83<br>0.84<br>0.85<br>0.86                         | LRT RLT 2.4 2.3 2.3 2.3 2.3 2.3 2.3 2.3 2.2 2.2 2.2 | LRA RLA 5.2 6.0 6.0 7.0 7.0 7.0 7.0 7.0 7.5 7.5                             | BDT RLT  2.3  2.3  2.3  2.3  2.3  2.3  2.3  2.  | Noise<br>LwdB(A)<br>58<br>61<br>61<br>64<br>64<br>65<br>71<br>75<br>75<br>76<br>76                         | Weight kg  15 15.5 19 23 29 31 42 63.5 72 110 129 160 178 228                              | J<br>kgm2<br>0.00180<br>0.00210<br>0.00230<br>0.00270<br>0.00540<br>0.00950<br>0.02140<br>0.02960<br>0.07470<br>0.09180<br>0.13900<br>0.15800<br>0.26200                                                                                                    |
| NO.  1 2 3 4 5 6 7 8 9 10 11 12 13 14 15                      | Type  A-Y3-80M1-4 A-Y3-80M2-4 A-Y3-90S-4 A-Y3-90L-4 A-Y3-100L2-4 A-Y3-112M-4 A-Y3-132M-4 A-Y3-160M-4 A-Y3-180M-4 A-Y3-180M-4 A-Y3-180M-4 A-Y3-200L-4 A-Y3-200L-4 A-Y3-20S-4                                                                                                    | 380V<br>1.57<br>2.05<br>2.85<br>3.72<br>5.09<br>6.78<br>8.8<br>11.7<br>15.6<br>22.5<br>30<br>36.3<br>43.2<br>57.6<br>70.2                                                     | 1.49<br>1.59<br>2.71<br>3.54<br>4.90<br>6.39<br>11.2<br>14.8<br>21.4<br>28.5<br>34.5<br>40.8<br>55.1<br>66.7                                                            | 415V<br>1.44<br>1.88<br>2.61<br>3.41<br>4.72<br>6.16<br>8.06<br>10.8<br>14.3<br>20.6<br>27.5<br>33.3<br>39.3<br>53.1<br>64.3                                                    | Pow<br>kW 0.55<br>0.75<br>1.1<br>1.5<br>2.2<br>3<br>4<br>5.5<br>7.5<br>11<br>15<br>18.5<br>22<br>30                   | 0.75<br>1 1.5<br>2 3<br>4 5.5<br>10 15<br>20 25<br>30 40 50                                                                                                    | Speed r/min 1390 1380 1390 1400 1410 1410 1450 1460 1470 1470 1475                                | EFF. % 71 73 76.2 78.5 80 82.6 84.2 85.7 87 88.4 90 90.5                                                                                                    | P.F.<br>Cos Ф<br>0.75<br>0.76<br>0.77<br>0.78<br>0.81<br>0.82<br>0.83<br>0.84<br>0.85<br>0.86<br>0.86                 | LRT RLT 2.4 2.3 2.3 2.3 2.3 2.3 2.3 2.3 2.2 2.2 2.2 | LRA RLA 5.2 6.0 6.0 7.0 7.0 7.0 7.0 7.0 7.5 7.5 7.5 7.2                     | BDT RLT  2.3  2.3  2.3  2.3  2.3  2.3  2.3  2.  | Noise<br>LwdB(A)<br>58<br>58<br>61<br>61<br>64<br>64<br>65<br>71<br>75<br>75<br>76<br>76<br>79             | Weight kg  15 15.5 19 23 29 31 42 63.5 72 110 129 160 178 228                              | J<br>kgm2<br>0.00180<br>0.00210<br>0.00230<br>0.00270<br>0.00540<br>0.00950<br>0.02140<br>0.02960<br>0.07470<br>0.0180<br>0.13900<br>0.15800<br>0.26200<br>0.40600                                                                                                    |
| NO.  1 2 3 4 5 6 7 8 9 10 11 12 13 14 15 16                   | A-Y3-80M1-4 A-Y3-80M2-4 A-Y3-90S-4 A-Y3-90L-4 A-Y3-100L1-4 A-Y3-112M-4 A-Y3-132M-4 A-Y3-160M-4 A-Y3-180M-4 A-Y3-180M-4 A-Y3-200L-4 A-Y3-225S-4 A-Y3-225M-4                                                                                                    | 380V<br>1.57<br>2.05<br>2.85<br>3.72<br>5.09<br>6.78<br>8.8<br>11.7<br>15.6<br>22.5<br>30<br>36.3<br>43.2<br>57.6<br>70.2                                                     | 1.49<br>1.59<br>2.71<br>3.54<br>4.90<br>6.39<br>8.36<br>11.2<br>14.8<br>21.4<br>28.5<br>34.5<br>40.8<br>55.1<br>66.7<br>80.7                                            | 415V<br>1.44<br>1.88<br>2.61<br>3.41<br>4.72<br>6.16<br>8.06<br>10.8<br>14.3<br>20.6<br>27.5<br>33.3<br>39.3<br>53.1<br>64.3<br>77.8                                            | Pow<br>kW 0.55<br>0.75<br>1.1<br>1.5<br>2.2<br>3<br>4<br>5.5<br>7.5<br>11<br>15<br>18.5<br>22<br>30<br>37             | 0.75 1 1.5 2 3 4 5.5 7.5 10 15 20 40 50 60                                                                                                    | \$peed r/min 1390 1380 1390 1400 1410 1410 1450 1460 1470 1470 1475                               | EFF. % 71 73 76.2 78.5 80 82.6 84.2 85.7 87 88.4 90 90.5 91.4 92                                                                                                    | P.F.<br>Cos Ф<br>0.75<br>0.76<br>0.77<br>0.78<br>0.81<br>0.82<br>0.82<br>0.83<br>0.84<br>0.84<br>0.85<br>0.86<br>0.86 | LRT RLT 2.4 2.3 2.3 2.3 2.3 2.3 2.3 2.3 2.2 2.2 2.2 | LRA RLA 5.2 6.0 6.0 7.0 7.0 7.0 7.0 7.0 7.5 7.5 7.5 7.2 7.2                 | BDT RLT  2.3  2.3  2.3  2.3  2.3  2.3  2.3  2.  | Noise<br>LwdB(A)<br>58<br>58<br>61<br>61<br>64<br>64<br>65<br>71<br>75<br>76<br>76<br>79<br>81             | Weight kg  15 15.5 19 23 29 31 42 63.5 72 110 129 160 178 228 288 313                      | J<br>kgm2<br>0.00180<br>0.00210<br>0.00230<br>0.00270<br>0.00540<br>0.00950<br>0.02140<br>0.02960<br>0.07470<br>0.0180<br>0.15800<br>0.26200<br>0.40600<br>0.46900                                                                                                    |
| NO.  1 2 3 4 5 6 7 8 9 10 11 12 13 14 15 16 17                | A-Y3-180M-4 A-Y3-180M-4 A-Y3-180M-4 A-Y3-112M-4 A-Y3-160M-4 A-Y3-180M-4 A-Y3-180M-4 A-Y3-200M-4 A-Y3-25SM-4 A-Y3-25SM-4 A-Y3-256M-4                                                                                                    | 380V<br>1.57<br>2.05<br>2.85<br>3.72<br>5.09<br>6.78<br>8.8<br>11.7<br>15.6<br>22.5<br>30<br>36.3<br>43.2<br>57.6<br>70.2<br>84.9                                             | 1.49<br>1.59<br>2.71<br>3.54<br>4.90<br>6.39<br>8.36<br>11.2<br>14.8<br>21.4<br>28.5<br>34.5<br>40.8<br>55.1<br>66.7<br>98.1                                            | 415V<br>1.44<br>1.88<br>2.61<br>3.41<br>4.72<br>6.16<br>8.06<br>10.8<br>14.3<br>20.6<br>27.5<br>33.3<br>39.3<br>53.1<br>64.3<br>77.8                                            | Pow<br>kW 0.55<br>0.75<br>1.1<br>1.5<br>2.2<br>3<br>4<br>5.5<br>7.5<br>11<br>15<br>18.5<br>22<br>30<br>37<br>45       | 0.75 1 1.5 2 3 4 5.5 7.5 10 15 20 40 50 60 75                                                                                                    | \$peed r/min 1390 1380 1390 1400 1410 1410 1450 1460 1470 1470 1475 1480                          | EFF. % 71 73 76.2 78.5 80 82.6 84.2 85.7 87 88.4 90 90.5 91.4 92 92.5                                                                                                    | P.F.<br>Cos Φ<br>0.75<br>0.76<br>0.77<br>0.78<br>0.81<br>0.82<br>0.82<br>0.83<br>0.84<br>0.86<br>0.86<br>0.86<br>0.87 | LRT RLT 2.4 2.3 2.3 2.3 2.3 2.3 2.3 2.3 2.2 2.2 2.2 | LRA RLA 5.2 6.0 6.0 7.0 7.0 7.0 7.0 7.5 7.5 7.5 7.2 7.2 7.2                 | BDT RLT  2.3 2.3 2.3 2.3 2.3 2.3 2.3 2.3 2.3 2. | Noise<br>LwdB(A)<br>58<br>58<br>61<br>61<br>64<br>64<br>65<br>71<br>75<br>76<br>76<br>79<br>81<br>81<br>83 | Weight kg  15 15.5 19 23 29 31 42 63.5 72 110 129 160 178 228 288 313 376                  | J<br>kgm2<br>0.00180<br>0.00210<br>0.00230<br>0.00270<br>0.00540<br>0.00950<br>0.02140<br>0.02960<br>0.07470<br>0.01800<br>0.15800<br>0.26200<br>0.40600<br>0.46900<br>0.66000                                                                                                    |
| NO.  1 2 3 4 5 6 7 8 9 10 11 12 13 14 15 16 17 18             | A-Y3-180M-4 A-Y3-180M-4 A-Y3-180M-4 A-Y3-112M-4 A-Y3-180M-4 A-Y3-180M-4 A-Y3-180M-4 A-Y3-200L-4 A-Y3-25SM-4 A-Y3-25SM-4 A-Y3-25SM-4 A-Y3-280S-4                                                                                                    | 380V<br>1.57<br>2.05<br>2.85<br>3.72<br>5.09<br>6.78<br>8.8<br>11.7<br>15.6<br>22.5<br>30<br>36.3<br>43.2<br>57.6<br>70.2<br>84.9<br>103<br>138.3                             | 1.49<br>1.59<br>2.71<br>3.54<br>4.90<br>6.39<br>8.36<br>11.2<br>14.8<br>21.4<br>28.5<br>34.5<br>40.8<br>55.1<br>66.7<br>80.7                                            | 415V<br>1.44<br>1.88<br>2.61<br>3.41<br>4.72<br>6.16<br>8.06<br>10.8<br>14.3<br>20.6<br>27.5<br>33.3<br>39.3<br>53.1<br>64.3<br>77.8<br>94.6<br>127                             | Pow<br>kW 0.55<br>0.75<br>1.1<br>1.5<br>2.2<br>3<br>4<br>5.5<br>7.5<br>11<br>15<br>18.5<br>22<br>30<br>37<br>45<br>55 | 0.75<br>1 1.5<br>2 3<br>4 5.5<br>7.5<br>10<br>15<br>20<br>40<br>50<br>60<br>75                                                                                                    | \$peed r/min 1390 1380 1390 1400 1410 1410 1445 1440 1450 1460 1470 1475 1475 1480 1480           | EFF. % 71 73 76.2 78.5 80 82.6 84.2 85.7 87 88.4 90 90.5 91.4 92 92.5 93                                                                                                    | P.F. Cos Φ 0.75 0.76 0.77 0.78 0.81 0.82 0.82 0.83 0.84 0.86 0.86 0.86 0.87 0.87                                      | LRT RLT 2.4 2.3 2.3 2.3 2.3 2.3 2.3 2.3 2.2 2.2 2.2 | LRA RLA 5.2 6.0 6.0 7.0 7.0 7.0 7.0 7.5 7.5 7.5 7.2 7.2 7.2 6.8             | BDT RLT  2.3 2.3 2.3 2.3 2.3 2.3 2.3 2.3 2.3 2. | Noise<br>LwdB(A)<br>58<br>58<br>61<br>61<br>64<br>64<br>65<br>71<br>75<br>76<br>76<br>79<br>81<br>81<br>83 | Weight kg  15 15.5 19 23 29 31 42 63.5 72 110 129 160 178 228 288 313 376 508              | J<br>kgm2<br>0.00180<br>0.00210<br>0.00230<br>0.00270<br>0.00540<br>0.00670<br>0.02140<br>0.02960<br>0.07470<br>0.01800<br>0.15800<br>0.26200<br>0.40600<br>0.46900<br>0.66000<br>1.12000                                                                                                    |
| NO.  1 2 3 4 5 6 7 8 9 10 11 12 13 14 15 16 17 18 19          | Type  A-Y3-80M1-4 A-Y3-80M2-4 A-Y3-90S-4 A-Y3-100L1-4 A-Y3-112M-4 A-Y3-132M-4 A-Y3-180M-4 A-Y3-180M-4 A-Y3-200L-4 A-Y3-25SM-4 A-Y3-25SM-4 A-Y3-280M-4 A-Y3-280M-4 A-Y3-280M-4                                                                                                    | 380V<br>1.57<br>2.05<br>2.85<br>3.72<br>5.09<br>6.78<br>8.8<br>11.7<br>15.6<br>22.5<br>30<br>36.3<br>43.2<br>57.6<br>70.2<br>84.9<br>103<br>138.3                             | 1.49<br>1.59<br>2.71<br>3.54<br>4.90<br>6.39<br>8.36<br>11.2<br>14.8<br>21.4<br>28.5<br>34.5<br>40.8<br>55.1<br>66.7<br>80.7<br>98.1<br>131                             | 415V<br>1.44<br>1.88<br>2.61<br>3.41<br>4.72<br>6.16<br>8.06<br>10.8<br>14.3<br>20.6<br>27.5<br>33.3<br>39.3<br>53.1<br>64.3<br>77.8<br>94.6<br>127<br>152                      | Pow<br>kW  0.55 0.75 1.1 1.5 2.2 3 4 5.5 7.5 11 15 18.5 22 30 37 45 55 75 90                                          | 0.75 1 1.5 2 3 4 5.5 7.5 10 15 20 40 60 75 100 125                                                                                                    | \$peed r/min 1390 1380 1390 1400 1410 1410 1450 1460 1470 1470 1475 1480 1480 1480                | EFF. % 71 73 76.2 78.5 80 82.6 84.2 85.7 87 88.4 90 90.5 91.4 92 92.5 93 93.6                                                                                                    | P.F. Cos Φ 0.75 0.76 0.77 0.78 0.81 0.82 0.83 0.84 0.85 0.86 0.86 0.86 0.87 0.87                                      | LRT RLT 2.4 2.3 2.3 2.3 2.3 2.3 2.3 2.3 2.2 2.2 2.2 | LRA RLA 5.2 6.0 6.0 7.0 7.0 7.0 7.0 7.5 7.5 7.5 7.2 7.2 7.2 6.8 6.8         | BDT RLT  2.3 2.3 2.3 2.3 2.3 2.3 2.3 2.3 2.3 2. | Noise<br>LwdB(A) 58 58 61 61 64 64 65 71 71 75 76 76 79 81 81 83 86 86                                     | Weight kg  15 15.5 19 23 29 31 42 63.5 72 110 129 160 178 228 288 313 376 508              | J<br>kgm2<br>0.00180<br>0.00210<br>0.00230<br>0.00270<br>0.00540<br>0.00670<br>0.02140<br>0.02960<br>0.07470<br>0.01800<br>0.15800<br>0.26200<br>0.46800<br>0.46900<br>0.66000<br>1.12000                                                                                                    |
| NO.  1 2 3 4 5 6 7 8 9 10 11 12 13 14 15 16 17 18 19 20       | Type  A-Y3-80M1-4 A-Y3-80M2-4 A-Y3-90S-4 A-Y3-100L1-4 A-Y3-112M-4 A-Y3-132M-4 A-Y3-180M-4 A-Y3-180M-4 A-Y3-200L-4 A-Y3-25S-4 A-Y3-25S-4 A-Y3-280M-4 A-Y3-280M-4 A-Y3-315S-4                                                                                                    | 380V<br>1.57<br>2.05<br>2.85<br>3.72<br>5.09<br>6.78<br>8.8<br>11.7<br>15.6<br>22.5<br>30<br>36.3<br>43.2<br>57.6<br>70.2<br>84.9<br>103<br>138.3<br>165<br>201               | 1.49<br>1.59<br>2.71<br>3.54<br>4.90<br>6.39<br>8.36<br>11.2<br>14.8<br>21.4<br>28.5<br>34.5<br>40.8<br>55.1<br>66.7<br>80.7<br>98.1<br>131<br>157                      | 415V<br>1.44<br>1.88<br>2.61<br>3.41<br>4.72<br>6.16<br>8.06<br>10.8<br>14.3<br>20.6<br>27.5<br>33.3<br>39.3<br>53.1<br>64.3<br>77.8<br>94.6<br>127<br>152<br>184               | Pow<br>kW  0.55 0.75 1.1 1.5 2.2 3 4 5.5 7.5 11 15 18.5 22 30 37 45 55 75 90 110                                      | 0.75 1 1.5 2 3 4 5.5 7.5 10 15 20 40 60 75 100 125 150                                                                                                    | \$peed r/min 1390 1380 1390 1400 1410 1410 1435 1440 1450 1470 1470 1475 1480 1480 1480           | EFF. % 71 73 76.2 78.5 80 82.6 84.2 85.7 87 88.4 90 90.5 91.4 92 92.5 93 93.6 93.9                                                                                                    | P.F. Cos Φ 0.75 0.76 0.77 0.78 0.81 0.82 0.82 0.83 0.84 0.84 0.85 0.86 0.86 0.86 0.87 0.87 0.88                       | LRT RLT 2.4 2.3 2.3 2.3 2.3 2.3 2.3 2.3 2.2 2.2 2.2 | LRA RLA 5.2 6.0 6.0 7.0 7.0 7.0 7.0 7.5 7.5 7.5 7.2 7.2 7.2 6.8 6.8 6.9     | BDT RLT  2.3 2.3 2.3 2.3 2.3 2.3 2.3 2.3 2.3 2. | Noise<br>LwdB(A)  58  58  61  61  64  64  65  71  75  76  76  79  81  81  83  86  86  93                   | Weight kg  15 15.5 19 23 29 31 42 63.5 72 110 129 160 178 228 288 313 376 508 581          | J<br>kgm2<br>0.00180<br>0.00210<br>0.00230<br>0.00270<br>0.00540<br>0.00670<br>0.02960<br>0.02140<br>0.02960<br>0.07470<br>0.01880<br>0.13900<br>0.16800<br>0.46900<br>0.46900<br>0.66000<br>1.12000<br>1.64000<br>3.10000                                                                                                    |
| NO.  1 2 3 4 5 6 7 8 9 10 11 12 13 14 15 16 17 18 19 20 21    | Type  A-Y3-80M1-4 A-Y3-80M2-4 A-Y3-90S-4 A-Y3-100L1-4 A-Y3-112M-4 A-Y3-132M-4 A-Y3-160M-4 A-Y3-180M-4 A-Y3-200L-4 A-Y3-225S-4 A-Y3-225M-4 A-Y3-280M-4 A-Y3-280M-4 A-Y3-315M-4 A-Y3-315M-4                                                                                               | 380V<br>1.57<br>2.05<br>2.85<br>3.72<br>5.09<br>6.78<br>8.8<br>11.7<br>15.6<br>22.5<br>30<br>36.3<br>43.2<br>57.6<br>70.2<br>84.9<br>103<br>138.3<br>165<br>201               | 1.49<br>1.59<br>2.71<br>3.54<br>4.90<br>6.39<br>8.36<br>11.2<br>14.8<br>21.4<br>28.5<br>34.5<br>40.8<br>55.1<br>66.7<br>80.7<br>98.1<br>131<br>157                      | 415V<br>1.44<br>1.88<br>2.61<br>3.41<br>4.72<br>6.16<br>8.06<br>10.8<br>14.3<br>20.6<br>27.5<br>33.3<br>39.3<br>53.1<br>64.3<br>77.8<br>94.6<br>127<br>152<br>184<br>220        | Pow<br>kW  0.55 0.75 1.1 1.5 2.2 3 4 5.5 7.5 11 15 18.5 22 30 37 45 55 75 90 110 132                                  | 0.75 1 1.5 2 3 4 5.5 7.5 10 15 20 40 60 75 100 125 150 180                                                                                                    | \$peed r/min 1390 1380 1390 1400 1410 1410 1435 1440 1450 1460 1470 1475 1475 1480 1480 1480 1480 | EFF. % 71 73 76.2 78.5 80 82.6 84.2 85.7 87 88.4 90 90.5 91.4 92 92.5 93 93.6 93.9 94.5                                                                                                    | P.F. Cos Φ 0.75 0.76 0.77 0.78 0.81 0.82 0.82 0.83 0.84 0.84 0.85 0.86 0.86 0.86 0.87 0.87 0.88 0.88                  | LRT RLT 2.4 2.3 2.3 2.3 2.3 2.3 2.3 2.3 2.2 2.2 2.2 | LRA RLA 5.2 6.0 6.0 7.0 7.0 7.0 7.0 7.5 7.5 7.5 7.2 7.2 7.2 6.8 6.8 6.9 6.9 | BDT RLT  2.3 2.3 2.3 2.3 2.3 2.3 2.3 2.3 2.3 2. | Noise<br>LwdB(A) 58 58 61 61 64 64 65 71 75 76 76 78 81 81 83 86 86 93                                     | Weight kg  15 15.5 19 23 29 31 42 63.5 72 110 129 160 178 228 288 313 376 508 581 846 940  | J<br>kgm2<br>0.00180<br>0.00210<br>0.00230<br>0.00270<br>0.00540<br>0.00670<br>0.00950<br>0.02140<br>0.02960<br>0.07470<br>0.03980<br>0.15800<br>0.26200<br>0.46800<br>0.46900<br>0.66000<br>1.12000<br>1.64000<br>3.10000<br>3.62000                                                                                                    |
| NO.  1 2 3 4 5 6 7 8 9 10 11 12 13 14 15 16 17 18 19 20 21 22 | Type  A-Y3-80M1-4 A-Y3-80M2-4 A-Y3-90S-4 A-Y3-100L1-4 A-Y3-112M-4 A-Y3-132M-4 A-Y3-160M-4 A-Y3-180M-4 A-Y3-200L-4 A-Y3-25S-4 A-Y3-225M-4 A-Y3-25M-4 A-Y3-315M-4 A-Y3-315M-4 A-Y3-315M-4 A-Y3-315M-4 A-Y3-315M-4 A-Y3-315M-4 A-Y3-315M-4 A-Y3-315M-4 A-Y3-315M-4 A-Y3-315M-4 A-Y3-315M-4 | 380V<br>1.57<br>2.05<br>2.85<br>3.72<br>5.09<br>6.78<br>8.8<br>11.7<br>15.6<br>22.5<br>30<br>36.3<br>43.2<br>57.6<br>70.2<br>84.9<br>103<br>138.3<br>165<br>201<br>240<br>288 | 1.49<br>1.59<br>2.71<br>3.54<br>4.90<br>6.39<br>8.36<br>11.2<br>14.8<br>21.4<br>28.5<br>34.5<br>40.8<br>55.1<br>66.7<br>80.7<br>98.1<br>131<br>157<br>191<br>228<br>273 | 415V<br>1.44<br>1.88<br>2.61<br>3.41<br>4.72<br>6.16<br>8.06<br>10.8<br>14.3<br>20.6<br>27.5<br>33.3<br>39.3<br>53.1<br>64.3<br>77.8<br>94.6<br>127<br>152<br>184<br>220<br>264 | Pow<br>kW  0.55 0.75 1.1 1.5 2.2 3 4 5.5 7.5 11 15 18.5 22 30 37 45 55 75 90 110 132 160                              | 7.5<br>1.5<br>2.3<br>4.5.5<br>7.5<br>10<br>15<br>20<br>25<br>30<br>40<br>60<br>75<br>100<br>125<br>150<br>180<br>220                                                                                                    | \$peed r/min 1390 1380 1390 1400 1410 1410 1435 1440 1450 1460 1470 1475 1475 1480 1480 1480 1480 | EFF. % 71 73 76.2 78.5 80 82.6 84.2 85.7 87 88.4 90 90.5 91.4 92 92.5 93 93.6 93.9 94.5                                                                                                    | P.F. Cos Φ 0.75 0.76 0.77 0.78 0.81 0.82 0.82 0.83 0.84 0.84 0.85 0.86 0.86 0.86 0.87 0.87 0.88 0.88 0.88             | LRT RLT 2.4 2.3 2.3 2.3 2.3 2.3 2.3 2.3 2.3 2.2 2.2 | LRA RLA 5.2 6.0 6.0 7.0 7.0 7.0 7.0 7.5 7.5 7.5 7.2 7.2 7.2 6.8 6.9 6.9 6.9 | BDT RLT  2.3 2.3 2.3 2.3 2.3 2.3 2.3 2.3 2.3 2. | Noise<br>LwdB(A)  58  58  61  61  64  64  65  71  75  76  76  78  81  81  83  86  86  93  93               | Weight kg  15 15.5 19 23 29 31 42 63.5 72 110 129 160 178 228 313 376 508 581 846 940 1044 | J<br>kgm2<br>0.00180<br>0.00210<br>0.00230<br>0.00270<br>0.00540<br>0.00670<br>0.00950<br>0.02140<br>0.02960<br>0.07470<br>0.09180<br>0.13900<br>0.15800<br>0.46600<br>0.46900<br>0.66000<br>1.12000<br>1.64000<br>3.10000<br>3.62000<br>4.13000                                                                                                    |

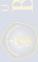

#### TECHNICAL DATA OF A-Y3 SERIES EF

| - |  |
|---|--|
|   |  |

|                                                                                                    | and the same of the same of th | ą d                                                                                                    | A STAN TO STAN OF THE PARTY OF                                                                                                    | rege<br>Tende                                                                                                    | Refer                                                                                                    | A POTEST                                                                                                    |                                                                                                    | Effectency                                                                                                    | Q to great line to or                                                                                                   |                                                                                                    |                                                                          |                                                                                                    | 1//                                                                                                    | special to                                                                                                    | and the same of the same of th |
|----------------------------------------------------------------------------------------------------|----------------------------------------------------------------------------------------------------|----------------------------------------------------------------------------------------------------|----------------------------------------------------------------------------------------------------|----------------------------------------------------------------------------------------------------|----------------------------------------------------------------------------------------------------|----------------------------------------------------------------------------------------------------|----------------------------------------------------------------------------------------------------|----------------------------------------------------------------------------------------------------|----------------------------------------------------------------------------------------------------|----------------------------------------------------------------------------------------------------|--------------------------------------------------------------------------|----------------------------------------------------------------------------------------------------|----------------------------------------------------------------------------------------------------|----------------------------------------------------------------------------------------------------|----------------------------------------------------------------------------------------------------|
| NO.                                                                                                    | Туре                                                                                                    | 380V                                                                                                    | Amp:<br>(A)<br>400V                                                                                                    |                                                                                                    | Pot<br>kW                                                                                                    | wer<br>HP                                                                                                    | Speed<br>r/min                                                                                                    | EFF.                                                                                                    | P.F.<br>Cos Φ                                                                                                    | RLT                                                                                                    | LRA<br>RLA                                                               | BDT                                                                                                    | Noise<br>LwdB(A)                                                                                         | Weight<br>kg                                                                                                    | J<br>kgm2                                                                                                    |
| 1                                                                                                    | A-Y3-80M1-6                                                                                                    | 1.3                                                                                                    | 1.23                                                                                                    | 1.19                                                                                                    | 0.37                                                                                                    | 0.5                                                                                                    | 880                                                                                                    | 62                                                                                                    | 0.70                                                                                                    | 1.9                                                                                                    | 4.7                                                                      | 2.0                                                                                                    | 54                                                                                                    | 15                                                                                                    | 0.00160                                                                                                    |
| 2                                                                                                    | A-Y3-80M2-6                                                                                                    | 1.8                                                                                                    | 1.70                                                                                                    | 1.64                                                                                                    | 0.55                                                                                                    | 0.75                                                                                                    | 880                                                                                                    | 65                                                                                                    | 0.72                                                                                                    | 1.9                                                                                                    | 4.7                                                                      | 2.1                                                                                                    | 54                                                                                                    | 16                                                                                                    | 0.00190                                                                                                    |
| 3                                                                                                    | A-Y3-90S-6                                                                                                    | 2.29                                                                                                    | 2.18                                                                                                    | 2.10                                                                                                    | 0.75                                                                                                    | 1                                                                                                    | 905                                                                                                    | 69                                                                                                    | 0.72                                                                                                    | 2.0                                                                                                    | 5.3                                                                      | 2.1                                                                                                    | 57                                                                                                    | 20                                                                                                    | 0.00290                                                                                                    |
| 4                                                                                                    | A-Y3-90L-6                                                                                                    | 3.18                                                                                                    | 3.02                                                                                                    | 2.91                                                                                                    | 1.1                                                                                                    | 1.5                                                                                                    | 905                                                                                                    | 72                                                                                                    | 0.73                                                                                                    | 2.0                                                                                                    | 5.5                                                                      | 2.1                                                                                                    | 57                                                                                                    | 23                                                                                                    | 0.00350                                                                                                    |
| - 5                                                                                                    | A-Y3-100L-6                                                                                                    | 4                                                                                                    | 3.80                                                                                                    | 3.66                                                                                                    | 1.5                                                                                                    | 2                                                                                                    | 920                                                                                                    | 76                                                                                                    | 0.75                                                                                                    | 2.0                                                                                                    | 5.5                                                                      | 2.1                                                                                                    | 61                                                                                                    | 29                                                                                                    | 0.00690                                                                                                    |
| - 6                                                                                                    | A-Y3-112M-6                                                                                                    | 5.6                                                                                                    | 5.29                                                                                                    | 5.10                                                                                                    | 2.2                                                                                                    | 3                                                                                                    | 935                                                                                                    | 79                                                                                                    | 0.76                                                                                                    | 2.0                                                                                                    | 6.5                                                                      | 2.1                                                                                                    | 65                                                                                                    | 41                                                                                                    | 0.01400                                                                                                    |
| 7                                                                                                    | A-Y3-132S-6                                                                                                    | 7.4                                                                                                    | 7.03                                                                                                    | 6.78                                                                                                    | 3                                                                                                    | 4                                                                                                    | 960                                                                                                    | 81                                                                                                    | 0.76                                                                                                    | 2.1                                                                                                    | 6.5                                                                      | 2.1                                                                                                    | 69                                                                                                    | 59                                                                                                    | 0.02860                                                                                                    |
| 8                                                                                                    | A-Y3-132M1-6                                                                                                    | 9.75                                                                                                    | 9.26                                                                                                    | 8.93                                                                                                    | 4                                                                                                    | 5.5                                                                                                    | 960                                                                                                    | 82                                                                                                    | 0.76                                                                                                    | 2.1                                                                                                    | 6.5                                                                      | 2.1                                                                                                    | 69                                                                                                    | 66                                                                                                    | 0.03570                                                                                                    |
| 9                                                                                                    | A-Y3-132M2-6                                                                                                    | 12.9                                                                                                    | 12.3                                                                                                    | 11.8                                                                                                    | 5.5                                                                                                    | 7.5                                                                                                    | 960                                                                                                    | 84                                                                                                    | 0.77                                                                                                    | 2.1                                                                                                    | 6.5                                                                      | 2.1                                                                                                    | 69                                                                                                    | 76.5                                                                                                    | 0.04490                                                                                                    |
| 10                                                                                                    | A-Y3-160M-6                                                                                                    | 17.2                                                                                                    | 16.3                                                                                                    | 15.8                                                                                                    | 7.5                                                                                                    | 10                                                                                                    | 970                                                                                                    | 86                                                                                                    | 0.77                                                                                                    | 2.0                                                                                                    | 6.5                                                                      | 2.1                                                                                                    | 73                                                                                                    | 106                                                                                                    | 0.08100                                                                                                    |
| 11                                                                                                    | A-Y3-160L-6                                                                                                    | 24.5                                                                                                    | 23.3                                                                                                    | 22.4                                                                                                    | 11                                                                                                    | 15                                                                                                    | 970                                                                                                    | 87.5                                                                                                    | 0.78                                                                                                    | 2.0                                                                                                    | 6.5                                                                      | 2.1                                                                                                    | 73                                                                                                    | 122                                                                                                    | 0.11600                                                                                                    |
| 12                                                                                                    | A-Y3-180L-6                                                                                                    | 31.6                                                                                                    | 30.0                                                                                                    | 28.9                                                                                                    | 15                                                                                                    | 20                                                                                                    | 970                                                                                                    | 89                                                                                                    | 0.81                                                                                                    | 2.0                                                                                                    | 7.0                                                                      | 2.1                                                                                                    | 73                                                                                                    | 167                                                                                                    | 0.20700                                                                                                    |
| 13                                                                                                    | A-Y3-200L1-6                                                                                                    | 38.6                                                                                                    | 36.6                                                                                                    | 35.3                                                                                                    | 18.5                                                                                                    | 25                                                                                                    | 980                                                                                                    | 90                                                                                                    | 0.81                                                                                                    | 2.1                                                                                                    | 7                                                                        | 2.1                                                                                                    | 76                                                                                                    | 236                                                                                                    | 0.31500                                                                                                    |
| 14                                                                                                    | A-Y3-200L2-6                                                                                                    | 44.7                                                                                                    | 42.5                                                                                                    | 41.0                                                                                                    | 22                                                                                                    | 30                                                                                                    | 980                                                                                                    | 90                                                                                                    | 0.83                                                                                                    | 2.0                                                                                                    | 7                                                                        | 2.1                                                                                                    | 76                                                                                                    | 247                                                                                                    | 0.36000                                                                                                    |
| 15                                                                                                    | A-Y3-225M-6                                                                                                    | 59.3                                                                                                    | 56.3                                                                                                    | 54.3                                                                                                    | 30                                                                                                    | 40                                                                                                    | 980                                                                                                    | 91.5                                                                                                    | 0.84                                                                                                    | 2.0                                                                                                    | 7                                                                        | 2.1                                                                                                    | 76                                                                                                    | 287                                                                                                    | 0.54700                                                                                                    |
| 16                                                                                                    | A-Y3-250M-6                                                                                                    | 71                                                                                                    | 67.5                                                                                                    | 65.1                                                                                                    | 37                                                                                                    | 50                                                                                                    | 980                                                                                                    | 92                                                                                                    | 0.86                                                                                                    | 2.1                                                                                                    | 7                                                                        | 2.1                                                                                                    | 78                                                                                                    | 355                                                                                                    | 0.84300                                                                                                    |
| 17                                                                                                    | A-Y3-280S-6                                                                                                    | 86                                                                                                    | 81.7                                                                                                    | 78.1                                                                                                    | 45                                                                                                    | 60                                                                                                    | 980                                                                                                    | 92.5                                                                                                    | 0.86                                                                                                    | 2.1                                                                                                    | 7                                                                        | 2                                                                                                    | 80                                                                                                    | 444                                                                                                    | 1.39000                                                                                                    |
| 18                                                                                                    | A-Y3-280M-6                                                                                                    | 00 01.7 7                                                                                                    |                                                                                                    | 95.9                                                                                                    | 55                                                                                                    | 75                                                                                                    | 980                                                                                                    | 92.8                                                                                                    | 0.86                                                                                                    | 2.1                                                                                                    | 7                                                                        | 2                                                                                                    | 80                                                                                                    | 498                                                                                                    | 1.65000                                                                                                    |
| 19                                                                                                    | A-Y3-315S-6                                                                                                    | 142                                                                                                    | 135                                                                                                    | 130                                                                                                    | 75                                                                                                    | 100                                                                                                    | 985                                                                                                    | 93.5                                                                                                    | 0.86                                                                                                    | 2.0                                                                                                    | 6.7                                                                      | 2                                                                                                    | 85                                                                                                    | 859                                                                                                    | 4.11000                                                                                                    |
| 20                                                                                                    | A-Y3-315M-6                                                                                                    | 169                                                                                                    | 161                                                                                                    | 155                                                                                                    | 90                                                                                                    | 125                                                                                                    | 985                                                                                                    | 93.8                                                                                                    | 0.86                                                                                                    | 2.0                                                                                                    | 6.7                                                                      | 2                                                                                                    | 85                                                                                                    | 950                                                                                                    | 4.78000                                                                                                    |
| 21                                                                                                    | A-Y3-315L1-6                                                                                                    | 207                                                                                                    | 196                                                                                                    | 189                                                                                                    | 110                                                                                                    | 150                                                                                                    | 985                                                                                                    | 94                                                                                                    | 0.86                                                                                                    | 2.0                                                                                                    | 6.7                                                                      | 2                                                                                                    | 85                                                                                                    | 1031                                                                                                    | 5.45000                                                                                                    |
| 22                                                                                                    | A-Y3-315L2-6                                                                                                    | 245                                                                                                    | 232                                                                                                    | 224                                                                                                    | 132                                                                                                    | 180                                                                                                    | 985                                                                                                    | 94.2                                                                                                    | 0.87                                                                                                    | 2.0                                                                                                    | 6.7                                                                      | 2                                                                                                    | 85                                                                                                    | 1107                                                                                                    | 6.12000                                                                                                    |
| 23                                                                                                    | A-Y3-355M1-6                                                                                                    | 292                                                                                                    | 278                                                                                                    | 268                                                                                                    | 160                                                                                                    | 220                                                                                                    | 990                                                                                                    | 94.5                                                                                                    | 0.88                                                                                                    | 1.9                                                                                                    | 6.7                                                                      | 2                                                                                                    | 92                                                                                                    | 1550                                                                                                    | 9.50000                                                                                                    |
| 24                                                                                                    | A-Y3-355M2-6                                                                                                    | 365                                                                                                    | 347                                                                                                    | 335                                                                                                    | 200                                                                                                    | 270                                                                                                    | 990                                                                                                    | 94.5                                                                                                    | 0.88                                                                                                    | 1.9                                                                                                    | 6.7                                                                      | 2                                                                                                    | 92                                                                                                    | 1600                                                                                                    | 10.40000                                                                                                    |
| 25                                                                                                    | A-Y3-355L-6                                                                                                    | 457                                                                                                    | 434                                                                                                    | 418                                                                                                    | 250                                                                                                    | 340                                                                                                    | 990                                                                                                    | 94.5                                                                                                    | 0.88                                                                                                    | 1.9                                                                                                    | 6.7                                                                      | 2                                                                                                    | 92                                                                                                    | 1700                                                                                                    | 12.40000                                                                                                    |
|                                                                                                    |                                                                                                    | 457                                                                                                    | 434                                                                                                    | 410                                                                                                    | 200                                                                                                    | 5.10                                                                                                    | 555                                                                                                    | 0.1.0                                                                                                    | 0.00                                                                                                    |                                                                                                    | 0.17                                                                     |                                                                                                    |                                                                                                    |                                                                                                    | 12:40000                                                                                                    |
|                                                                                                    |                                                                                                    |                                                                                                    |                                                                                                    |                                                                                                    |                                                                                                    |                                                                                                    |                                                                                                    |                                                                                                    |                                                                                                    |                                                                                                    |                                                                          |                                                                                                    |                                                                                                    |                                                                                                    |                                                                                                    |
|                                                                                                    | Real of the last of the last o | 40                                                                                                    | North College Park                                                                                                    | ege.                                                                                                    | q.si                                                                                                    | ad poster                                                                                                    |                                                                                                    | Effecteracy.                                                                                                    | Towns Incide                                                                                                    |                                                                                                    |                                                                          |                                                                                                    | 14                                                                                                    | April 1                                                                                                    | B. Barrell and B. Barrell and B. Bar |
| NO.                                                                                                    | Type                                                                                                    | 380V                                                                                                    | Amps<br>(A)                                                                                                    | 415V                                                                                                    | Pow<br>kW                                                                                                    |                                                                                                    | Speed<br>r/min                                                                                                    | EFF.                                                                                                    | P.F.                                                                                                    | LRT<br>RLT                                                                                                    | LRA<br>RLA                                                               | BDT<br>RLT                                                                                                    | Noise<br>LwdB(A)                                                                                         | Weight<br>kg                                                                                                    | J<br>kgm2                                                                                                    |
| NO.                                                                                                    |                                                                                                    |                                                                                                    | Amps<br>(A)                                                                                                    |                                                                                                    | Pow                                                                                                    | /er                                                                                                    | Speed                                                                                                    | EFF.                                                                                                    |                                                                                                    | _                                                                                                    | _                                                                        |                                                                                                    |                                                                                                    |                                                                                                    |                                                                                                    |
| 1                                                                                                    | Туре                                                                                                    | 380V                                                                                                    | Amps<br>(A)<br>400V                                                                                                    | 415V                                                                                                    | Pow<br>kW                                                                                                    | ver<br>HP                                                                                                    | Speed<br>r/min                                                                                                    | EFF.                                                                                                    | CosΦ                                                                                                    | RLT                                                                                                    | RLA                                                                      | RLT                                                                                                    | LwdB(A)                                                                                                  | kg                                                                                                    | kgm2                                                                                                    |
| 1<br>2<br>3                                                                                                    | Type  A-Y3-80M1-8  A-Y3-80M2-8  A-Y3-90S-8                                                                                                    | 380V<br>0.83<br>1.10<br>1.49                                                                                                    | Amps<br>(A)<br>400V<br>0.84<br>1.10<br>1.41                                                                                                    | 415V<br>0.80<br>1.06<br>1.36                                                                                                    | Pow<br>kW<br>0.18<br>0.25<br>0.37                                                                                          | 0.25<br>0.34<br>0.5                                                                                                    | Speed<br>r/min<br>645<br>645<br>675                                                                                   | EFF.<br>%<br>51<br>54<br>62                                                                                                    | 0.61<br>0.61<br>0.61                                                                                                    | 1.8<br>1.8<br>1.8                                                                                                    | 3.3<br>3.3<br>4                                                          | 1.9<br>1.9<br>1.9                                                                                                | 52<br>52<br>56                                                                                           | kg<br>15<br>16<br>20                                                                                                    | 0.00250<br>0.00300<br>0.00510                                                                                                    |
| 1<br>2<br>3<br>4                                                                                                    | Type  A-Y3-80M1-8  A-Y3-80M2-8  A-Y3-90S-8  A-Y3-90L-8                                                                                                    | 380V<br>0.83<br>1.10<br>1.49<br>2.17                                                                                                    | Amps<br>(A)<br>400V<br>0.84<br>1.10<br>1.41<br>2.07                                                                                                 | 415V<br>0.80<br>1.06<br>1.36<br>1.99                                                                                                    | 0.18<br>0.25<br>0.37<br>0.55                                                                                               | 0.25<br>0.34<br>0.5<br>0.75                                                                                                    | Speed<br>r/min<br>645<br>645<br>675<br>680                                                                            | <b>EFF.</b> % 51 54 62 63                                                                                                    | 0.61<br>0.61<br>0.61<br>0.61                                                                                            | 1.8<br>1.8<br>1.8<br>1.8                                                                                                    | 3.3<br>3.3<br>4<br>4                                                     | 1.9<br>1.9<br>1.9<br>2                                                                                           | 52<br>52<br>56<br>56                                                                                     | kg<br>15<br>16<br>20<br>23                                                                                                  | 0.00250<br>0.00300<br>0.00510<br>0.00650                                                                                                    |
| 1<br>2<br>3                                                                                                    | Type  A-Y3-80M1-8  A-Y3-80M2-8  A-Y3-90S-8                                                                                                    | 380V<br>0.83<br>1.10<br>1.49                                                                                                    | Amps<br>(A)<br>400V<br>0.84<br>1.10<br>1.41                                                                                                    | 415V<br>0.80<br>1.06<br>1.36                                                                                                    | Pow<br>kW<br>0.18<br>0.25<br>0.37                                                                                          | 0.25<br>0.34<br>0.5                                                                                                    | Speed<br>r/min<br>645<br>645<br>675                                                                                   | EFF.<br>%<br>51<br>54<br>62                                                                                                    | 0.61<br>0.61<br>0.61                                                                                                    | 1.8<br>1.8<br>1.8                                                                                                    | 3.3<br>3.3<br>4                                                          | 1.9<br>1.9<br>1.9                                                                                                | 52<br>52<br>56                                                                                           | kg<br>15<br>16<br>20                                                                                                    | 0.00250<br>0.00300<br>0.00510                                                                                                    |
| 1<br>2<br>3<br>4<br>5                                                                                                    | A-Y3-80M1-8<br>A-Y3-80M2-8<br>A-Y3-90S-8<br>A-Y3-90L-8<br>A-Y3-100L1-8                                                                                                    | 380V<br>0.83<br>1.10<br>1.49<br>2.17<br>2.43                                                                                                    | Amps<br>(A)<br>400V<br>0.84<br>1.10<br>1.41<br>2.07<br>2.31                                                                                         | 415V<br>0.80<br>1.06<br>1.36<br>1.99<br>2.22                                                                                                    | 0.18<br>0.25<br>0.37<br>0.55<br>0.75                                                                                       | 0.25<br>0.34<br>0.5<br>0.75                                                                                                    | Speed<br>r/min<br>645<br>645<br>675<br>680<br>680                                                                     | EFF.<br>%<br>51<br>54<br>62<br>63<br>70                                                                                                    | 0.61<br>0.61<br>0.61<br>0.61<br>0.67                                                                                    | 1.8<br>1.8<br>1.8<br>1.8<br>1.8                                                                                                    | 3.3<br>3.3<br>4<br>4                                                     | 1.9<br>1.9<br>1.9<br>2<br>2                                                                                      | 52<br>52<br>56<br>56<br>56                                                                               | 15<br>16<br>20<br>23<br>29                                                                                                  | 0.00250<br>0.00300<br>0.00510<br>0.00650<br>0.00900                                                                                                    |
| 1<br>2<br>3<br>4<br>5<br>6<br>7                                                                                                    | Type  A-Y3-80M1-8 A-Y3-80M2-8 A-Y3-90S-8 A-Y3-90L-8 A-Y3-100L1-8 A-Y3-112M-8 A-Y3-132S-8                                                                                                    | 380V<br>0.83<br>1.10<br>1.49<br>2.17<br>2.43<br>3.36<br>4.4<br>6.0                                                                                                    | 0.84<br>1.10<br>1.41<br>2.07<br>2.31<br>3.20<br>4.18<br>5.66                                                                                        | 415V<br>0.80<br>1.06<br>1.36<br>1.99<br>2.22<br>3.08<br>4.03<br>5.46                                                                                                    | Pow<br>kW 0.18<br>0.25<br>0.37<br>0.55<br>0.75<br>1.1<br>1.5                                                               | 0.25<br>0.34<br>0.5<br>0.75<br>1<br>1.5<br>2                                                                                                    | Speed<br>r/min<br>645<br>645<br>675<br>680<br>680<br>680<br>690<br>710                                                | EFF. % 51 64 62 63 70 72 74 79                                                                                                    | 0.61<br>0.61<br>0.61<br>0.61<br>0.67<br>0.69<br>0.70                                                                    | 1.8<br>1.8<br>1.8<br>1.8<br>1.8<br>1.8<br>1.8                                                                                                    | 3.3<br>3.3<br>4<br>4<br>4<br>5                                           | 1.9<br>1.9<br>1.9<br>2<br>2<br>2<br>2<br>2                                                                       | 52<br>52<br>56<br>56<br>59<br>59<br>61<br>64                                                             | kg 15 16 20 23 29 31 41 61                                                                                                  | kgm2  0.00250  0.00300  0.00510  0.00650  0.00900  0.01100  0.02450  0.03140                                                                                                    |
| 1<br>2<br>3<br>4<br>5<br>6<br>7<br>8                                                                                                    | Type  A-Y3-80M1-8 A-Y3-80M2-8 A-Y3-90S-8 A-Y3-90L-8 A-Y3-100L1-8 A-Y3-1100L2-8 A-Y3-112M-8 A-Y3-132S-8 A-Y3-132M-8                                                                                                    | 380V<br>0.83<br>1.10<br>1.49<br>2.17<br>2.43<br>3.36<br>4.4<br>6.0<br>7.8                                                                                                    | 0.84<br>1.10<br>1.41<br>2.07<br>2.31<br>3.20<br>4.18<br>5.66<br>7.41                                                                                | 415V<br>0.80<br>1.06<br>1.36<br>1.99<br>2.22<br>3.08<br>4.03<br>5.46<br>7.15                                                                                                    | Pow<br>kW 0.18 0.25 0.37 0.55 0.75 1.1 1.5 2.2 3                                                                           | 0.25<br>0.34<br>0.5<br>0.75<br>1<br>1.5<br>2                                                                                                    | Speed<br>r/min<br>645<br>645<br>675<br>680<br>680<br>680<br>690<br>710                                                | <b>EFF.</b> % 51 54 62 63 70 72 74 79 80                                                                                                    | 0.61<br>0.61<br>0.61<br>0.61<br>0.67<br>0.69<br>0.70<br>0.71                                                            | 1.8<br>1.8<br>1.8<br>1.8<br>1.8<br>1.8<br>1.8<br>1.8                                                                                                    | 3.3<br>3.3<br>4<br>4<br>4<br>5<br>6                                      | 1.9<br>1.9<br>1.9<br>2<br>2<br>2<br>2<br>2<br>2                                                                  | 52<br>52<br>56<br>56<br>56<br>59<br>59<br>61<br>64<br>64                                                 | kg 15 16 20 23 29 31 41 61 74                                                                                               | kgm2 0.00250 0.00300 0.00510 0.00650 0.00900 0.01100 0.02450 0.03140 0.03950                                                                                                    |
| 1<br>2<br>3<br>4<br>5<br>6<br>7                                                                                                    | Type  A-Y3-80M1-8 A-Y3-80M2-8 A-Y3-90S-8 A-Y3-90L-8 A-Y3-100L1-8 A-Y3-112M-8 A-Y3-132S-8                                                                                                    | 380V<br>0.83<br>1.10<br>1.49<br>2.17<br>2.43<br>3.36<br>4.4<br>6.0                                                                                                    | 0.84<br>1.10<br>1.41<br>2.07<br>2.31<br>3.20<br>4.18<br>5.66                                                                                        | 415V<br>0.80<br>1.06<br>1.36<br>1.99<br>2.22<br>3.08<br>4.03<br>5.46                                                                                                    | Pow<br>kW 0.18<br>0.25<br>0.37<br>0.55<br>0.75<br>1.1<br>1.5                                                               | 0.25<br>0.34<br>0.5<br>0.75<br>1<br>1.5<br>2                                                                                                    | Speed<br>r/min<br>645<br>645<br>675<br>680<br>680<br>680<br>690<br>710                                                | EFF. % 51 64 62 63 70 72 74 79                                                                                                    | 0.61<br>0.61<br>0.61<br>0.61<br>0.67<br>0.69<br>0.70                                                                    | 1.8<br>1.8<br>1.8<br>1.8<br>1.8<br>1.8<br>1.8                                                                                                    | 3.3<br>3.3<br>4<br>4<br>4<br>5                                           | 1.9<br>1.9<br>1.9<br>2<br>2<br>2<br>2<br>2                                                                       | 52<br>52<br>56<br>56<br>59<br>59<br>61<br>64                                                             | kg 15 16 20 23 29 31 41 61                                                                                                  | kgm2  0.00250  0.00300  0.00510  0.00650  0.00900  0.01100  0.02450  0.03140                                                                                                    |
| 1<br>2<br>3<br>4<br>5<br>6<br>7<br>8<br>9                                                                                                    | Type  A-Y3-80M1-8 A-Y3-80M2-8 A-Y3-90S-8 A-Y3-90L-8 A-Y3-100L1-8 A-Y3-112M-8 A-Y3-132S-8 A-Y3-132M-8 A-Y3-160M1-8                                                                                                    | 380V<br>0.83<br>1.10<br>1.49<br>2.17<br>2.43<br>3.36<br>4.4<br>6.0<br>7.8                                                                                                    | 0.84<br>1.10<br>1.41<br>2.07<br>2.31<br>3.20<br>4.18<br>5.66<br>7.41<br>9.76                                                                        | 415V<br>0.80<br>1.06<br>1.36<br>1.99<br>2.22<br>3.08<br>4.03<br>5.46<br>7.15<br>9.41                                                                                                    | Pow<br>kW 0.18 0.25 0.37 0.55 0.75 1.1 1.5 2.2 3 4                                                                         | 0.25<br>0.34<br>0.5<br>0.75<br>1<br>1.5<br>2<br>3<br>4<br>5.5                                                                                                    | \$peed r/min 645 645 6675 680 680 680 710 710 720                                                                     | <b>EFF.</b> % 51 54 62 63 70 72 74 79 80 81                                                                                                    | 0.61<br>0.61<br>0.61<br>0.61<br>0.67<br>0.69<br>0.70<br>0.71<br>0.73                                                    | 1.8<br>1.8<br>1.8<br>1.8<br>1.8<br>1.8<br>1.8<br>1.8<br>1.8                                                                                               | 3.3<br>3.3<br>4<br>4<br>4<br>5<br>6<br>6                                 | 1.9<br>1.9<br>1.9<br>2<br>2<br>2<br>2<br>2<br>2                                                                  | 52<br>52<br>56<br>56<br>59<br>59<br>61<br>64<br>64                                                       | kg 15 16 20 23 29 31 41 61 74 95.5                                                                                          | kgm2  0.00250 0.00300 0.00510 0.00650 0.00900 0.01100 0.02450 0.03140 0.03950 0.07630                                                                                                    |
| 1<br>2<br>3<br>4<br>5<br>6<br>7<br>8<br>9<br>10<br>11<br>12                                                                                                    | Type  A-Y3-80M1-8 A-Y3-80M2-8 A-Y3-90S-8 A-Y3-100L1-8 A-Y3-100L2-8 A-Y3-112M-8 A-Y3-132S-8 A-Y3-132M-8 A-Y3-160M1-8 A-Y3-160M2-8 A-Y3-160M2-8 A-Y3-160L-8                                                                                                    | 380V<br>0.83<br>1.10<br>1.49<br>2.17<br>2.43<br>3.36<br>4.4<br>6.0<br>7.8<br>10.3<br>13.6<br>17.8<br>25.5                                                                                                    | Amps<br>(A)<br>400V<br>0.84<br>1.10<br>1.41<br>2.07<br>2.31<br>3.20<br>4.18<br>5.66<br>7.41<br>9.76<br>12.9<br>16.9<br>24.2                         | 415V<br>0.80<br>1.06<br>1.36<br>1.99<br>2.22<br>3.08<br>4.03<br>5.46<br>7.15<br>9.41<br>12.5<br>16.3<br>23.3                                                                                                    | Pow<br>kW 0.18 0.25 0.37 0.55 0.75 1.1 1.5 2.2 3 4 5.5 7.5 11                                                              | 0.25<br>0.34<br>0.5<br>0.75<br>1<br>1.5<br>2<br>3<br>4<br>5.5<br>7.5                                                                                                    | \$peed r/min 645 645 645 675 680 680 690 710 720 720 730                                                              | EFF. % 51 54 62 63 70 72 74 79 80 81 83 85.5                                                                                                   | 0.61<br>0.61<br>0.61<br>0.61<br>0.67<br>0.69<br>0.70<br>0.71<br>0.73<br>0.73<br>0.74<br>0.76                            | 1.8<br>1.8<br>1.8<br>1.8<br>1.8<br>1.8<br>1.8<br>1.8<br>1.9<br>1.9                                                                                        | 3.3<br>3.3<br>4<br>4<br>4<br>5<br>6<br>6<br>6<br>6<br>6                  | 1.9<br>1.9<br>1.9<br>2<br>2<br>2<br>2<br>2<br>2<br>2<br>2<br>2<br>2                                              | 52<br>52<br>56<br>56<br>59<br>59<br>61<br>64<br>64<br>68<br>68<br>68                                     | kg 15 16 20 23 29 31 41 61 74 95.5 107 128                                                                                  | kgm2  0.00250 0.00300 0.00510 0.00650 0.00900 0.01100 0.02450 0.03140 0.03950 0.07530 0.09310 0.12600 0.20300                                                                                                    |
| 1<br>2<br>3<br>4<br>5<br>6<br>7<br>8<br>9<br>10<br>11<br>12<br>13                                                                                                    | Type  A-Y3-80M1-8 A-Y3-80M2-8 A-Y3-90L-8 A-Y3-100L1-8 A-Y3-100L2-8 A-Y3-112M-8 A-Y3-132M-8 A-Y3-160M1-8 A-Y3-160M2-8 A-Y3-160M2-8 A-Y3-180L-8 A-Y3-180L-8 A-Y3-200L-8                                                                                                    | 380V<br>0.83<br>1.10<br>1.49<br>2.17<br>2.43<br>3.36<br>4.4<br>6.0<br>7.8<br>10.3<br>13.6<br>17.8<br>25.5<br>34.1                                                                                                    | Amps<br>(A)<br>400V<br>0.84<br>1.10<br>1.41<br>2.07<br>2.31<br>3.20<br>4.18<br>5.66<br>7.41<br>9.76<br>12.9<br>16.9<br>24.2<br>32.4                 | 415V<br>0.80<br>1.06<br>1.36<br>1.99<br>2.22<br>3.08<br>4.03<br>5.46<br>7.16<br>9.41<br>12.5<br>16.3<br>23.3<br>31.2                                                                                                    | Pow<br>kW 0.18 0.25 0.37 0.55 0.75 1.1 1.5 5.5 7.5 11 15                                                                   | 0.25<br>0.34<br>0.5<br>0.75<br>1<br>1.5<br>2<br>3<br>4<br>5.5<br>7.5<br>10                                                                                                    | \$peed r/min 645 645 675 680 680 680 710 720 720 730 730                                                              | 51 54 62 63 70 72 74 79 80 81 83 85.5 87.5 88                                                                                                  | 0.61<br>0.61<br>0.61<br>0.61<br>0.67<br>0.69<br>0.70<br>0.71<br>0.73<br>0.73<br>0.74<br>0.75<br>0.76                    | 1.8<br>1.8<br>1.8<br>1.8<br>1.8<br>1.8<br>1.8<br>1.8<br>1.9<br>1.9<br>1.9                                                                                 | 3.3<br>3.3<br>4<br>4<br>4<br>5<br>6<br>6<br>6<br>6<br>6<br>6<br>6.5      | 1.9 1.9 1.9 2 2 2 2 2 2 2 2 2 2 2 2 2 2 2 2 2 2 2                                                                | 52<br>52<br>56<br>56<br>59<br>59<br>61<br>64<br>64<br>68<br>68<br>68<br>70                               | kg 15 16 20 23 29 31 41 61 74 95.5 107 128 169 236                                                                          | kgm2  0.00250 0.00300 0.00510 0.00650 0.00900 0.01100 0.02450 0.03140 0.03950 0.07530 0.09310 0.12600 0.20300 0.33900                                                                                                    |
| 1<br>2<br>3<br>4<br>5<br>6<br>7<br>8<br>9<br>10<br>11<br>12                                                                                                    | Type  A-Y3-80M1-8 A-Y3-80M2-8 A-Y3-90S-8 A-Y3-100L1-8 A-Y3-100L2-8 A-Y3-112M-8 A-Y3-132S-8 A-Y3-132M-8 A-Y3-160M1-8 A-Y3-160M2-8 A-Y3-160M2-8 A-Y3-160L-8                                                                                                    | 380V<br>0.83<br>1.10<br>1.49<br>2.17<br>2.43<br>3.36<br>4.4<br>6.0<br>7.8<br>10.3<br>13.6<br>17.8<br>25.5                                                                                                    | Amps<br>(A)<br>400V<br>0.84<br>1.10<br>1.41<br>2.07<br>2.31<br>3.20<br>4.18<br>5.66<br>7.41<br>9.76<br>12.9<br>16.9<br>24.2                         | 415V<br>0.80<br>1.06<br>1.36<br>1.99<br>2.22<br>3.08<br>4.03<br>5.46<br>7.15<br>9.41<br>12.5<br>16.3<br>23.3                                                                                                    | Pow<br>kW 0.18 0.25 0.37 0.55 0.75 1.1 1.5 2.2 3 4 5.5 7.5 11                                                              | 0.25<br>0.34<br>0.5<br>0.75<br>1<br>1.5<br>2<br>3<br>4<br>5.5<br>7.5                                                                                                    | \$peed r/min 645 645 645 675 680 680 690 710 720 720 730                                                              | EFF. % 51 54 62 63 70 72 74 79 80 81 83 85.5                                                                                                   | 0.61<br>0.61<br>0.61<br>0.61<br>0.67<br>0.69<br>0.70<br>0.71<br>0.73<br>0.73<br>0.74<br>0.76                            | 1.8<br>1.8<br>1.8<br>1.8<br>1.8<br>1.8<br>1.8<br>1.8<br>1.9<br>1.9                                                                                        | 3.3<br>3.3<br>4<br>4<br>4<br>5<br>6<br>6<br>6<br>6<br>6                  | 1.9<br>1.9<br>1.9<br>2<br>2<br>2<br>2<br>2<br>2<br>2<br>2<br>2<br>2                                              | 52<br>52<br>56<br>56<br>59<br>59<br>61<br>64<br>64<br>68<br>68<br>68                                     | kg 15 16 20 23 29 31 41 61 74 95.5 107 128                                                                                  | kgm2  0.00250 0.00300 0.00510 0.00650 0.00900 0.01100 0.02450 0.03140 0.03950 0.07530 0.09310 0.12600 0.20300                                                                                                    |
| 1<br>2<br>3<br>4<br>5<br>6<br>7<br>8<br>9<br>10<br>11<br>11<br>12<br>13<br>14                                                                                                    | Type  A-Y3-80M1-8 A-Y3-80M2-8 A-Y3-90S-8 A-Y3-90L-8 A-Y3-100L1-8 A-Y3-1100L2-8 A-Y3-112M-8 A-Y3-132M-8 A-Y3-160M1-8 A-Y3-160M1-8 A-Y3-160L-8 A-Y3-180L-8 A-Y3-200L-8 A-Y3-200L-8                                                                                                    | 380V<br>0.83<br>1.10<br>1.49<br>2.17<br>2.43<br>3.36<br>4.4<br>6.0<br>7.8<br>10.3<br>13.6<br>17.8<br>25.5<br>34.1<br>41.1                                                                                                    | Amps<br>(A)<br>400V<br>0.84<br>1.10<br>1.41<br>2.07<br>2.31<br>3.20<br>4.18<br>5.66<br>7.41<br>9.76<br>12.9<br>16.9<br>24.2<br>32.4<br>39.0         | 415V<br>0.80<br>1.06<br>1.36<br>1.99<br>2.22<br>3.08<br>4.03<br>5.46<br>7.15<br>9.41<br>12.5<br>16.3<br>23.3<br>31.2<br>37.6                                                                                                    | Pow<br>kW 0.18 0.25 0.37 0.55 0.75 1.1 1.5 2.2 3 4 5.5 7.5 11 15 18.5                                                      | 0.25<br>0.34<br>0.5<br>0.75<br>1<br>1.5<br>2<br>3<br>4<br>5.5<br>7.5<br>10<br>15                                                                                                    | \$peed r/min 645 645 645 675 680 680 690 710 720 720 720 730 730 730                                                  | EFF. % 51 54 62 63 70 72 74 79 80 81 83 85.5 87.5                                                                                              | 0.61<br>0.61<br>0.61<br>0.61<br>0.67<br>0.69<br>0.70<br>0.71<br>0.73<br>0.73<br>0.74<br>0.75<br>0.76                    | 1.8<br>1.8<br>1.8<br>1.8<br>1.8<br>1.8<br>1.8<br>1.8<br>1.9<br>1.9<br>1.9                                                                                 | 3.3<br>3.3<br>4<br>4<br>4<br>5<br>5<br>6<br>6<br>6<br>6<br>6<br>6<br>6.5 | 1.9 1.9 2 2 2 2 2 2 2 2 2 2 2 2 2 2 2 2 2 2 2                                                                    | 52<br>52<br>56<br>56<br>59<br>59<br>61<br>64<br>64<br>68<br>68<br>68<br>70<br>73                         | kg 15 16 20 23 29 31 41 61 74 95.5 107 128 169 236                                                                          | kgm2  0.00250 0.00300 0.00510 0.00650 0.00900 0.01100 0.02450 0.03140 0.03950 0.07530 0.09310 0.12600 0.20300 0.33900 0.49100                                                                                                    |
| 1<br>2<br>3<br>4<br>5<br>6<br>7<br>8<br>9<br>10<br>11<br>12<br>13<br>14<br>15<br>16<br>17                                                                                                    | Type  A-Y3-80M1-8 A-Y3-80M2-8 A-Y3-90S-8 A-Y3-90L-8 A-Y3-100L1-8 A-Y3-100L2-8 A-Y3-112M-8 A-Y3-132S-8 A-Y3-132M-8 A-Y3-1360M1-8 A-Y3-160M2-8 A-Y3-160M2-8 A-Y3-200L-8 A-Y3-200L-8 A-Y3-250M-8 A-Y3-250M-8 A-Y3-250M-8 A-Y3-280S-8                                                                                                    | 380V<br>0.83<br>1.10<br>1.49<br>2.17<br>2.43<br>3.36<br>4.4<br>6.0<br>7.8<br>10.3<br>13.6<br>17.8<br>25.5<br>34.1<br>41.1<br>48.9                                                                                                    | Amps<br>(A)<br>400V<br>0.84<br>1.10<br>1.41<br>2.07<br>2.31<br>3.20<br>4.18<br>5.66<br>7.41<br>9.76<br>12.9<br>16.9<br>24.2<br>32.4<br>39.0<br>45.0 | 415V<br>0.80<br>1.06<br>1.36<br>1.99<br>2.22<br>3.08<br>4.03<br>5.46<br>7.16<br>9.41<br>12.5<br>16.3<br>23.3<br>31.2<br>37.6<br>43.4                                                                                                    | Pow<br>kW 0.18 0.25 0.37 0.55 1.1 1.5 2.2 3 4 5.5 7.5 11 15 18.5 22                                                        | 0.25<br>0.34<br>0.5<br>0.75<br>1<br>1.5<br>2<br>3<br>4<br>5.5<br>7.5<br>10<br>15<br>20<br>25                                                                                                    | \$peed r/min 645 645 645 675 680 680 690 710 720 720 720 730 730 730 730 730                                          | EFF. % 51 54 62 63 70 72 74 79 80 81 83 85.5 87.5 88 90 90.5                                                                                   | 0.61<br>0.61<br>0.61<br>0.61<br>0.67<br>0.69<br>0.70<br>0.71<br>0.73<br>0.74<br>0.75<br>0.76<br>0.76                    | 1.8<br>1.8<br>1.8<br>1.8<br>1.8<br>1.8<br>1.8<br>1.8<br>1.9<br>1.9<br>1.9                                                                                 | RLA 3.3 3.3 4 4 4 5 6 6 6 6 6 6 6 6.5 6.6 6.6                            | 1.9<br>1.9<br>1.9<br>2<br>2<br>2<br>2<br>2<br>2<br>2<br>2<br>2<br>2<br>2<br>2<br>2<br>2<br>2<br>2<br>2<br>2<br>2 | 52<br>52<br>56<br>56<br>59<br>69<br>61<br>64<br>68<br>68<br>68<br>68<br>70<br>73<br>73                   | 15 16 20 23 29 31 41 61 74 95.5 107 128 169 236 274 290                                                                     | kgm2  0.00250 0.00300 0.00510 0.00650 0.00900 0.01100 0.02450 0.03950 0.07530 0.09310 0.12600 0.20300 0.20300 0.33900 0.49100 0.54700                                                                                                    |
| 1<br>2<br>3<br>4<br>5<br>6<br>7<br>8<br>9<br>10<br>11<br>12<br>13<br>14<br>15<br>16<br>16<br>17<br>18                                                                                                    | Type  A-Y3-80M1-8 A-Y3-80M2-8 A-Y3-90S-8 A-Y3-100L1-8 A-Y3-100L2-8 A-Y3-112M-8 A-Y3-132S-8 A-Y3-132M-8 A-Y3-160M1-8 A-Y3-160M2-8 A-Y3-160M2-8 A-Y3-200L-8 A-Y3-200L-8 A-Y3-200L-8 A-Y3-225S-8 A-Y3-225S-8 A-Y3-250M-8 A-Y3-280S-8 A-Y3-280M-8                                                                                                    | 380V<br>0.83<br>1.10<br>1.49<br>2.17<br>2.43<br>3.36<br>4.4<br>6.0<br>10.3<br>13.6<br>17.8<br>25.5<br>34.1<br>41.1<br>44.9<br>63<br>78<br>94                                                                                                    | Amps (A) 400V 0.84 1.10 1.141 2.07 2.31 3.20 4.18 5.66 12.9 18.9 24.2 32.4 39.0 45.0 60.2 73.9 89.4                                                 | 415V<br>0.80<br>1.06<br>1.99<br>2.22<br>3.08<br>4.03<br>5.46<br>7.15<br>9.41<br>12.5<br>16.3<br>23.3<br>31.2<br>37.6<br>43.4<br>58.1<br>71.2<br>86.1                                                                                                    | Row kW 0.18 0.25 0.37 0.55 0.75 1.1 1.5 2.2 3 4 5.5 7.6 11 15 18.5 22 30 37 45                                             | 0.26<br>0.34<br>0.5<br>0.75<br>1<br>1.5<br>2<br>3<br>4<br>5.5<br>7.5<br>10<br>15<br>20<br>25<br>30<br>40<br>60                                                                                                    | \$peed r/min 645 645 645 675 680 680 680 710 720 720 720 730 730 730 735 740 740                                      | 51 54 62 63 70 72 74 79 80 81 85.5 87.5 88 90 90.5 91 91.5                                                                                     | 0.61 0.61 0.61 0.61 0.67 0.69 0.70 0.71 0.73 0.73 0.75 0.76 0.76 0.76 0.79                                              | 1.8<br>1.8<br>1.8<br>1.8<br>1.8<br>1.8<br>1.8<br>1.8<br>1.9<br>1.9<br>2<br>2<br>1.9<br>1.9<br>1.9                                                         | RLA 3.3 4 4 4 5 6 6 6 6 6 6.5 6.6 6.5 6.6 6.6 6.6                        | 1.9 1.9 1.9 2 2 2 2 2 2 2 2 2 2 2 2 2 2 2 2 2 2 2                                                                | 52<br>52<br>56<br>56<br>59<br>61<br>64<br>64<br>68<br>68<br>70<br>73<br>73<br>73<br>75<br>76             | 15 16 20 23 29 31 41 61 74 95.5 107 128 169 236 274 290 370 488 563                                                         | kgm2  0.00250 0.00300 0.00510 0.00650 0.00900 0.01100 0.02450 0.03140 0.03950 0.07630 0.09310 0.12600 0.20300 0.33900 0.49100 0.54700 0.834400 1.65000                                                                                                    |
| 1<br>2<br>3<br>4<br>5<br>6<br>7<br>8<br>9<br>10<br>11<br>12<br>13<br>14<br>15<br>16<br>16<br>17<br>17<br>18                                                                                                    | Type  A-Y3-80M1-8 A-Y3-80M2-8 A-Y3-90L-8 A-Y3-100L1-8 A-Y3-100L2-8 A-Y3-112M-8 A-Y3-132S-8 A-Y3-132M-8 A-Y3-160M1-8 A-Y3-160M2-8 A-Y3-160M2-8 A-Y3-225X-8 A-Y3-250M-8 A-Y3-250M-8 A-Y3-280S-8 A-Y3-280S-8 A-Y3-280M-8 A-Y3-280M-8 A-Y3-280M-8                                                                                                    | 380V<br>0.83<br>1.10<br>1.49<br>2.17<br>2.43<br>3.36<br>6.0<br>7.8<br>10.3<br>13.6<br>25.5<br>34.1<br>41.1<br>48.9<br>63<br>63<br>78<br>94<br>111                                                                                                    | Amps (A) (A) (A) (A) (A) (A) (A) (A) (A) (A)                                                                                                    | 415V<br>0.80<br>1.06<br>1.36<br>1.99<br>2.22<br>3.08<br>4.03<br>5.46<br>7.15<br>9.41<br>12.5<br>16.3<br>23.3<br>31.2<br>37.6<br>43.4<br>58.1<br>71.2<br>86.1<br>102                                                                                                    | Row kW 0.18 0.25 0.27 0.55 0.75 1.1 1.5 2.2 3 4 5.5 7.6 11 15 18.5 22 30 37 45 55                                          | 0.25<br>0.34<br>0.5<br>0.75<br>1<br>1.6<br>2<br>3<br>4<br>5.6<br>7.5<br>10<br>20<br>25<br>30<br>40<br>60<br>75                                                                                                    | \$peed r/min 645 645 646 675 680 680 680 710 710 720 720 730 730 730 730 730 735                                      | EFF. % 51 54 62 63 70 72 74 79 80 81 83 85.5 87.5 88 90 90.5 91 91.5                                                                           | 0.61 0.61 0.61 0.61 0.67 0.69 0.70 0.71 0.73 0.74 0.76 0.76 0.76 0.76 0.77 0.78 0.79 0.79                               | 1.8<br>1.8<br>1.8<br>1.8<br>1.8<br>1.8<br>1.8<br>1.8<br>1.9<br>1.9<br>1.9<br>2<br>2<br>1.9<br>1.9<br>1.9<br>1.9                                           | RLA 3.3 4 4 4 5 6 6 6 6 6 6.5 6.6 6.6 6.6 6.6 6.6                        | 1.9 1.9 1.9 2 2 2 2 2 2 2 2 2 2 2 2 2 2 2 2 2 2 2                                                                | 52<br>52<br>56<br>56<br>59<br>69<br>61<br>64<br>68<br>68<br>68<br>70<br>73<br>73<br>73<br>75<br>76       | kg 15 16 20 23 29 31 41 61 74 95.5 107 128 169 236 274 290 370 488 563 852                                                  | kgm2  0.00250 0.00300 0.00510 0.00650 0.00900 0.01100 0.02450 0.03140 0.03950 0.07530 0.09310 0.12600 0.20300 0.33900 0.49100 0.54700 0.83400 1.65000 1.93000 4.79000                                                                                                    |
| 1<br>2<br>3<br>4<br>5<br>6<br>7<br>8<br>9<br>10<br>11<br>12<br>13<br>14<br>15<br>16<br>16<br>17<br>18                                                                                                    | Type  A-Y3-80M1-8 A-Y3-80M2-8 A-Y3-90S-8 A-Y3-100L1-8 A-Y3-100L2-8 A-Y3-112M-8 A-Y3-132S-8 A-Y3-132M-8 A-Y3-160M1-8 A-Y3-160M2-8 A-Y3-160M2-8 A-Y3-200L-8 A-Y3-200L-8 A-Y3-200L-8 A-Y3-225S-8 A-Y3-225S-8 A-Y3-250M-8 A-Y3-280S-8 A-Y3-280M-8                                                                                                    | 380V<br>0.83<br>1.10<br>1.49<br>2.17<br>2.43<br>3.36<br>4.4<br>6.0<br>10.3<br>13.6<br>17.8<br>25.5<br>34.1<br>41.1<br>44.9<br>63<br>78<br>94                                                                                                    | Amps (A) 400V 0.84 1.10 1.141 2.07 2.31 3.20 4.18 5.66 12.9 18.9 24.2 32.4 39.0 45.0 60.2 73.9 89.4                                                 | 415V<br>0.80<br>1.06<br>1.99<br>2.22<br>3.08<br>4.03<br>5.46<br>7.15<br>9.41<br>12.5<br>16.3<br>23.3<br>31.2<br>37.6<br>43.4<br>58.1<br>71.2<br>86.1                                                                                                    | Row kW 0.18 0.25 0.37 0.55 0.75 1.1 1.5 2.2 3 4 5.5 7.6 11 15 18.5 22 30 37 45                                             | 0.26<br>0.34<br>0.5<br>0.75<br>1<br>1.5<br>2<br>3<br>4<br>5.5<br>7.5<br>10<br>15<br>20<br>25<br>30<br>40<br>60                                                                                                    | \$peed r/min 645 645 645 675 680 680 680 710 720 720 720 730 730 730 735 740 740                                      | 51 54 62 63 70 72 74 79 80 81 85.5 87.5 88 90 90.5 91 91.5                                                                                     | 0.61 0.61 0.61 0.61 0.67 0.69 0.70 0.71 0.73 0.73 0.75 0.76 0.76 0.76 0.79                                              | 1.8<br>1.8<br>1.8<br>1.8<br>1.8<br>1.8<br>1.8<br>1.8<br>1.9<br>1.9<br>2<br>2<br>1.9<br>1.9<br>1.9                                                         | RLA 3.3 4 4 4 5 6 6 6 6 6 6.5 6.6 6.5 6.6 6.6 6.6                        | 1.9 1.9 1.9 2 2 2 2 2 2 2 2 2 2 2 2 2 2 2 2 2 2 2                                                                | 52<br>52<br>56<br>56<br>59<br>61<br>64<br>64<br>68<br>68<br>70<br>73<br>73<br>73<br>75<br>76             | 15 16 20 23 29 31 41 61 74 95.5 107 128 169 236 274 290 370 488 563                                                         | kgm2  0.00250 0.00300 0.00510 0.00650 0.00900 0.01100 0.02450 0.03140 0.03950 0.07630 0.09310 0.12600 0.20300 0.33900 0.49100 0.54700 0.834400 1.65000                                                                                                    |
| 1 2 3 4 4 5 6 6 7 8 9 9 10 11 12 13 14 15 16 17 18 19 20 21 22 23                                                                                                    | Type  A-Y3-80M1-8 A-Y3-80M2-8 A-Y3-90S-8 A-Y3-90L-8 A-Y3-100L1-8 A-Y3-112M-8 A-Y3-132M-8 A-Y3-160M2-8 A-Y3-160M2-8 A-Y3-180L-8 A-Y3-200L-8 A-Y3-225S-8 A-Y3-255M-8 A-Y3-280M-8 A-Y3-315M-8 A-Y3-315M-8 A-Y3-315M-8                                                                                                    | 380V<br>0.83<br>1.10<br>1.49<br>2.17<br>2.43<br>3.36<br>4.4<br>4.6<br>0.0<br>7.8<br>10.3<br>13.6<br>17.6<br>34.1<br>41.1<br>48.9<br>63<br>78<br>94<br>1111<br>150                                                                                                    | Amps (A) (A) (A) (A) (A) (A) (A) (A) (A) (A)                                                                                                    | 415V<br>0.80<br>1.06<br>1.36<br>1.99<br>2.22<br>3.08<br>4.03<br>5.46<br>7.15<br>9.41<br>12.5<br>16.3<br>23.3<br>31.2<br>37.6<br>43.4<br>58.1<br>71.2<br>86.1<br>102<br>138                                                                                                 | Pow<br>kW 0.18 0.25 0.27 0.55 0.75 1.1 1.5 18.5 122 30 37 45 55 75                                                         | 0.25<br>0.34<br>0.5<br>0.75<br>1<br>1.6<br>2<br>3<br>4<br>5.8<br>7.5<br>10<br>25<br>30<br>40<br>50<br>60<br>60<br>75                                                                                                    | \$peed r/min 645 645 646 675 680 680 690 710 710 720 720 720 730 730 730 730 735 740 740 735                          | EFF. % 51 54 62 63 70 72 74 79 80 81 83 85.5 87.5 88 90 90.5 91 91.5 92 92.8                                                                   | 0.61 0.61 0.61 0.61 0.67 0.69 0.70 0.71 0.73 0.74 0.75 0.76 0.76 0.76 0.78 0.79 0.79 0.81                               | 1.8<br>1.8<br>1.8<br>1.8<br>1.8<br>1.8<br>1.8<br>1.8<br>1.9<br>1.9<br>1.9<br>1.9<br>1.9<br>1.9<br>1.9<br>1.9                                              | RLA 3.3 4.4 4.4 5.6 6.6 6.6 6.6 6.6 6.6 6.6 6.6 6.6 6.6                  | 1.9 1.9 1.9 2 2 2 2 2 2 2 2 2 2 2 2 2 2 2 2 2 2 2                                                                | 52<br>52<br>56<br>56<br>59<br>61<br>64<br>68<br>68<br>68<br>68<br>70<br>73<br>73<br>75<br>76<br>76<br>82 | kg 15 16 20 23 29 31 41 61 74 95.5 107 128 236 274 290 370 488 563 852                                                      | 0.00250<br>0.00300<br>0.00510<br>0.00650<br>0.00900<br>0.01100<br>0.02450<br>0.03140<br>0.03950<br>0.07630<br>0.09310<br>0.12600<br>0.20300<br>0.33900<br>0.49100<br>0.83400<br>1.65000<br>1.93000<br>4.79000<br>5.58000                                                                                                    |
| 1<br>2<br>3<br>4<br>5<br>6<br>7<br>8<br>9<br>10<br>11<br>12<br>13<br>14<br>15<br>16<br>17<br>18<br>19<br>20<br>21<br>22<br>23<br>24                                                                                                    | Type  A-Y3-80M1-8 A-Y3-80M2-8 A-Y3-90S-8 A-Y3-90L-8 A-Y3-100L1-8 A-Y3-100L2-8 A-Y3-112M-8 A-Y3-132S-8 A-Y3-132M-8 A-Y3-160M1-8 A-Y3-160M2-8 A-Y3-160L-8 A-Y3-250M-8 A-Y3-250M-8 A-Y3-250M-8 A-Y3-25M-8 A-Y3-25M-8 A-Y3-25M-8 A-Y3-25M-8 A-Y3-25M-8 A-Y3-25M-8 A-Y3-25M-8 A-Y3-315M-8 A-Y3-315M-8 A-Y3-315L1-8 A-Y3-315L1-8 A-Y3-355M1-8                                                                                                    | 380V<br>0.83<br>1.10<br>1.49<br>2.17<br>2.43<br>3.36<br>4.4<br>6.0<br>7.8<br>10.3<br>13.6<br>25.5<br>34.1<br>41.1<br>48.9<br>6.9<br>6.9<br>78<br>94<br>111<br>150<br>251<br>78<br>94<br>111<br>150<br>261                                                                                                    | Amps (A) (A) (A) (A) (A) (A) (A) (A) (A) (A)                                                                                                    | 415V<br>0.80<br>1.06<br>1.36<br>1.99<br>2.22<br>3.08<br>5.46<br>7.15<br>9.41<br>12.5<br>16.3<br>23.3<br>31.2<br>37.6<br>43.4<br>58.1<br>71.2<br>86.1<br>102<br>138<br>102<br>139<br>139<br>149<br>159<br>169<br>169<br>179<br>179<br>179<br>179<br>179<br>179<br>179<br>17 | Pow kW  0.18 0.25 0.37 0.55 0.75 1.1 1.5 2.2 3 4 5.5 7.5 11 15 18.5 22 30 37 45 55 76 90 110 132                           | 0.25<br>0.34<br>0.5<br>0.75<br>1<br>1.5<br>2<br>3<br>4<br>5.5<br>7.5<br>10<br>15<br>20<br>40<br>50<br>60<br>75<br>100<br>100<br>100<br>100<br>100<br>100<br>100<br>100<br>100<br>10                                                                                                    | \$peed r/min 645 645 645 675 680 680 680 710 710 720 720 730 730 730 730 735 740 740 735 735 735 736                  | 51<br>54<br>62<br>63<br>70<br>72<br>74<br>79<br>80<br>81<br>85.5<br>87.5<br>88<br>90<br>90.5<br>91<br>91.5<br>92<br>92.8<br>93.8<br>94<br>93.7 | 0.61 0.61 0.61 0.61 0.67 0.69 0.70 0.71 0.73 0.73 0.75 0.76 0.76 0.78 0.79 0.79 0.81 0.81 0.82 0.82                     | 1.8<br>1.8<br>1.8<br>1.8<br>1.8<br>1.8<br>1.8<br>1.8<br>1.9<br>1.9<br>2<br>2<br>1.9<br>1.9<br>1.9<br>1.9<br>1.9                                           | RLA 3.3 3.3 4 4 4 5 6 6 6 6 6 6 6.5 6.6 6.5 6.6 6.6 6.5 6.6 6.6          | 1.9 1.9 1.9 2 2 2 2 2 2 2 2 2 2 2 2 2 2 2 2 2 2 2                                                                | 52 52 56 56 59 61 64 64 68 68 70 73 73 73 75 76 76 82 82 82 82                                           | 15 16 20 23 29 31 41 61 74 95.5 107 128 169 236 274 290 488 563 852 933 1027 1117 2000                                      | kgm2  0.00250 0.00300 0.00510 0.00650 0.00900 0.01100 0.02450 0.03140 0.03950 0.07530 0.09310 0.12600 0.20300 0.33900 0.49100 0.54700 0.83440 1.65000 1.93000 4.790000 5.580000 7.23000 7.23000                                                                                                    |
| 1<br>2<br>3<br>4<br>5<br>6<br>7<br>8<br>9<br>10<br>11<br>12<br>13<br>14<br>15<br>16<br>17<br>18<br>19<br>20<br>21<br>22<br>23<br>24<br>25                                                                                                    | Type  A-Y3-80M1-8 A-Y3-80M2-8 A-Y3-90S-8 A-Y3-90L-8 A-Y3-100L1-8 A-Y3-100L2-8 A-Y3-112M-8 A-Y3-132S-8 A-Y3-132M-8 A-Y3-160M1-8 A-Y3-160M2-8 A-Y3-160M2-8 A-Y3-160M2-8 A-Y3-200L-8 A-Y3-200L-8 A-Y3-225M-8 A-Y3-225M-8 A-Y3-250M-8 A-Y3-280M-8 A-Y3-315S-8 A-Y3-315S-8 A-Y3-315S-8 A-Y3-315S-8 A-Y3-315S-8 A-Y3-315S-8 A-Y3-315S-8 A-Y3-315S-8 A-Y3-315S-8 A-Y3-315S-8 A-Y3-315S-8 A-Y3-315S-8 A-Y3-315S-8 A-Y3-355M1-8 A-Y3-355M1-8 A-Y3-355M2-8                                                                                                    | 380V<br>0.83<br>1.10<br>1.49<br>2.17<br>2.43<br>3.36<br>6.0<br>7.8<br>10.3<br>13.6<br>25.5<br>34.1<br>41.1<br>48.9<br>63<br>78<br>94<br>111<br>150<br>178<br>217<br>2217<br>221<br>221<br>231<br>331<br>341<br>441<br>441<br>441<br>441<br>441<br>4                                                                                                    | Amps (A) (A) (A) (A) (A) (A) (A) (A) (A) (A)                                                                                                    | 415V<br>0.80<br>1.06<br>1.36<br>1.99<br>2.22<br>3.08<br>5.46<br>7.15<br>9.41<br>12.5<br>16.3<br>23.3<br>31.2<br>37.6<br>43.4<br>58.1<br>102<br>138<br>169<br>199<br>239<br>239<br>239                                                                                      | Pow<br>kW 0.18 0.25 0.27 0.55 0.75 1.1 1.5 2.2 3 4 5.5 7.6 11 1.5 22 30 37 45 55 75 90 110 1132 160                        | 0.25<br>0.34<br>0.5<br>0.75<br>1<br>1.5<br>2<br>3<br>4<br>5.6<br>7.5<br>10<br>20<br>25<br>30<br>40<br>60<br>75<br>100<br>60<br>75<br>100<br>60<br>75<br>100<br>60<br>75<br>100<br>60<br>75<br>100<br>60<br>75<br>100<br>60<br>60<br>75<br>75<br>75<br>75<br>75<br>75<br>75<br>75<br>75<br>75<br>75<br>75<br>75 | \$peed r/min 645 645 646 675 680 680 690 710 710 720 720 730 730 730 730 735 740 740 735 735 740 740 740              | EFF. % 51 54 62 63 70 72 74 79 80 81 83 85.5 87.5 88 90 90.5 91 91.5 92 92.8 93.5 93.5 93.7                                                    | 0.61 0.61 0.61 0.61 0.67 0.69 0.70 0.71 0.73 0.73 0.76 0.76 0.76 0.78 0.79 0.79 0.81 0.82 0.82                          | 1.8<br>1.8<br>1.8<br>1.8<br>1.8<br>1.8<br>1.8<br>1.8<br>1.9<br>1.9<br>2<br>2<br>1.9<br>1.9<br>1.9<br>1.9<br>1.9<br>1.9<br>1.9<br>1.9<br>1.9               | RLA 3.3 3.3 4 4 4 5 6 6 6 6 6 6 6.5 6.6 6.6 6.6 6.6 6.6 6                | 1.9 1.9 1.9 2 2 2 2 2 2 2 2 2 2 2 2 2 2 2 2 2 2 2                                                                | 52 52 56 56 59 69 61 64 64 68 68 70 73 73 73 75 76 76 82 82 82 82 90 90                                  | 15 16 20 23 29 31 41 61 74 95.5 107 128 169 236 274 290 370 488 563 852 933 1027 1117 2000 2150                             | kgm2  0.00250 0.00300 0.00510 0.00650 0.00900 0.01100 0.02450 0.03140 0.03950 0.07530 0.09310 0.12600 0.20300 0.33900 0.49100 0.54700 0.83400 1.65000 1.93000 4.79000 6.37000 7.23000 7.90000                                                                                                    |
| 1<br>2<br>3<br>4<br>5<br>6<br>7<br>8<br>9<br>10<br>11<br>12<br>13<br>14<br>15<br>16<br>17<br>18<br>19<br>20<br>21<br>22<br>23<br>24                                                                                                    | Type  A-Y3-80M1-8 A-Y3-80M2-8 A-Y3-90S-8 A-Y3-90L-8 A-Y3-100L1-8 A-Y3-100L2-8 A-Y3-112M-8 A-Y3-132S-8 A-Y3-132M-8 A-Y3-160M1-8 A-Y3-160M2-8 A-Y3-160L-8 A-Y3-250M-8 A-Y3-250M-8 A-Y3-250M-8 A-Y3-25M-8 A-Y3-25M-8 A-Y3-25M-8 A-Y3-25M-8 A-Y3-25M-8 A-Y3-25M-8 A-Y3-25M-8 A-Y3-315M-8 A-Y3-315M-8 A-Y3-315L1-8 A-Y3-315L1-8 A-Y3-355M1-8                                                                                                    | 380V<br>0.83<br>1.10<br>1.49<br>2.17<br>2.43<br>3.36<br>10.3<br>13.6<br>17.8<br>10.3<br>13.6<br>17.8<br>34.1<br>41.1<br>48.9<br>63<br>78<br>94<br>111<br>150<br>178<br>217<br>261<br>335<br>345<br>345<br>345<br>345<br>345<br>345<br>345                                                                                                    | Amps (A) (A) (A) (A) (A) (A) (A) (A) (A) (A)                                                                                                    | 415V<br>0.80<br>1.06<br>1.36<br>1.99<br>2.22<br>3.08<br>4.03<br>5.46<br>7.15<br>9.41<br>12.5<br>16.3<br>31.2<br>37.6<br>43.4<br>58.1<br>71.2<br>86.1<br>102<br>138<br>163<br>199<br>239<br>288<br>356                                                                      | Pow kW  0.18 0.25 0.27 0.55 0.75 1.1 1.5 1.5 5.5 7.5 22 30 41 15 18.5 22 30 7 45 55 76 90 110 132 160 200                  | 0.25<br>0.34<br>0.5<br>0.75<br>1<br>1.6<br>2<br>3<br>4<br>5.5<br>7.5<br>10<br>25<br>30<br>40<br>50<br>60<br>75<br>100<br>125<br>150<br>20<br>225<br>30<br>40<br>225<br>30<br>40<br>225<br>30<br>40<br>40<br>40<br>40<br>40<br>40<br>40<br>40<br>40<br>40<br>40<br>40<br>40                                     | \$peed r/min 645 645 646 675 680 680 680 710 710 720 720 730 730 730 730 735 740 740 740 740 740 740 740              | EFF. % 51 54 62 63 70 72 74 79 80 81 83 85.5 87.5 99 90.5 91 91.5 92 92.8 93.5 93.8 94 93.7                                                    | 0.61 0.61 0.61 0.61 0.67 0.69 0.70 0.71 0.73 0.74 0.76 0.76 0.76 0.78 0.79 0.79 0.81 0.81 0.82 0.82 0.83                | 1.8<br>1.8<br>1.8<br>1.8<br>1.8<br>1.8<br>1.8<br>1.8<br>1.9<br>1.9<br>2<br>2<br>1.9<br>1.9<br>1.9<br>1.9<br>1.9                                           | RLA 3.3 4 4 4 5 6 6 6 6 6 6 6.6 6.6 6.6 6.6 6.6 6.6 6                    | RLT 1.9 1.9 1.9 2 2 2 2 2 2 2 2 2 2 2 2 2 2 2 2 2 2 2                                                            | 52 52 56 56 59 69 61 64 64 68 68 68 70 73 73 75 76 76 82 82 82 82 82 82 90 90                            | 15 16 20 23 29 31 41 61 74 95.5 107 128 236 274 290 370 488 563 852 933 1027 1117 2000 2150                                 | kgm2  0.00250 0.00300 0.00510 0.00650 0.00900 0.01100 0.02450 0.03140 0.03950 0.07530 0.09310 0.12600 0.20300 0.33900 0.49100 0.54700 0.83440 1.65000 1.93000 4.790000 5.580000 7.23000 7.23000                                                                                                    |
| 1 2 3 4 5 6 6 7 8 9 10 11 12 13 14 15 16 17 18 19 20 21 22 23 24 25 26                                                                                                    | Type  A-Y3-80M1-8 A-Y3-80M2-8 A-Y3-90L-8 A-Y3-90L-8 A-Y3-100L1-8 A-Y3-100L2-8 A-Y3-132M-8 A-Y3-132M-8 A-Y3-160M2-8 A-Y3-160M2-8 A-Y3-160L-8 A-Y3-200L-8 A-Y3-225M-8 A-Y3-255M-8 A-Y3-255M-8 A-Y3-315L1-8 A-Y3-315L1-8 A-Y3-355M1-8 A-Y3-355M1-8 A-Y3-355M1-8 A-Y3-355M1-8 A-Y3-355M1-8 A-Y3-355M1-8 A-Y3-355M1-8 A-Y3-355M1-8 A-Y3-355M1-8 A-Y3-355M1-8 A-Y3-355M1-8 A-Y3-355M1-8 A-Y3-355M1-8 A-Y3-355M1-8 A-Y3-355M1-8 A-Y3-355M1-8 A-Y3-355M1-8                                                                                                    | 380V<br>0.83<br>1.10<br>1.49<br>2.17<br>2.43<br>3.36<br>6.0<br>7.8<br>10.3<br>13.6<br>25.5<br>34.1<br>41.1<br>48.9<br>63<br>78<br>94<br>111<br>150<br>178<br>217<br>2217<br>221<br>221<br>231<br>331<br>341<br>441<br>441<br>441<br>441<br>441<br>4                                                                                                    | Amps (A) (A) (A) (A) (A) (A) (A) (A) (A) (A)                                                                                                    | 415V<br>0.80<br>1.06<br>1.36<br>1.99<br>2.22<br>3.08<br>5.46<br>7.15<br>9.41<br>12.5<br>16.3<br>23.3<br>31.2<br>37.6<br>43.4<br>58.1<br>102<br>138<br>169<br>199<br>239<br>239<br>239                                                                                      | Pow<br>kW 0.18 0.25 0.27 0.55 0.75 1.1 1.5 2.2 3 4 5.5 7.6 11 1.5 22 30 37 45 55 75 90 110 1132 160                        | 0.25<br>0.34<br>0.5<br>0.75<br>1<br>1.5<br>2<br>3<br>4<br>5.6<br>7.5<br>10<br>20<br>25<br>30<br>40<br>60<br>75<br>100<br>60<br>75<br>100<br>60<br>75<br>100<br>60<br>75<br>100<br>60<br>75<br>100<br>60<br>75<br>100<br>60<br>60<br>75<br>75<br>75<br>75<br>75<br>75<br>75<br>75<br>75<br>75<br>75<br>75<br>75 | \$peed r/min 645 645 646 675 680 680 690 710 710 720 720 730 730 730 730 735 740 740 735 735 740 740 740              | EFF. % 51 54 62 63 70 72 74 79 80 81 83 85.5 87.5 88 90 90.5 91 91.5 92 92.8 93.5 93.5 93.7                                                    | 0.61 0.61 0.61 0.61 0.67 0.69 0.70 0.71 0.73 0.73 0.76 0.76 0.76 0.78 0.79 0.79 0.81 0.82 0.82                          | 1.8<br>1.8<br>1.8<br>1.8<br>1.8<br>1.8<br>1.8<br>1.8<br>1.8<br>1.9<br>1.9<br>1.9<br>2<br>2<br>1.9<br>1.9<br>1.9<br>1.9<br>1.9<br>1.9<br>1.9<br>1.9<br>1.9 | RLA 3.3 3.3 4 4 4 5 6 6 6 6 6 6 6.5 6.6 6.6 6.6 6.6 6.6 6                | 1.9 1.9 1.9 2 2 2 2 2 2 2 2 2 2 2 2 2 2 2 2 2 2 2                                                                | 52 52 56 56 59 69 61 64 64 68 68 70 73 73 73 75 76 76 82 82 82 82 90 90                                  | 15 16 20 23 29 31 41 61 74 95.5 107 128 169 236 274 290 370 488 563 852 933 1027 1117 2000 2150                             | kgm2  0.00250 0.00300 0.00510 0.00650 0.00900 0.01100 0.02450 0.03140 0.03950 0.07530 0.09310 0.12600 0.20300 0.33900 0.49100 0.54700 0.83400 1.65000 1.93000 4.79000 5.58000 6.37000 7.230000 10.30000 10.30000                                                                                                    |
| 1 2 3 4 4 5 6 6 7 8 9 9 10 11 12 13 14 15 16 17 18 19 20 21 22 23 24 25 26 26 27 28 29                                                                                                    | Type  A-Y3-80M1-8 A-Y3-80M2-8 A-Y3-90L-8 A-Y3-90L-8 A-Y3-100L1-8 A-Y3-100L2-8 A-Y3-132M-8 A-Y3-132M-8 A-Y3-160M2-8 A-Y3-160M2-8 A-Y3-160M2-8 A-Y3-160M2-8 A-Y3-25S-8 A-Y3-25S-8 A-Y3-25S-8 A-Y3-25M-8 A-Y3-355M-8 A-Y3-355M1-8 A-Y3-355M1-8 A-Y3-355M1-8 A-Y3-355M1-8 A-Y3-315M-10 A-Y3-315M-10 A-Y3-315M-10 A-Y3-315M-10 A-Y3-315M-10 A-Y3-315M-10 A-Y3-315M-10 A-Y3-315M-10 A-Y3-315M-10                                                                                                    | 380V<br>0.83<br>1.10<br>1.49<br>2.17<br>2.43<br>3.36<br>4.4<br>4.6<br>0.0<br>7.8<br>10.3<br>13.6<br>17.8<br>25.5<br>63<br>78<br>94<br>111<br>150<br>178<br>217<br>261<br>315<br>387<br>100<br>121                                                                                                    | Amps (A) (A) (A) (A) (A) (A) (A) (A) (A) (A)                                                                                                    | 415V<br>0.80<br>1.06<br>1.36<br>1.99<br>2.22<br>3.08<br>4.03<br>5.46<br>7.15<br>9.41<br>12.5<br>16.3<br>23.3<br>31.2<br>37.6<br>43.4<br>58.1<br>71.2<br>86.1<br>102<br>138<br>162<br>199<br>239<br>238<br>355<br>91                                                        | Pow kW  0.18 0.25 0.37 0.55 0.75 1.1 1.5 1.5 2.2 3 4 5.5 7.5 11 15 18.5 22 30 37 45 55 75 90 110 132 132 160 200 45        | 0.25<br>0.34<br>0.5<br>0.75<br>1<br>1.5<br>2<br>3<br>4<br>5.5<br>7.5<br>10<br>15<br>20<br>225<br>30<br>40<br>60<br>75<br>100<br>125<br>150<br>180<br>180<br>220<br>220<br>220<br>60                                                                                                    | \$peed r/min 645 645 675 680 680 680 690 710 720 720 720 730 730 730 735 740 740 740 740 590                          | EFF. % 51 54 62 63 70 72 74 79 80 81 83 85.5 88 90 90.5 91 91.5 92 92.8 93.6 93.8 94 93.7 94.2                                                 | 0.61 0.61 0.61 0.61 0.67 0.69 0.70 0.73 0.73 0.74 0.75 0.76 0.76 0.78 0.79 0.79 0.81 0.82 0.82 0.83 0.75                | 1.8<br>1.8<br>1.8<br>1.8<br>1.8<br>1.8<br>1.8<br>1.8<br>1.9<br>1.9<br>1.9<br>1.9<br>1.9<br>1.9<br>1.9<br>1.9<br>1.9<br>1.9                                | RLA 3.3 4.4 4.4 5.5 6.6 6.6 6.6 6.6 6.6 6.6 6.6 6.6 6.6                  | 1.9 1.9 1.9 2 2 2 2 2 2 2 2 2 2 2 2 2 2 2 2 2 2 2                                                                | 52 56 56 59 69 61 64 64 68 68 68 70 73 73 75 76 82 82 82 82 82 82 82 82 82 82 82 82 82                   | 15 16 20 23 29 31 41 61 74 95.5 107 128 236 274 290 370 488 852 933 1027 1117 2000 2150 2250 818                            | kgm2  0.00250 0.00300 0.00510 0.00650 0.00900 0.01100 0.02450 0.03140 0.03950 0.07530 0.09310 0.12600 0.20300 0.33900 0.49100 0.54700 0.83440 1.65000 1.93000 4.79000 5.58000 6.37000 4.79000 5.58000 6.37000 6.58000 6.37000                                                                                                    |
| 1<br>2<br>3<br>4<br>5<br>6<br>7<br>8<br>9<br>10<br>11<br>12<br>13<br>14<br>15<br>16<br>17<br>18<br>19<br>20<br>21<br>22<br>23<br>24<br>25<br>26<br>27<br>28<br>29<br>30<br>30<br>30<br>30<br>30<br>30<br>30<br>30<br>30<br>30<br>30<br>30<br>30 | Type  A-Y3-80M1-8 A-Y3-80M2-8 A-Y3-90S-8 A-Y3-90L-8 A-Y3-100L1-8 A-Y3-100L2-8 A-Y3-112M-8 A-Y3-132S-8 A-Y3-132M-8 A-Y3-160M1-8 A-Y3-160M2-8 A-Y3-160M2-8 A-Y3-160M2-8 A-Y3-250M-8 A-Y3-250M-8 A-Y3-25M-8 A-Y3-25M-8 A-Y3-25M-8 A-Y3-25M-8 A-Y3-315M-8 A-Y3-315M-8 A-Y3-315M-8 A-Y3-315M-8 A-Y3-315M-8 A-Y3-315M-8 A-Y3-315M-8 A-Y3-315M-8 A-Y3-315M-8 A-Y3-315M-8 A-Y3-315M-10 A-Y3-315M-10 A-Y3-315M-10 A-Y3-315M-10 A-Y3-315M-10 A-Y3-315M-10 A-Y3-315M-10 A-Y3-315M-10 A-Y3-315M-10 A-Y3-315M-10 A-Y3-315M-10 A-Y3-315M-10 A-Y3-315M-10 A-Y3-315M-10 A-Y3-315M-10 A-Y3-315M-10 A-Y3-315M-10 A-Y3-315M-10 A-Y3-315M-10 A-Y3-315M-10 A-Y3-315M-10 A-Y3-315M-10                                                                                                    | 380V<br>0.83<br>1.10<br>1.49<br>2.17<br>2.43<br>3.36<br>6.0<br>7.8<br>10.3<br>13.6<br>25.5<br>34.1<br>41.1<br>48.9<br>63<br>78<br>94<br>111<br>150<br>178<br>2217<br>261<br>315<br>387<br>100<br>100<br>100<br>100<br>100<br>100<br>100<br>10                                                                                                    | Amps (A) (A) (A) (A) (A) (A) (A) (A) (A) (A)                                                                                                    | 415V 0.80 1.06 1.36 1.99 2.22 3.08 5.46 7.16 9.41 12.5 16.3 23.3 31.2 37.6 43.4 58.1 71.2 86.1 102 138 163 169 239 288 355 91 111 148 175                                                                                                    | Pow kW  0.18 0.25 0.37 0.55 0.75 1.1 1.5 2.2 3 4 5.5 7.5 111 15 18.5 22 307 45 55 76 90 110 132 180 200 45 75 90           | 0.25<br>0.34<br>0.5<br>0.75<br>1<br>1.5<br>2<br>3<br>4<br>5.5<br>7.5<br>10<br>22<br>25<br>30<br>40<br>75<br>100<br>125<br>180<br>220<br>220<br>220<br>60<br>60<br>75<br>100<br>1100<br>1100<br>1100<br>1100<br>1100<br>1100<br>1                                                                               | \$peed r/min 645 645 646 680 680 680 680 710 710 720 720 720 730 730 730 735 740 740 745 735 746 740 740 749 590 590  | EFF. % 51 54 62 63 70 72 74 79 80 81 83 85.5 87.5 88 90 90.5 91.5 92 92.8 93.7 94.2 94.5 91.5 92 92.5                                          | 0.61 0.61 0.61 0.61 0.67 0.69 0.70 0.71 0.73 0.73 0.76 0.76 0.76 0.78 0.79 0.81 0.81 0.82 0.82 0.82 0.83 0.75 0.76 0.76 | 1.8 1.8 1.8 1.8 1.8 1.8 1.8 1.8 1.8 1.8                                                                                                    | RLA 3.3 3.3 4 4 4 5 6 6 6 6 6 6 6.5 6.6 6.6 6.5 6.6 6.6 6                | 1.9 1.9 1.9 2 2 2 2 2 2 2 2 2 2 2 2 2 2 2 2 2 2 2                                                                | 52 52 56 56 59 69 61 64 64 68 68 68 70 73 73 75 76 76 82 82 82 82 90 90 90 82 82 82 82 82 82             | 15 16 20 23 29 31 41 61 74 95.5 107 128 169 236 274 290 370 488 563 852 933 1027 1117 2000 2150 2250 818 903 1007 1100      | kgm2  0.00250 0.00300 0.00510 0.00650 0.00900 0.01100 0.02450 0.03140 0.03950 0.07530 0.09310 0.12600 0.20300 0.33900 0.49100 0.54700 0.83400 1.65000 1.93000 4.79000 6.37000 7.23000 7.90000 10.30000 4.790000 1.790000 10.30000 4.790000 7.23000 7.23000 7.23000 7.23000 7.23000 7.23000 7.23000 7.23000                                                                                                    |
| 1 2 3 4 4 5 6 6 7 8 9 9 10 11 12 13 14 15 16 17 18 19 20 21 22 23 24 25 26 26 27 28 29                                                                                                    | Type  A-Y3-80M1-8 A-Y3-80M2-8 A-Y3-90L-8 A-Y3-90L-8 A-Y3-100L1-8 A-Y3-100L2-8 A-Y3-132M-8 A-Y3-132M-8 A-Y3-160M2-8 A-Y3-160M2-8 A-Y3-160M2-8 A-Y3-160M2-8 A-Y3-25S-8 A-Y3-25S-8 A-Y3-25S-8 A-Y3-25M-8 A-Y3-355M-8 A-Y3-355M1-8 A-Y3-355M1-8 A-Y3-355M1-8 A-Y3-355M1-8 A-Y3-315M-10 A-Y3-315M-10 A-Y3-315M-10 A-Y3-315M-10 A-Y3-315M-10 A-Y3-315M-10 A-Y3-315M-10 A-Y3-315M-10 A-Y3-315M-10                                                                                                    | 380V<br>0.83<br>1.10<br>1.49<br>2.17<br>2.43<br>3.36<br>10.3<br>13.6<br>17.8<br>10.3<br>13.6<br>17.8<br>34.1<br>41.1<br>48.9<br>63<br>94<br>111<br>150<br>178<br>94<br>111<br>150<br>178<br>217<br>261<br>335<br>335<br>10.3<br>10.3 | Amps (A) (A) (A) (A) (A) (A) (A) (A) (A) (A)                                                                                                    | 415V 0.80 1.06 1.36 1.99 2.22 3.08 5.46 7.15 9.41 12.5 16.3 23.3 31.2 37.6 43.4 58.1 71.2 86.1 102 138 163 199 208 355 91 111 148 175                                                                                                    | Pow kW  0.18 0.25 0.27 0.55 0.75 1.1 1.5 2.2 3 4 5.5 7.5 11 15 18.5 22 30 110 132 160 200 45 55 90 110 132 160 200 110 155 | 0.25<br>0.34<br>0.5<br>0.75<br>1<br>1.5<br>2<br>3<br>4<br>5.5<br>7.5<br>10<br>22<br>25<br>30<br>40<br>75<br>120<br>225<br>30<br>40<br>75<br>120<br>227<br>25<br>120<br>270<br>60<br>75<br>120<br>270<br>60<br>75<br>110<br>75<br>75<br>75<br>75<br>75<br>75<br>75<br>75<br>75<br>75<br>75<br>75<br>75          | \$peed r/min 645 645 646 675 680 680 690 710 710 720 720 730 730 730 730 735 740 740 745 746 740 740 7590 590 590 590 | EFF. % 51 54 62 63 70 72 74 79 80 81 83 85.5 87.5 88 90 90.5 91 91.5 92 92.8 93.6 93.7 94.2 94.5 91.5 92 92.5 93                               | 0.61 0.61 0.61 0.61 0.67 0.69 0.70 0.71 0.73 0.73 0.74 0.76 0.76 0.78 0.79 0.81 0.81 0.82 0.82 0.82 0.83 0.75 0.76 0.76 | 1.8 1.8 1.8 1.8 1.8 1.8 1.8 1.8 1.8 1.9 1.9 1.9 1.9 1.9 1.9 1.9 1.9 1.9 1.9                                                                               | RLA 3.3 4 4 4 5 6 6 6 6 6 6 6.5 6.6 6.6 6.6 6.6 6.6 6                    | 1.9 1.9 1.9 2 2 2 2 2 2 2 2 2 2 2 2 2 2 2 2 2 2 2                                                                | 52 52 56 56 59 69 61 64 64 68 68 68 70 73 73 75 76 76 82 82 82 82 82 82 82 82 82 82 82 82 82             | 15 16 20 23 29 31 41 61 74 95.5 107 128 169 236 274 290 370 488 563 852 933 1027 1117 2000 2150 2250 818 903 1007 1100 1800 | kgm2  0.00250 0.00300 0.00510 0.00650 0.00900 0.01100 0.02450 0.03140 0.03950 0.07530 0.09310 0.12600 0.20300 0.33900 0.49100 0.54700 0.83440 1.65000 1.93000 4.79000 5.58000 6.37000 4.79000 5.58000 6.37000 6.58000 6.37000                                                                                                    |
| 1 2 3 4 5 6 6 7 8 9 10 111 12 13 13 14 15 16 17 18 19 20 21 22 23 24 25 26 27 28 30 31 1                                                                                                    | Type  A-Y3-80M1-8 A-Y3-80M2-8 A-Y3-90L-8 A-Y3-90L-8 A-Y3-100L1-8 A-Y3-100L2-8 A-Y3-132M-8 A-Y3-132M-8 A-Y3-160M2-8 A-Y3-160M2-8 A-Y3-160M2-8 A-Y3-225S-8 A-Y3-225M-8 A-Y3-225M-8 A-Y3-25M-8 A-Y3-25M-8 A-Y3-25M-8 A-Y3-25M-8 A-Y3-315L1-8 A-Y3-315L1-8 A-Y3-315L1-8 A-Y3-315M-10 A-Y3-315M-10                                                                                                    | 380V<br>0.83<br>1.10<br>1.49<br>2.17<br>2.43<br>3.36<br>6.0<br>7.8<br>10.3<br>13.6<br>17.8<br>25.5<br>34.1<br>41.1<br>48.9<br>63<br>78<br>94<br>111<br>150<br>178<br>217<br>261<br>315<br>387<br>100<br>121<br>100<br>121<br>122<br>123<br>124<br>125<br>126<br>127<br>126<br>127<br>127<br>127<br>127<br>127<br>127<br>127<br>127                                                                                                    | Amps (A) (A) (A) (A) (A) (A) (A) (A) (A) (A)                                                                                                    | 415V 0.80 1.06 1.36 1.99 2.22 3.08 5.46 7.16 9.41 12.5 16.3 23.3 31.2 37.6 43.4 58.1 71.2 86.1 102 138 163 169 239 288 355 91 111 148 175                                                                                                    | Pow kW  0.18 0.25 0.37 0.55 0.75 1.1 1.5 2.2 3 4 5.5 7.5 111 15 18.5 22 307 45 55 76 90 110 132 180 200 45 75 90           | 0.25<br>0.34<br>0.5<br>0.75<br>1<br>1.5<br>2<br>3<br>4<br>5.5<br>7.5<br>10<br>22<br>25<br>30<br>40<br>75<br>100<br>125<br>180<br>220<br>220<br>220<br>60<br>60<br>75<br>100<br>1100<br>1100<br>1100<br>1100<br>1100<br>1100<br>1                                                                               | \$peed r/min 645 645 646 680 680 680 680 710 710 720 720 720 730 730 730 735 740 740 745 735 746 740 740 749 590 590  | EFF. % 51 54 62 63 70 72 74 79 80 81 83 85.5 87.5 88 90 90.5 91.5 92 92.8 93.7 94.2 94.5 91.5 92 92.5                                          | 0.61 0.61 0.61 0.61 0.67 0.69 0.70 0.71 0.73 0.73 0.76 0.76 0.76 0.78 0.79 0.81 0.81 0.82 0.82 0.82 0.83 0.75 0.76 0.76 | 1.8 1.8 1.8 1.8 1.8 1.8 1.8 1.8 1.8 1.8                                                                                                    | RLA 3.3 4 4 4 5 6 6 6 6 6 6 6.5 6.6 6.6 6.6 6.5 6.6 6.6                  | 1.9 1.9 1.9 2 2 2 2 2 2 2 2 2 2 2 2 2 2 2 2 2 2 2                                                                | 52 52 56 56 59 69 61 64 64 68 68 68 70 73 73 75 76 76 82 82 82 82 90 90 90 82 82 82 82 82 82             | 15 16 20 23 29 31 41 61 74 95.5 107 128 169 236 274 290 370 488 563 852 933 1027 1117 2000 2150 2250 818 903 1007 1100      | kgm2  0.00250 0.00300 0.00510 0.00650 0.00900 0.01100 0.02450 0.03140 0.03950 0.07530 0.09310 0.12600 0.20300 0.33900 0.49100 0.54700 0.83400 1.93000 4.79000 5.58000 6.37000 7.23000 7.23000 7.23000 7.23000 7.23000 7.23000 7.23000 7.23000 7.23000 7.23000 7.23000 7.23000 7.23000 7.23000 7.23000 7.23000 7.23000 7.23000 7.23000 7.23000 7.23000 7.23000 7.23000 7.23000 7.23000 7.23000 7.23000 7.23000 7.23000 7.23000 7.23000                                                                                                    |

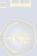

#### **MOUNTING DATA FOR A-Y3**

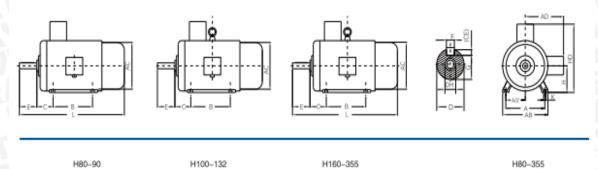

### Frame with feet and end-shield without flange(IM B3)

| FRAME<br>SIZE | POLES | А   | A/2   | В   | С   | D  | Е   | F  | G    | H   | к  | АВ  | AC  | AD  | HD   | L    | DH*    |
|---------------|-------|-----|-------|-----|-----|----|-----|----|------|-----|----|-----|-----|-----|------|------|--------|
| 80M           | 2468  | 125 | 62.5  | 100 | 50  | 19 | 40  | 6  | 15.5 | 80  | 10 | 165 | 155 | 145 | 220  | 295  | M6×16  |
| 90S           | 2468  | 140 | 70    | 100 | 56  | 24 | 50  | 8  | 20   | 90  | 10 | 180 | 175 | 155 | 250  | 320  | M8×19  |
| 90L           | 2468  | 140 | 70    | 125 | 56  | 24 | 50  | 8  | 20   | 90  | 10 | 180 | 175 | 155 | 250  | 345  | M8×19  |
| 100L          | 2468  | 160 | 80    | 140 | 63  | 28 | 60  | 8  | 24   | 100 | 12 | 205 | 196 | 180 | 270  | 385  | M10×22 |
| 112M          | 2468  | 190 | 95    | 140 | 70  | 28 | 60  | 8  | 24   | 112 | 12 | 230 | 220 | 190 | 300  | 400  | M10×22 |
| 132S          | 2468  | 216 | 108   | 140 | 89  | 38 | 80  | 10 | 33   | 132 | 12 | 270 | 259 | 210 | 345  | 470  | M12×28 |
| 132M          | 2468  | 216 | 108   | 178 | 89  | 38 | 80  | 10 | 33   | 132 | 12 | 270 | 259 | 210 | 345  | 510  | M12×28 |
| 160M          | 2468  | 254 | 127   | 210 | 108 | 42 | 110 | 12 | 37   | 160 | 15 | 320 | 315 | 255 | 420  | 615  | M16×36 |
| 160L          | 2468  | 254 | 127   | 254 | 108 | 42 | 110 | 12 | 37   | 160 | 15 | 320 | 315 | 255 | 420  | 660  | M16×36 |
| 180M          | 2468  | 279 | 139.5 | 241 | 121 | 48 | 110 | 14 | 42.5 | 180 | 15 | 355 | 355 | 280 | 455  | 700  | M16×36 |
| 180L          | 2468  | 279 | 139.5 | 279 | 121 | 48 | 110 | 14 | 42.5 | 180 | 15 | 355 | 355 | 280 | 455  | 740  | M16×36 |
| 200L          | 2468  | 318 | 159   | 305 | 133 | 55 | 110 | 16 | 49   | 200 | 19 | 395 | 397 | 305 | 505  | 770  | M20×42 |
| 225S          | 48    | 356 | 178   | 286 | 149 | 60 | 140 | 18 | 53   | 225 | 19 | 435 | 445 | 335 | 560  | 815  | M20×42 |
| 00514         | 2     | 356 | 178   | 311 | 149 | 55 | 110 | 16 | 49   | 225 | 19 | 435 | 445 | 335 | 560  | 820  | M20×42 |
| 225M          | 468   | 356 | 178   | 311 | 149 | 60 | 140 | 18 | 53   | 225 | 19 | 435 | 445 | 335 | 560  | 845  | M20×42 |
| 05014         | 2     | 406 | 203   | 349 | 168 | 60 | 140 | 18 | 53   | 250 | 24 | 490 | 485 | 370 | 615  | 920  | M20×42 |
| 250M          | 468   | 406 | 203   | 349 | 168 | 65 | 140 | 18 | 58   | 250 | 24 | 490 | 485 | 370 | 615  | 920  | M20×42 |
| 2000          | 2     | 457 | 228.5 | 368 | 190 | 65 | 140 | 18 | 58   | 280 | 24 | 550 | 547 | 410 | 680  | 995  | M20×42 |
| 280S          | 468   | 457 | 228.5 | 368 | 190 | 75 | 140 | 20 | 67.5 | 280 | 24 | 550 | 547 | 410 | 680  | 995  | M20×42 |
| 280M          | 2     | 457 | 228.5 | 419 | 190 | 65 | 140 | 18 | 58   | 280 | 24 | 550 | 547 | 410 | 680  | 1045 | M20×42 |
| ZBUIVI        | 468   | 457 | 228.5 | 419 | 190 | 75 | 140 | 20 | 67.5 | 280 | 24 | 550 | 547 | 410 | 680  | 1045 | M20×42 |
| 2150          | 2     | 508 | 254   | 406 | 216 | 65 | 140 | 18 | 58   | 315 | 28 | 635 | 620 | 530 | 845  | 1185 | M20×42 |
| 315S          | 46810 | 508 | 254   | 406 | 216 | 80 | 170 | 22 | 71   | 315 | 28 | 635 | 620 | 530 | 845  | 1220 | M20×42 |
| 21514         | 2     | 508 | 254   | 457 | 216 | 65 | 140 | 18 | 58   | 315 | 28 | 635 | 620 | 530 | 845  | 1290 | M20×42 |
| 315M          | 46810 | 508 | 254   | 457 | 216 | 80 | 170 | 22 | 71   | 315 | 28 | 635 | 620 | 530 | 845  | 1325 | M20×42 |
| 315L          | 2     | 508 | 254   | 508 | 216 | 65 | 140 | 18 | 58   | 315 | 28 | 635 | 620 | 530 | 845  | 1290 | M20×42 |
| 310L          | 46810 | 508 | 254   | 508 | 216 | 80 | 170 | 22 | 71   | 315 | 28 | 635 | 620 | 530 | 845  | 1325 | M20×42 |
| 355M          | 2     | 610 | 305   | 560 | 254 | 75 | 140 | 20 | 67.5 | 355 | 28 | 730 | 698 | 655 | 1010 | 1500 | M20×42 |
| Spoivi        | 46810 | 610 | 305   | 560 | 254 | 95 | 170 | 25 | 86   | 355 | 28 | 730 | 698 | 655 | 1010 | 1530 | M20×42 |
| 355L          | 2     | 610 | 305   | 630 | 254 | 75 | 140 | 20 | 67.5 | 355 | 28 | 730 | 698 | 655 | 1010 | 1500 | M20×42 |
| 355L          | 46810 | 610 | 305   | 630 | 254 | 95 | 170 | 25 | 86   | 355 | 28 | 730 | 698 | 655 | 1010 | 1530 | M20×42 |

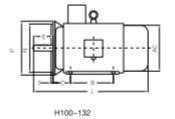

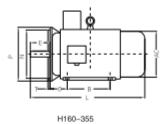

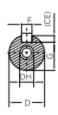

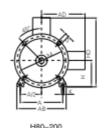

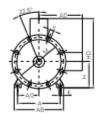

H225-3

# FRAME WITH FEET AND END-SHIELD WITH FLANGE(IM B35)

| FRAME<br>SIZE | POLES | Α   | A/2   | В   | С   | D  | E   | F  | G    | н   | к  | М   | N   | Р   | s  | т   | FLANGE<br>Holes | АВ  | AC  | AD  | HD   | L    | DH*     |
|---------------|-------|-----|-------|-----|-----|----|-----|----|------|-----|----|-----|-----|-----|----|-----|-----------------|-----|-----|-----|------|------|---------|
| 80M           | 2468  | 125 | 62.5  | 100 | 50  | 19 | 40  | 6  | 15.5 | 80  | 10 | 165 | 130 | 200 | 12 | 3.5 | 4               | 165 | 155 | 145 | 220  | 295  | M6 × 16 |
| 90S           | 2468  | 140 | 70    | 100 | 56  | 24 | 50  | 8  | 20   | 90  | 10 | 165 | 130 | 200 | 12 | 3.5 | 4               | 180 | 175 | 155 | 250  | 320  | M8×19   |
| 90L           | 2468  | 140 | 70    | 125 | 56  | 24 | 50  | 8  | 20   | 90  | 10 | 165 | 130 | 200 | 12 | 3.5 | 4               | 180 | 175 | 155 | 250  | 345  | M8 × 19 |
| 100L          | 2468  | 160 | 80    | 140 | 63  | 28 | 60  | 8  | 24   | 100 | 12 | 215 | 180 | 250 | 15 | 4   | 4               | 205 | 196 | 180 | 270  | 385  | M10×22  |
| 112M          | 2468  | 190 | 95    | 140 | 70  | 28 | 60  | 8  | 24   | 112 | 12 | 215 | 180 | 250 | 15 | 4   | 4               | 230 | 220 | 190 | 300  | 400  | M10×22  |
| 132S          | 2468  | 216 | 108   | 140 | 89  | 38 | 80  | 10 | 33   | 132 | 12 | 265 | 230 | 300 | 15 | 4   | 4               | 270 | 259 | 210 | 345  | 470  | M12×28  |
| 132M          | 2468  | 216 | 108   | 178 | 89  | 38 | 80  | 10 | 33   | 132 | 12 | 265 | 230 | 300 | 15 | 4   | 4               | 270 | 259 | 210 | 345  | 510  | M12×28  |
| 160M          | 2468  | 254 | 127   | 210 | 108 | 42 | 110 | 12 | 37   | 160 | 15 | 300 | 250 | 350 | 19 | 5   | 4               | 320 | 315 | 255 | 420  | 615  | M16×36  |
| 160L          | 2468  | 254 | 127   | 254 | 108 | 42 | 110 | 12 | 37   | 160 | 15 | 300 | 250 | 350 | 19 | 5   | 4               | 320 | 315 | 255 | 420  | 660  | M16×36  |
| 180M          | 2468  | 279 | 139.5 | 241 | 121 | 48 | 110 | 14 | 42.5 | 180 | 15 | 300 | 250 | 350 | 19 | 5   | 4               | 355 | 355 | 280 | 455  | 700  | M16×36  |
| 180L          | 2468  | 279 | 139.5 | 279 | 121 | 48 | 110 | 14 | 42.5 | 180 | 15 | 300 | 250 | 350 | 19 | 5   | 4               | 355 | 355 | 280 | 455  | 740  | M16×36  |
| 200L          | 2468  | 318 | 159   | 305 | 133 | 55 | 110 | 16 | 49   | 200 | 19 | 350 | 300 | 400 | 19 | 5   | 4               | 395 | 397 | 305 | 505  | 770  | M20×42  |
| 225S          | 48    | 356 | 178   | 286 | 149 | 60 | 140 | 18 | 53   | 225 | 19 | 400 | 350 | 450 | 19 | 5   | 8               | 435 | 445 | 335 | 560  | 815  | M20×42  |
| 225M          | 2     | 356 | 178   | 311 | 149 | 55 | 110 | 16 | 49   | 225 | 19 | 400 | 350 | 450 | 19 | 5   | 8               | 435 | 445 | 335 | 560  | 820  | M20×42  |
| ZZSIVI        | 468   | 356 | 178   | 311 | 149 | 60 | 140 | 18 | 53   | 225 | 19 | 400 | 350 | 450 | 19 | 5   | 8               | 435 | 445 | 335 | 560  | 845  | M20×42  |
| 250M          | 2     | 406 | 203   | 349 | 168 | 60 | 140 | 18 | 53   | 250 | 24 | 500 | 450 | 550 | 19 | 5   | 8               | 490 | 485 | 370 | 615  | 920  | M20×42  |
| 250IVI        | 468   | 406 | 203   | 349 | 168 | 65 | 140 | 18 | 58   | 250 | 24 | 500 | 450 | 550 | 19 | 5   | 8               | 490 | 485 | 370 | 615  | 920  | M20×42  |
| 280S          | 2     | 457 | 228.5 | 368 | 190 | 65 | 140 | 18 | 58   | 280 | 24 | 500 | 450 | 550 | 19 | 5   | 8               | 550 | 547 | 410 | 680  | 995  | M20×42  |
| 2003          | 468   | 457 | 228.5 | 368 | 190 | 75 | 140 | 20 | 67.5 | 280 | 24 | 500 | 450 | 550 | 19 | 5   | 8               | 550 | 547 | 410 | 680  | 995  | M20×42  |
| 280M          | 2     | 457 | 228.5 | 419 | 190 | 65 | 140 | 18 | 58   | 280 | 24 | 500 | 450 | 550 | 19 | 5   | 8               | 550 | 547 | 410 | 680  | 1045 | M20×42  |
| 200IVI        | 468   | 457 | 228.5 | 419 | 190 | 75 | 140 | 20 | 67.5 | 280 | 24 | 500 | 450 | 550 | 19 | 5   | 8               | 550 | 547 | 410 | 680  | 1045 | M20×42  |
| 315S          | 2     | 508 | 254   | 406 | 216 | 65 | 140 | 18 | 58   | 315 | 28 | 600 | 550 | 660 | 24 | 6   | 8               | 635 | 620 | 530 | 845  | 1185 | M20×42  |
| 3103          | 46810 | 508 | 254   | 406 | 216 | 80 | 170 | 22 | 71   | 315 | 28 | 600 | 550 | 660 | 24 | 6   | 8               | 635 | 620 | 530 | 845  | 1220 | M20×42  |
| 315M          | 2     | 508 | 254   | 457 | 216 | 65 | 140 | 18 | 58   | 315 | 28 | 600 | 550 | 660 | 24 | 6   | 8               | 635 | 620 | 530 | 845  | 1290 | M20×42  |
| 313101        | 46810 | 508 | 254   | 457 | 216 | 80 | 170 | 22 | 71   | 315 | 28 | 600 | 550 | 660 | 24 | 6   | 8               | 635 | 620 | 530 | 845  | 1325 | M20×42  |
| 315L          | 2     | 508 | 254   | 508 | 216 | 65 | 140 | 18 | 58   | 315 | 28 | 600 | 550 | 660 | 24 | 6   | 8               | 635 | 620 | 530 | 845  | 1290 | M20×42  |
| 310L          | 46810 | 508 | 254   | 508 | 216 | 80 | 170 | 22 | 71   | 315 | 28 | 600 | 550 | 660 | 24 | 6   | 8               | 635 | 620 | 530 | 845  | 1325 | M20×42  |
| 355M          | 2     | 610 | 305   | 560 | 254 | 75 | 140 | 20 | 67.5 | 355 | 28 | 740 | 680 | 800 | 24 | 6   | 8               | 730 | 698 | 655 | 1010 | 1500 | M20×42  |
| SSSIVI        | 46810 | 610 | 305   | 560 | 254 | 95 | 170 | 25 | 86   | 355 | 28 | 740 | 680 | 800 | 24 | 6   | 8               | 730 | 698 | 655 | 1010 | 1530 | M20×42  |
| 355L          | 2     | 610 | 305   | 630 | 254 | 75 | 140 | 20 | 67.5 | 355 | 28 | 740 | 680 | 800 | 24 | 6   | 8               | 730 | 698 | 655 | 1010 | 1500 | M20×42  |
| 300L          | 46810 | 610 | 305   | 630 | 254 | 95 | 170 | 25 | 86   | 355 | 28 | 740 | 680 | 800 | 24 | 6   | 8               | 730 | 698 | 655 | 1010 | 1530 | M20×42  |

#### **MOUNTING DATA FOR A-Y3**

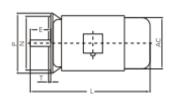

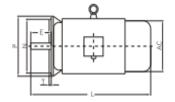

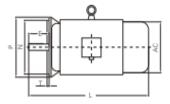

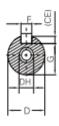

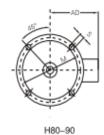

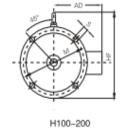

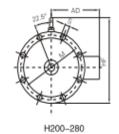

FRAME WITHOUT FEET AND END-SHIELD WITH FLANGE(IM B5)

| FRAME<br>SIZE | POLES | D  | Е   | F  | G    | М   | N   | Р   | s  | т   | FLANGE<br>HOLES | AC  | AD  | HF  | L    | DH*      |
|---------------|-------|----|-----|----|------|-----|-----|-----|----|-----|-----------------|-----|-----|-----|------|----------|
| M08           | 2468  | 19 | 40  | 6  | 15.5 | 165 | 130 | 200 | 12 | 3.5 | 4               | 155 | 145 | 185 | 295  | M6×16    |
| 90S           | 2468  | 24 | 50  | 8  | 20   | 165 | 130 | 200 | 12 | 3.5 | 4               | 175 | 155 | 195 | 320  | M8 ×19   |
| 90L           | 2468  | 24 | 50  | 8  | 20   | 165 | 130 | 200 | 12 | 3.5 | 4               | 175 | 155 | 195 | 345  | M8 ×19   |
| 100L          | 2468  | 28 | 60  | 8  | 24   | 215 | 180 | 250 | 15 | 4   | 4               | 196 | 180 | 245 | 385  | M10×22   |
| 112M          | 2468  | 28 | 60  | 8  | 24   | 215 | 180 | 250 | 15 | 4   | 4               | 220 | 190 | 265 | 400  | M10×22   |
| 132S          | 2468  | 38 | 80  | 10 | 33   | 265 | 230 | 300 | 15 | 4   | 4               | 259 | 210 | 315 | 470  | M12×28   |
| 132M          | 2468  | 38 | 80  | 10 | 33   | 265 | 230 | 300 | 15 | 4   | 4               | 259 | 210 | 315 | 510  | M12×28   |
| 160M          | 2468  | 42 | 110 | 12 | 37   | 300 | 250 | 350 | 19 | 5   | 4               | 315 | 255 | 385 | 615  | M16×36   |
| 160L          | 2468  | 42 | 110 | 12 | 37   | 300 | 250 | 350 | 19 | 5   | 4               | 315 | 255 | 385 | 660  | M16×36   |
| 180M          | 2468  | 48 | 110 | 14 | 42.5 | 300 | 250 | 350 | 19 | 5   | 4               | 355 | 280 | 430 | 700  | M16×36   |
| 180L          | 2468  | 48 | 110 | 14 | 42.5 | 300 | 250 | 350 | 19 | 5   | 4               | 355 | 280 | 430 | 740  | M16×36   |
| 200L          | 2468  | 55 | 110 | 16 | 49   | 350 | 300 | 400 | 19 | 5   | 4               | 397 | 305 | 480 | 770  | M20×42   |
| 225S          | 48    | 60 | 140 | 18 | 53   | 400 | 350 | 450 | 19 | 5   | 8               | 445 | 335 | 535 | 815  | M20 ×42  |
| 225M          | 2     | 55 | 110 | 16 | 49   | 400 | 350 | 450 | 19 | 5   | 8               | 445 | 335 | 535 | 820  | M20×42   |
| 223101        | 468   | 60 | 140 | 18 | 53   | 400 | 350 | 450 | 19 | 5   | 8               | 445 | 335 | 535 | 845  | M20×42   |
| 250M          | 2     | 60 | 140 | 18 | 53   | 500 | 450 | 550 | 19 | 5   | 8               | 485 | 370 | 595 | 920  | M20 × 42 |
| 250101        | 468   | 65 | 140 | 18 | 58   | 500 | 450 | 550 | 19 | 5   | 8               | 485 | 370 | 595 | 920  | M20 × 42 |
| 280S          | 2     | 65 | 140 | 18 | 58   | 500 | 450 | 550 | 19 | 5   | 8               | 547 | 410 | 650 | 995  | M20 ×42  |
| 2003          | 468   | 75 | 140 | 20 | 67.5 | 500 | 450 | 550 | 19 | 5   | 8               | 547 | 410 | 650 | 995  | M20×42   |
| 280M          | 2     | 65 | 140 | 18 | 58   | 500 | 450 | 550 | 19 | 5   | 8               | 547 | 410 | 650 | 1045 | M20×42   |
| ZOUIVI        | 468   | 75 | 140 | 20 | 67.5 | 500 | 450 | 550 | 19 | 5   | 8               | 547 | 410 | 650 | 1045 | M20×42   |

# IM B3 H400-450 MOUNTING AND OVERALL DIMENSIONS OF IM B3 H400-450

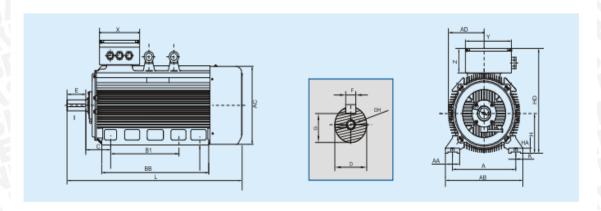

| Туре | Mounting Dinensions |     |     |      |     |      |      |     |      |        |     |    |     | Overall Dimensions |    |      |     |      |     |         |     |     |     |
|------|---------------------|-----|-----|------|-----|------|------|-----|------|--------|-----|----|-----|--------------------|----|------|-----|------|-----|---------|-----|-----|-----|
|      | Poles               | Α   | ΑА  | АВ   | AC  | В1   | вв   | С   | D    | DH     | Ε   | F  | G   | н                  | на | HD   | к   | L    | AD  | Eyeboit | x   | Υ   | z   |
| 400L | 4                   |     |     |      |     |      |      |     | ф110 |        | 210 | 28 | 100 |                    |    |      |     | 1925 |     |         |     |     | Г   |
| 400L | 6.8.10              | 686 | 125 | 810  | 855 | 710  | 1090 | 280 | ф120 | M24X54 | 210 | 32 | 109 | 400                | 30 | 1080 | ф36 | 1925 | 430 | 2xM36   | 430 | 540 | 225 |
| 450L | 4                   |     |     |      |     |      |      |     | ф130 |        | 210 | 32 | 119 |                    |    |      |     | 2200 |     |         |     |     |     |
| 450L | 4.6.8.10            | 800 | 190 | 1000 | 930 | 1000 | 1300 | 300 | ф140 | M24X54 | 210 | 32 | 129 | 450                | 52 | 1380 | ф42 | 2200 | 480 | 2xM36   | 500 | 595 | 410 |

7.18\B| B| BC

# IM B35 H400-450 MOUNTING AND OVERALL DIMENSIONSOF IM B35 H400-450

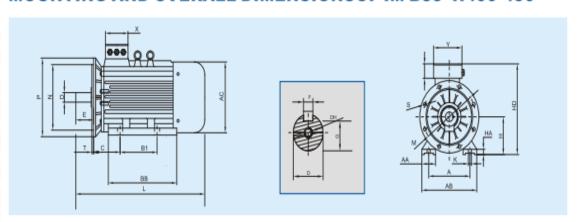

|      | Mounting Dinensions |     |     |      |     |      |      |     |       |     |    |     |    |      | Overall Dimensions |      |      |      |      |      |         |   |         |     |     |     |
|------|---------------------|-----|-----|------|-----|------|------|-----|-------|-----|----|-----|----|------|--------------------|------|------|------|------|------|---------|---|---------|-----|-----|-----|
| Type | Poles               | Α   | ΑА  | ΑВ   | AC  | B 1  | ВВ   | С   | D     | Е   | F  | н   | ΗА | H D  | DH                 | K    | L    | М    | N    | Р    | s       | Т | Eyeboit | Х   | Υ   | z   |
| 400L | 4                   |     |     |      |     |      |      |     | ¢110  | 210 | 28 |     |    |      |                    |      | 1925 |      |      |      |         |   |         |     |     | П   |
| 400L | 6/8/10              | 686 | 125 | 810  | 855 | 710  | 1090 | 280 | ¢120  | 210 | 32 | 400 | 30 | 1080 | M24X54             | ф36  | 1925 | 940  | 880  | 1000 | 8x 0 28 | 6 | 2xM36   | 430 | 540 | 225 |
| 450L | 4                   | 800 | 190 | 1000 | 930 | 1000 | 1300 | 300 | ó 130 | 210 | 32 | 450 | 52 | 1380 |                    | 0 42 | 2200 | 1080 | 1000 | 1150 | 8x 0 28 | 6 | 2xM36   | 500 | 595 | 410 |
| 450L | 6/8/10              |     |     |      |     |      |      |     | ė 140 | 210 | 32 |     |    |      | M24X54             |      | 2200 |      |      |      |         |   |         |     |     |     |

# BRAWIJAYA

# Listing Program

```
// NAMA : Dany Octodoputra
// NIM : 105060307111012
// JUDUL : Sistem Pengontrolan Kecepatan Propeller Pada Wind Tunnel Menggunakan Kontrol
Logika Fuzzy
#include <FuzzyRule.h>
#include <FuzzyComposition.h>
#include <Fuzzy.h>
#include <FuzzyRuleConsequent.h>
#include <FuzzyOutput.h>
#include <FuzzyInput.h>
#include <FuzzyIO.h>
#include <FuzzySet.h>
#include <FuzzyRuleAntecedent.h>
int AnFback = A0;
int AnSpoint = A1;
int outPWM = 9;
int d, spoint, rpm, e, e_old, ce;
// besarnya RPM pada vout = 5volt
int const fullRPM = 8580;
// class fuzzy
Fuzzy* fuzzy = new Fuzzy();
// fuzzyset error
FuzzySet* e_vlp = new FuzzySet(-8000, -8000, -6000, -3000);
FuzzySet* e_lp = new FuzzySet(-6000, -3000, -3000, 0);
FuzzySet* e_z = \text{new FuzzySet}(-3000, 0, 0, 3000);
FuzzySet* e_mp = new FuzzySet(0, 3000, 3000, 6000);
FuzzySet* e_fp = new FuzzySet(3000, 6000, 8000, 8000);
```

```
// fuzzyset change error
FuzzySet* ce_vlp = new FuzzySet(-800, -800, -600, -300);
FuzzySet* ce_lp = new FuzzySet(-600, -300, -300, 0);
FuzzySet* ce_z = new FuzzySet(-300, 0, 0, 300);
FuzzySet* ce_mp = new FuzzySet(0, 300, 300, 600);
FuzzySet* ce_fp = new FuzzySet(300, 600, 800, 800);
// fuzzyset singleton output
                                                         BRAWINAL
FuzzySet* o_vlp = new FuzzySet(50, 50, 50, 50);
FuzzySet* o_lp = new FuzzySet(100, 100, 100, 100);
FuzzySet* o_z = new FuzzySet(150, 150, 150, 150);
FuzzySet* o_mp = new FuzzySet(200, 200, 200, 200);
FuzzySet* o_fp = new FuzzySet(255, 255, 255, 255);
int ReadRPM()
 d = analogRead(AnFback);
 rpm = (d/1024)*fullRPM;
 return(rpm);
int ReadSpoint()
 d = analogRead(AnSpoint);
 spoint = (d/1024)*fullRPM;
 return(spoint);
void setup(){
 e = 0; ce = 0;
 // fuzzy input error
 FuzzyInput* error = new FuzzyInput(1);
 error->addFuzzySet(e_vlp);
 error->addFuzzySet(e_lp);
 error->addFuzzySet(e_z);
```

```
error->addFuzzySet(e_mp);
error->addFuzzySet(e_fp);
fuzzy->addFuzzyInput(error);
// fuzzy input change error
FuzzyInput* cerror = new FuzzyInput(2);
cerror->addFuzzySet(ce_vlp);
cerror->addFuzzySet(ce_lp);
                                         AS BRAWIUS L
cerror->addFuzzySet(ce_z);
cerror->addFuzzySet(ce_mp);
cerror->addFuzzySet(ce_fp);
fuzzy->addFuzzyInput(cerror);
// fuzzy output
FuzzyOutput* output = new FuzzyOutput(1);
output->addFuzzySet(o_vlp);
output->addFuzzySet(o_lp);
output->addFuzzySet(o_z);
output->addFuzzySet(o_mp);
output->addFuzzySet(o_fp);
fuzzy->addFuzzyOutput(output);
// consequent
FuzzyRuleConsequent* thenVLP = new FuzzyRuleConsequent();
thenVLP->addOutput(o_vlp);
FuzzyRuleConsequent* thenLP = new FuzzyRuleConsequent();
thenLP->addOutput(o_lp);
FuzzyRuleConsequent* thenZ = new FuzzyRuleConsequent();
thenZ->addOutput(o_z);
FuzzyRuleConsequent* thenMP = new FuzzyRuleConsequent();
thenMP->addOutput(o_mp);
FuzzyRuleConsequent* thenFP = new FuzzyRuleConsequent();
thenFP->addOutput(o_fp);
// antecedent baris 1
FuzzyRuleAntecedent** antecedent1\_1 = new\ FuzzyRuleAntecedent();
antecedent1_1->joinWithAND(e_vlp, ce_vlp);
```

```
FuzzyRuleAntecedent* antecedent1_2 = new FuzzyRuleAntecedent();
antecedent1_2->joinWithAND(e_lp, ce_vlp);
FuzzyRuleAntecedent* antecedent1_3 = new FuzzyRuleAntecedent();
antecedent1_3->joinWithAND(e_z, ce_vlp);
FuzzyRuleAntecedent* antecedent1_4 = new FuzzyRuleAntecedent();
antecedent1_4->joinWithAND(e_mp, ce_vlp);
FuzzyRuleAntecedent* antecedent1_5 = new FuzzyRuleAntecedent();
antecedent1_5->joinWithAND(e_fp, ce_vlp);
FuzzyRuleAntecedent* antecedent2_1 = new ...

antecedent2_1->joinWithAND(e_vlp, ce_lp);

FuzzyRuleAntecedent* antecedent2_2 = new FuzzyRuleAntecedent();

1-mt2 2->joinWithAND(e_lp, ce_lp);

2 3 = new FuzzyRuleAntecedent();
FuzzyRuleAntecedent* antecedent2_4 = new FuzzyRuleAntecedent();
antecedent2_4->joinWithAND(e_mp, ce_lp);
FuzzyRuleAntecedent* antecedent2_5 = new FuzzyRuleAntecedent();
antecedent2_5->joinWithAND(e_fp, ce_lp);
// antecedent baris 3
FuzzyRuleAntecedent* antecedent3 1 = new FuzzyRuleAntecedent();
antecedent3_1->joinWithAND(e_vlp, ce_z);
FuzzyRuleAntecedent* antecedent3_2 = new FuzzyRuleAntecedent();
antecedent3_2->joinWithAND(e_lp, ce_z);
FuzzyRuleAntecedent* antecedent3_3 = new FuzzyRuleAntecedent();
antecedent3_3->joinWithAND(e_z, ce_z);
FuzzyRuleAntecedent* antecedent3_4 = new FuzzyRuleAntecedent();
antecedent3_4->joinWithAND(e_mp, ce_z);
FuzzyRuleAntecedent* antecedent3_5 = new FuzzyRuleAntecedent();
antecedent3_5->joinWithAND(e_fp, ce_z);
// antecedent baris 4
FuzzyRuleAntecedent* antecedent4_1 = new FuzzyRuleAntecedent();
antecedent4_1->joinWithAND(e_vlp, ce_mp);
FuzzyRuleAntecedent* antecedent4_2 = new FuzzyRuleAntecedent();
antecedent4_2->joinWithAND(e_lp, ce_mp);
FuzzyRuleAntecedent* antecedent4_3 = new FuzzyRuleAntecedent();
antecedent4 3->joinWithAND(e z, ce mp);
```

```
FuzzyRuleAntecedent* antecedent4_4 = new FuzzyRuleAntecedent();
antecedent4_4->joinWithAND(e_mp, ce_mp);
FuzzyRuleAntecedent* antecedent4_5 = new FuzzyRuleAntecedent();
antecedent4_5->joinWithAND(e_fp, ce_mp);
// antecedent baris 5
FuzzyRuleAntecedent* antecedent5_1 = new FuzzyRuleAntecedent();
antecedent5_1->joinWithAND(e_vlp, ce_fp);
FuzzyRuleAntecedent* antecedent5_2 = new FuzzyRuleAntecedent();
antecedent5_2->joinWithAND(e_lp, ce_fp);
FuzzyRuleAntecedent* antecedent5_3 = new FuzzyRuleAntecedent();
antecedent5_3->joinWithAND(e_z, ce_fp);
FuzzyRuleAntecedent* antecedent5_4 = new FuzzyRuleAntecedent();
antecedent5_4->joinWithAND(e_mp, ce_fp);
FuzzyRuleAntecedent* antecedent5_5 = new FuzzyRuleAntecedent();
antecedent5_5->joinWithAND(e_fp, ce_fp);
// rule
FuzzyRule* rule1_1 = new FuzzyRule(1, antecedent1_1, thenFP);
fuzzy->addFuzzyRule(rule1_1);
FuzzyRule* rule1_2 = new FuzzyRule(2, antecedent1_2, thenFP);
fuzzy->addFuzzyRule(rule1_2);
FuzzyRule* rule1_3 = new FuzzyRule(3, antecedent1_3, thenFP);
fuzzy->addFuzzyRule(rule1_3);
FuzzyRule* rule1_4 = new FuzzyRule(4, antecedent1_4, thenMP);
fuzzy->addFuzzyRule(rule1_4);
FuzzyRule* rule1_5 = new FuzzyRule(5, antecedent1_5, thenZ);
fuzzy->addFuzzyRule(rule1_5);
FuzzyRule* rule2_1 = new FuzzyRule(6, antecedent2_1, thenFP);
fuzzy->addFuzzyRule(rule2_1);
FuzzyRule* rule2_2 = new FuzzyRule(7, antecedent2_2, thenFP);
fuzzy->addFuzzyRule(rule2 2);
FuzzyRule* rule2_3 = new FuzzyRule(8, antecedent2_3, thenMP);
fuzzy->addFuzzyRule(rule2_3);
FuzzyRule* rule2_4 = new FuzzyRule(9, antecedent2_4, thenZ);
fuzzy->addFuzzyRule(rule2_4);
```

ATTION A

```
FuzzyRule* rule2_5 = new FuzzyRule(10, antecedent2_5, thenLP);
fuzzy->addFuzzyRule(rule2_5);
FuzzyRule* rule3_1 = new FuzzyRule(11, antecedent3_1, thenFP);
fuzzy->addFuzzyRule(rule3_1);
 FuzzyRule* rule3_2 = new FuzzyRule(12, antecedent3_2, thenMP);
fuzzy->addFuzzyRule(rule3_2);
FuzzyRule* rule3_3 = new FuzzyRule(13, antecedent3_3, thenZ);
fuzzy->addFuzzyRule(14, anteced.

fuzzy->addFuzzyRule(rule3_4);

fuzzyRule* rule3_5 = new FuzzyRule(15, antecedent3_5, thenVLP);

addFuzzyRule(rule3_5);

thenMP);
fuzzy->addFuzzyRule(rule4_1);
 FuzzyRule* rule4_2 = new FuzzyRule(17, antecedent4_2, thenZ);
fuzzy->addFuzzyRule(rule4_2);
FuzzyRule* rule4_3 = new FuzzyRule(18, antecedent4_3, thenLP);
fuzzy->addFuzzyRule(rule4_3);
FuzzyRule* rule4_4 = new FuzzyRule(19, antecedent4_4, thenVLP);
fuzzy->addFuzzyRule(rule4_4);
FuzzyRule* rule4_5 = new FuzzyRule(20, antecedent4_5, thenVLP);
fuzzy->addFuzzyRule(rule4_5);
FuzzyRule* rule5_1 = new FuzzyRule(21, antecedent5_1, thenZ);
fuzzy->addFuzzyRule(rule5_1);
FuzzyRule* rule5_2 = new FuzzyRule(22, antecedent5_2, thenLP);
fuzzy->addFuzzyRule(rule5_2);
FuzzyRule* rule5_3 = new FuzzyRule(23, antecedent5_3, thenVLP);
fuzzy->addFuzzyRule(rule5_3);
FuzzyRule* rule5_4 = new FuzzyRule(24, antecedent5_4, thenVLP);
fuzzy->addFuzzyRule(rule5 4);
FuzzyRule* rule5_5 = new FuzzyRule(25, antecedent5_5, thenVLP);
fuzzy->addFuzzyRule(rule5_5);
```

```
void loop(){
e = ReadSpoint()-ReadRPM();
ce = e - e_old;
fuzzy->setInput(1, e);
fuzzy->setInput(2, ce);
fuzzy->fuzzify();
float output = fuzzy->defuzzify(1);
analogWrite(outPWM, output);
e_old = e;
delay(100);
               WERSITAS BRAWN
```

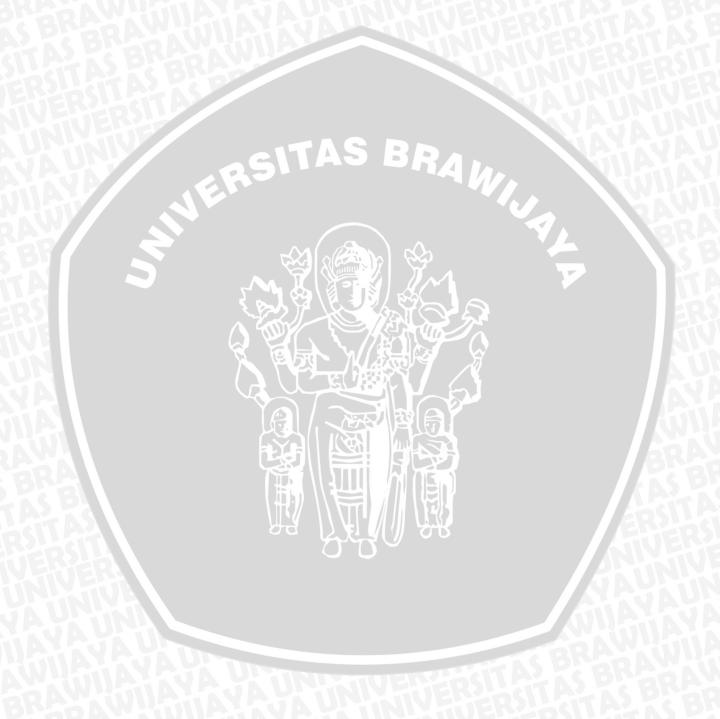

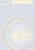